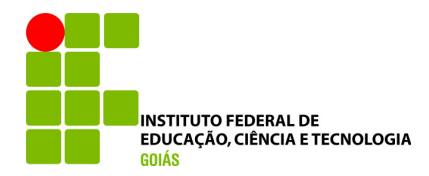

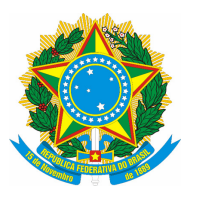

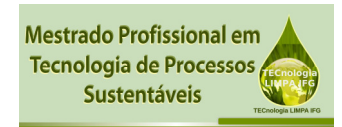

# **SERVIÇO PÚBLICO FEDERAL INSTITUTO FEDERAL DE EDUCAÇÃO CIÊNCIA E TECNOLOGIA DE GOIÁS PRÓ-REITORIA DE PESQUISA E PÓS GRADUACAO IFG CAMPUS GOIÂNIA MESTRADO EM TECNOLOGIA DE PROCESSOS SUSTENTÁVEIS**

**Eduardo Campos Soares**

**Análise de Ciclo de Vida de Processo/Produto em Usina de Álcool da Região Centro-Oeste do Brasil, Usando Software GABI.**

Goiânia – 2018

# **SERVIÇO PÚBLICO FEDERAL INSTITUTO FEDERAL DE EDUCAÇÃO CIÊNCIA E TECNOLOGIA DE GOIÁS PRÓ-REITORIA DE PESQUISA E PÓS GRADUACAO IFG CAMPUS GOIÂNIA MESTRADO EM TECNOLOGIA DE PROCESSOS SUSTENTÁVEIS**

**Eduardo Campos Soares**

## **Análise de Ciclo de Vida de Processo/Produto em Usina de Álcool da Região Centro-Oeste do Brasil, Usando Software GABI.**

Programa de Pós-Graduação stricto sensu em Tecnologia de Processos Sustentáveis do IFG (PPGTPS- IFG) - Dissertação de Mestrado Profissional. Área de Concentração: Tecnologia de Sistemas de Produção Limpa. Linha de Pesquisa: Tecnologia de Redução e Gerenciamento de Resíduos.

Orientador: Prof. Dr. Danns Pereira Barbosa

Coorientador: Prof. Dr. Sérgio Botelho de Oliveira

Goiânia – 2018

#### **Agradecimentos**

 A Deus, pelo seu amor e por colocar pessoas maravilhosas no meu caminho, pois nos momentos mais difíceis quando pensei que nada daria certo, o Senhor iluminou o meu caminho.

 A minha família que soube me apoiar, incentivar e me dar amor e carinho nas horas difíceis.

 Aos meus orientadores Prof. Dr. Danns Pereira Barbosa e Prof. Dr. Sérgio Botelho de Oliveira que acreditaram no meu potencial, pela disponibilidade e acompanhamento exercido durante a execução deste trabalho.

 A todos os professores do IFG, que me proporcionaram conhecimento para conclusão de trabalho.

 Ao Prof. Pedro Abrão, que deu apoio e o incentivo inicial para realização do mestrado.

 Ao Sr. Airton, Alessandro e Pablo da Bionergia, que fazem parte deste trabalho com apoio, generosidade e amizade.

 Aos Srs. Rones, Leandro, Robertinho, Marília, Dierley e todos da Usina Nova Gália que ajudaram na realização deste trabalho.

Aos amigos do mestrado que sempre me deram apoio.

A FAPEG, pelo apoio financeiro que tornou viável a realização deste trabalho.

#### **RESUMO**

 Atualmente, uma das formas mais integradas, completas e eficazes para a realização da gestão ambiental de atividades produtivas é baseada no ciclo de vida do produto. Dessa forma, os impactos ambientais devem ser avaliados, não somente pelo processo produtivo ou por uma única atividade, mas pelas fases do ciclo de vida do produto, desde a extração da matéria-prima até a reutilização, a reciclagem ou a disposição final. Nesse contexto, a Avaliação do Ciclo de Vida (ACV) é uma das ferramentas mais úteis para a avaliação ambiental, embasando medidas mitigadoras preventivas, caracterizadas por ações de produção limpa e ecodesign. O monitoramento e a retroalimentação do sistema de gestão ambiental podem ser aplicados, também, nas atividades do ciclo de vida do produto. Este trabalho foi desenvolvido em parceria com a Usina Nova Gália, onde um estudo de ACV foi realizado demonstrando o resultado da ACV nas metodologias: ILCD recomendations, CML e ReCiPe. Para obter os resultados esperados, seguiram-se as etapas de uma ACV conforme a metodologia padronizada pela norma ISO 14040, juntamente com o software GaBi que proporciona uma maior agilidade nos cálculos e balanços mássicos e energéticos. Para o inventário, todos os processos para produção do Álcool foram analisados e medidos, as entradas de insumos foram calculadas através de relatórios de expedição de cada etapa do ciclo, ou seja, um nível de confiabilidade mais próximo da realidade, o que proporciona índices confiáveis para trabalhos posteriores. Os resultados demonstram que a etapa de queima do bagaço de cana-de-açúcar, pode ser considerada como uma das etapas mais impactantes, gerando  $47.069,81$  kg  $CO<sub>2</sub>$  por hora, seguida pela etapa de consumo de óleo diesel, o estudo contribui também para mostrar formas de mitigar esses impactos ambientais.

Palavras-chave: Avaliação do Ciclo de Vida, GaBi, Usina cana-de-açúcar.

#### **Abstract**

 Currently, one of the most integrated, complete and effective ways to carry out the environmental management of productive activities is based on the product life cycle. Therefore, environmental impacts should be evaluated, not only by the production process or by a single activity, but by the phases of the product life cycle, from the extraction of the raw material to reuse, recycling or final disposal. In this context, Life Cycle Assessment (LCA) is one of the most useful tools for environmental assessment, based on preventive mitigation measures characterized by clean production actions and ecodesign. The monitoring and feedback of the environmental management system can also be applied to the activities of the product life cycle. This work was developed in partnership with Usina Nova Gália, where a LCA study was performed demonstrating the results of the LCA in the methodologies: ILCD recomendations, CML and ReCiPe. In order to obtain the expected results, the steps of an ACV according to the methodology standardized by the ISO 14040 standard were followed, together with the GaBi software, which provides greater agility in mass and energy calculations and balances. The inventory part is one of the most important steps, all processes for the production of Alcohol were analyzed and measured, input raw material were calculated through shipment reports of each step of the cycle, a level of reliability closer to reality, the which provides reliable indexes for later work. The results demonstrate that the sugarcane bagasse burning stage can be considered one of the most striking stages, generating  $47,069.81$  kg of  $CO<sub>2</sub>$  por hour, followed by the diesel consumption stage, the study also contributes to show ways to mitigate these environmental impacts.

Key words: Life Cycle Assessment, GaBi, sugar cane Plant..

# Lista de Figuras

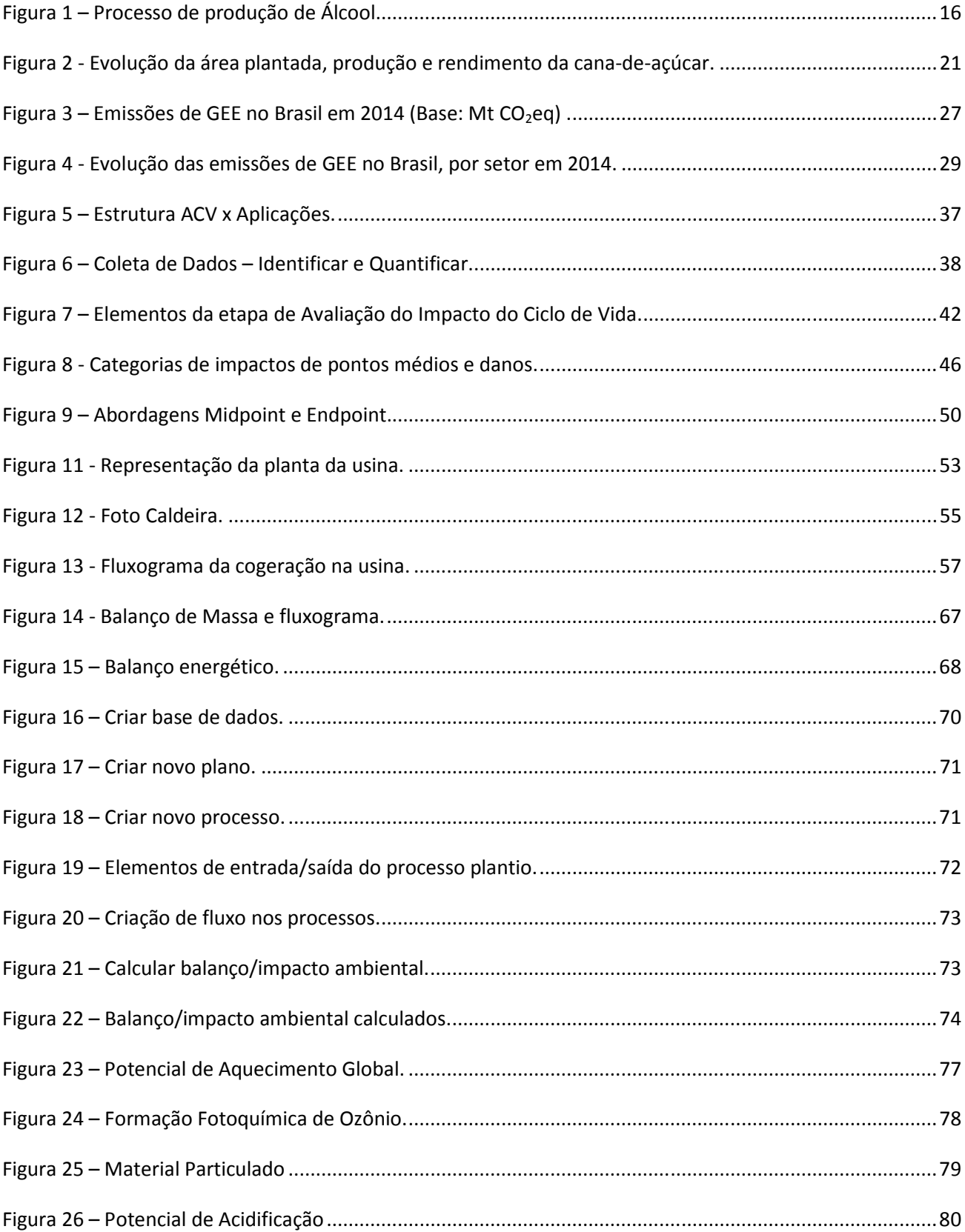

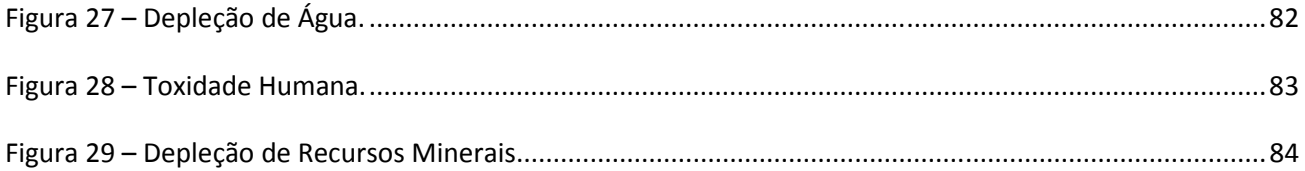

## Lista de Tabelas

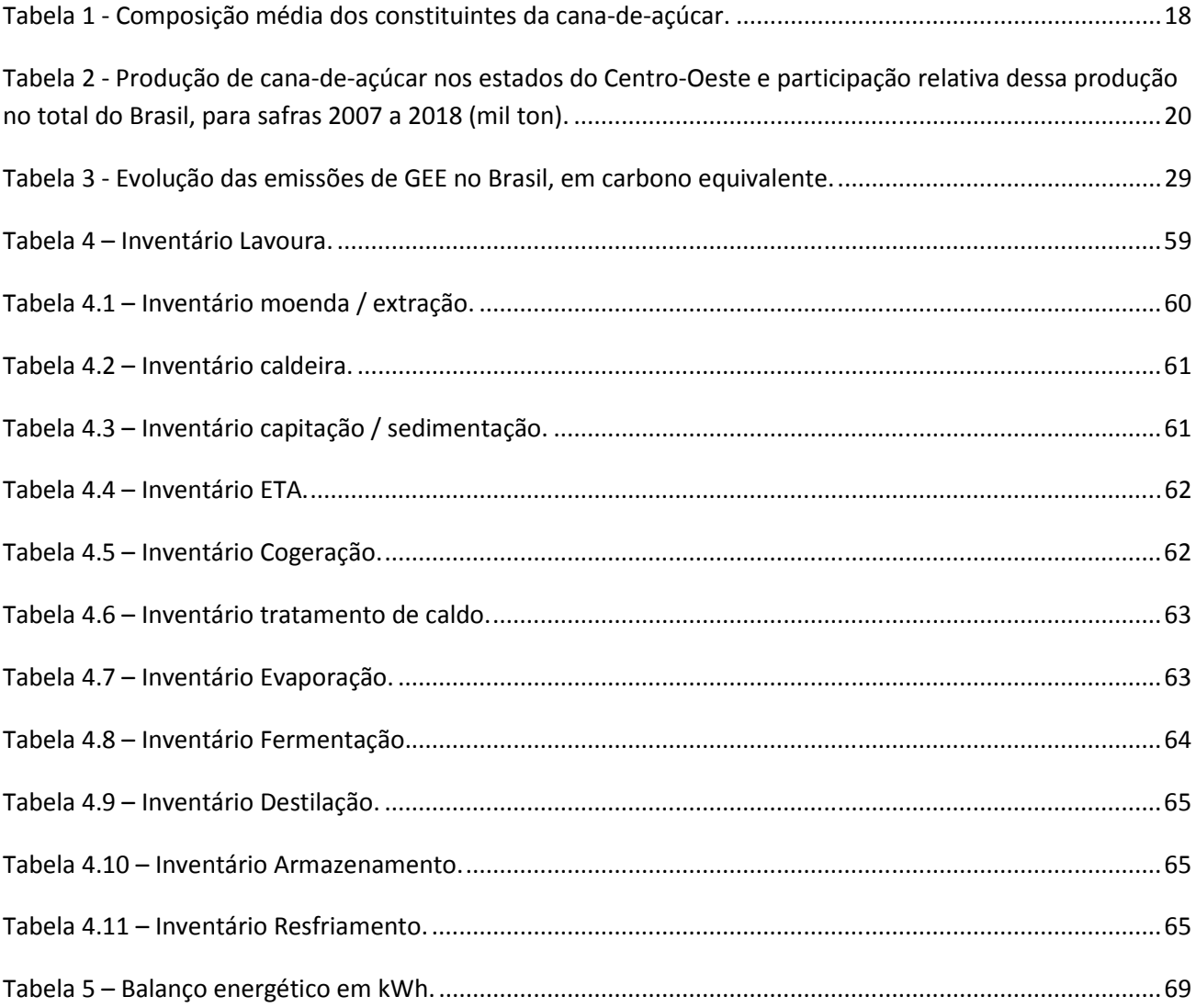

## **Lista de Quadros**

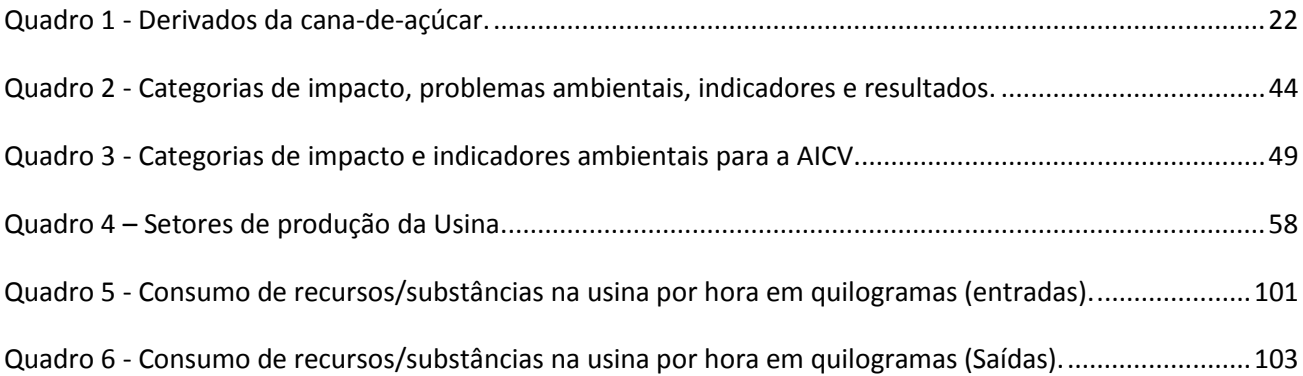

# **Lista de Abreviaturas e Siglas**

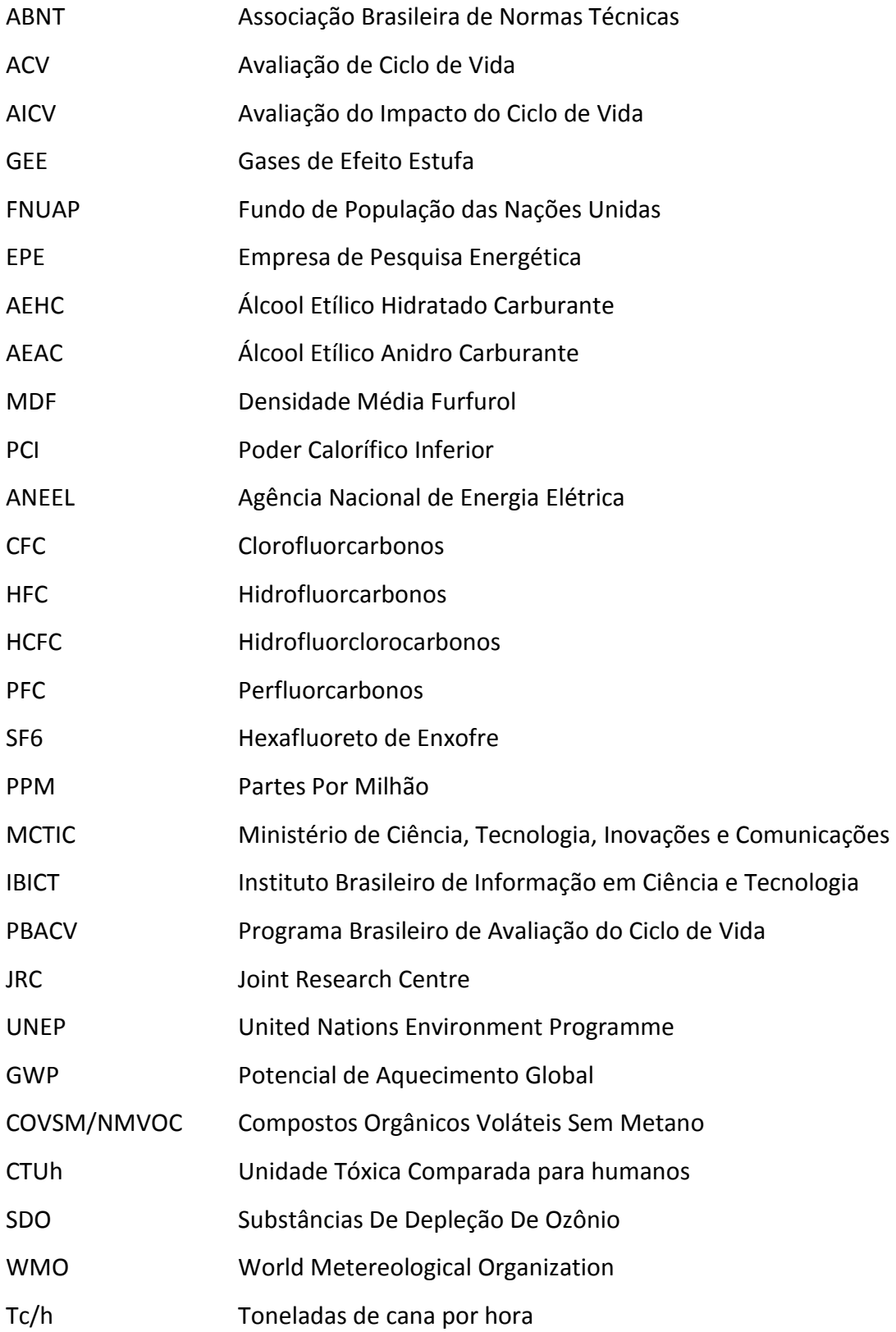

# **SUMÁRIO**

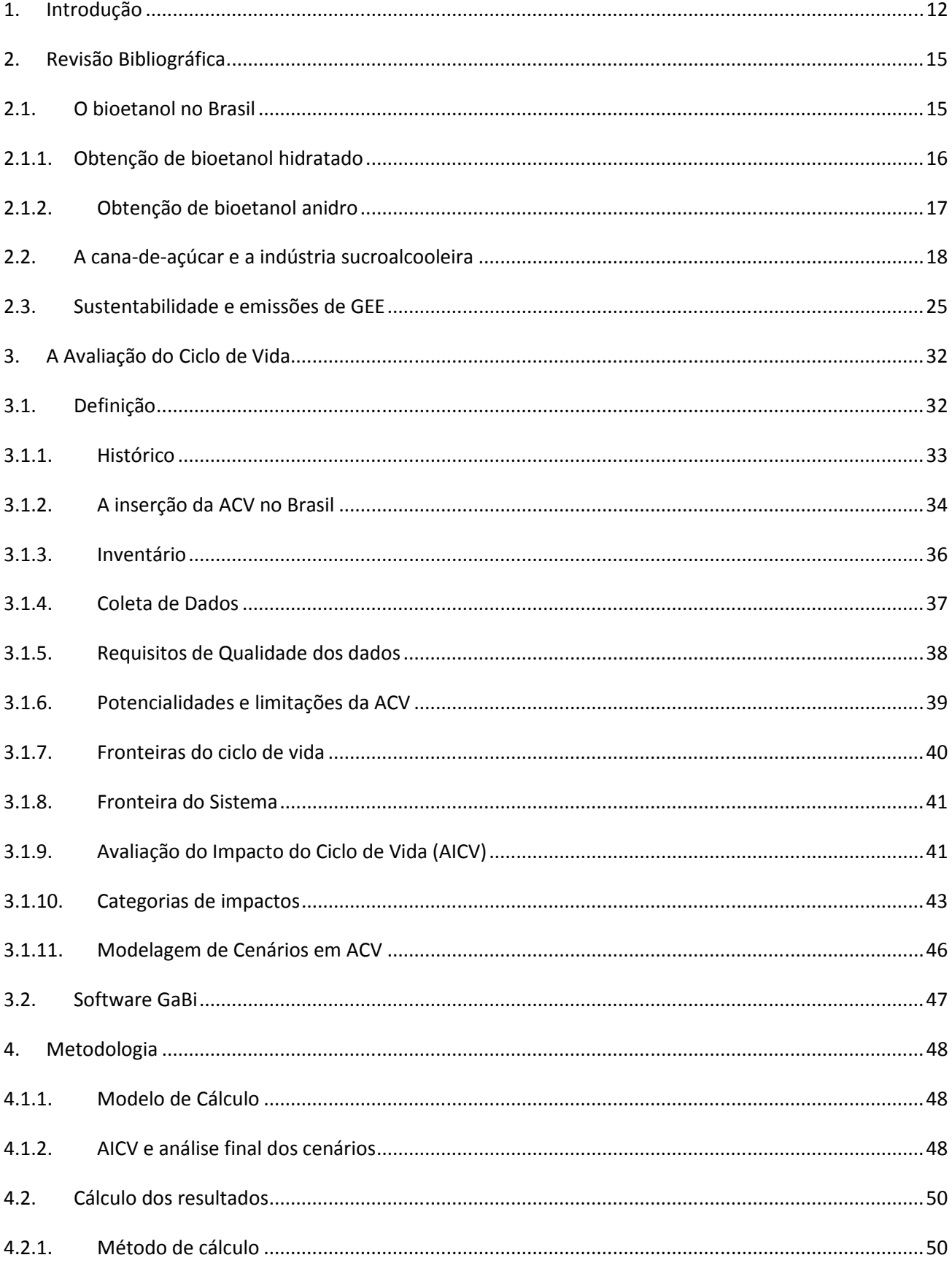

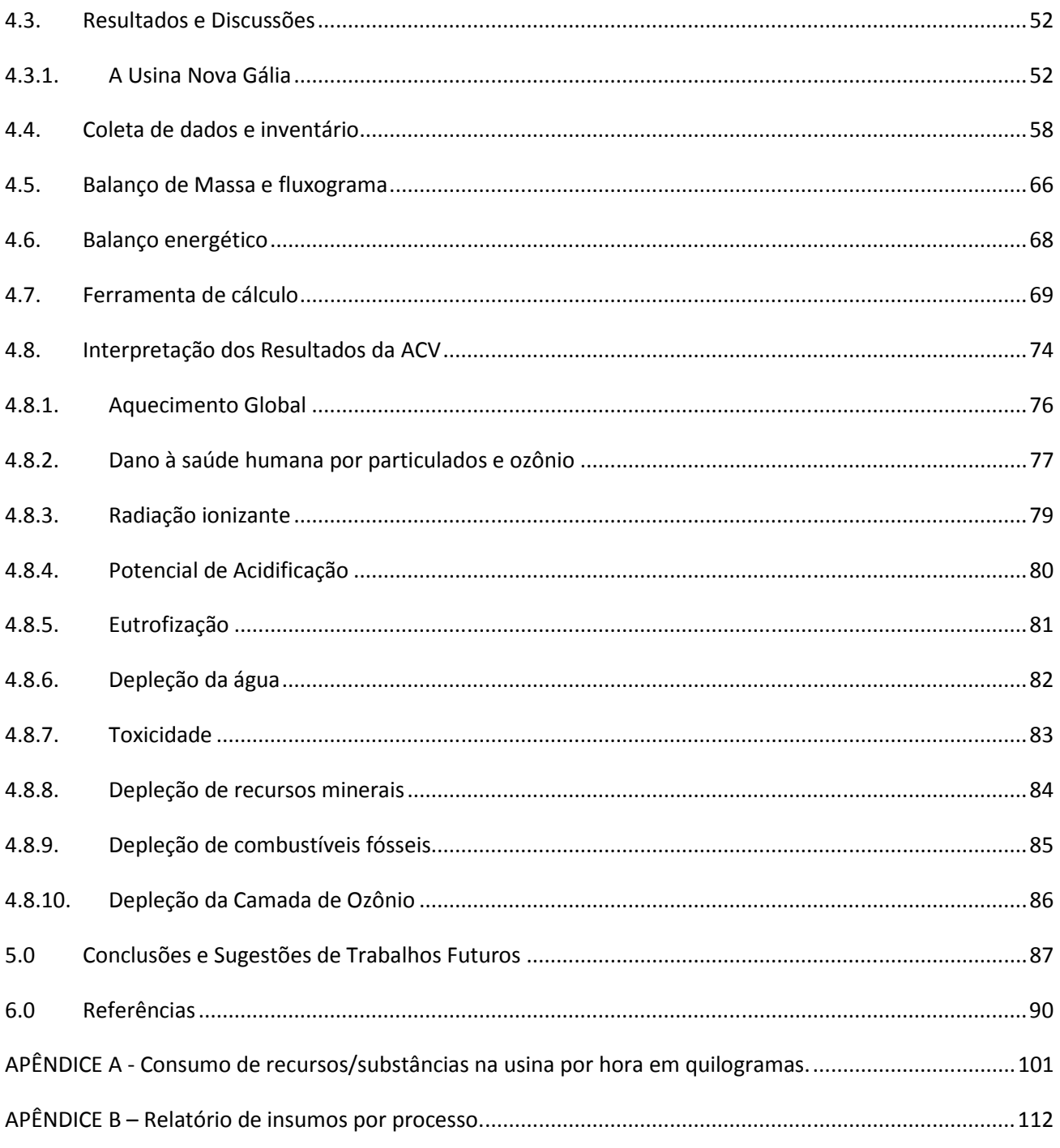

### **1. Introdução**

 De acordo com o Fundo de População das Nações Unidas (FNUAP) desde 2013 já ultrapassamos a barreira dos sete bilhões de habitantes. O planeta carrega o desafio de continuar satisfazendo as suas crescentes necessidades e, ao mesmo tempo, de diminuir os impactos causados pela sua população sobre o meio natural. Uma das principais necessidades do ser humano, e que move o mundo, a economia e todos os setores da sociedade atual, é a energia. O bioetanol está consolidado como combustível para movimentação de veículos leves no Brasil. O país é um dos maiores produtores mundiais dessa commodity e seu maior exportador de acordo com revista NovaCana.com. A canade-açúcar é a principal matéria prima para o bioetanol brasileiro, fato esse que levou o país à especialização da produção agrícola e do processamento desta fonte de biomassa. O grau de avanço tecnológico do processamento do bioetanol brasileiro é tal que, segundo a Empresa de Pesquisa Energética (EPE 2018), em 2017 os produtos de cana foram a segunda principal fonte de energia primária no país, atrás apenas do petróleo.

 A utilização do bagaço para a produção de vapor e eletricidade traz ao bioetanol de cana-de-açúcar uma característica única, pois torna a produção autossuficiente em relação à energia. Além disso, a cogeração via ciclo Rankine é uma das tecnologias mais eficientes para o uso racional de energia primária para produzir eletricidade e calor, sendo amplamente aplicada no Brasil (GUERRA et al., 2014).

 O excedente de energia elétrica pode ser destinado a outros usos ou ser exportado para a rede concessionária, trazendo benefícios tanto econômicos para a usina, principalmente no período da entressafra, em que não há produção de bioetanol. Nesse caso, a matriz energética nacional torna-se mais diversificada, possibilitando a substituição de fontes energéticas potencialmente mais agressivas, como as termoelétricas movidas a combustíveis fósseis e o alívio nas pressões sobre as fontes hídricas, já que o período de safra coincide com o período de estiagem nas regiões Sudeste e Centro-Oeste do país, onde se concentram a maior potência instalada em termos de usinas hidrelétricas. A energia elétrica obtida apenas a partir de cogeração via bagaço de cana correspondeu a 6,8% da oferta interna de energia elétrica no país de acordo com o Balanço Energético Nacional de (EPE 2017).

 Além de servir de insumo para produção de bioetanol, a cana é utilizada também para produção de açúcar que abastece os mercados interno e externo. Além disso, o setor é diretamente influenciado por uma característica intrínseca das atividades agroindustriais: a sazonalidade da produção de matéria-prima. É necessário formar estoques do bioetanol produzido no período de colheita para regularizar a oferta no período da entressafra. Por esse motivo, uma safra que apresente resultados financeiros aquém do projetado, seja por problemas climáticos ou econômicos, terá alguma possibilidade de se recuperar apenas na colheita do ano seguinte. Nessas condições, a sucessão de anos de baixo desempenho poderá se traduzir em déficit econômico irrecuperável para muitos produtores e, até mesmo, comprometer a continuidade das atividades na cadeia produtiva correspondente.

 Nas últimas décadas, a preocupação ambiental tornou-se um tema latente para a sociedade. O mundo moderno passou a questionar a carga que a economia global coloca sobre o ambiente através dos insustentáveis padrões de consumo e de produção. Como decorrência disso, diversos questionamentos voltados à imposição de limites, tanto em relação à geração de rejeitos produzidos pelas atividades antrópicas, como em termos do consumo de recursos naturais materiais e energéticos, passaram a fazer parte da pauta do consumidor comum.

 No passado, acreditava-se que, para que a sustentabilidade ambiental do planeta fosse mantida, seria suficiente a implantação de medidas de controle sobre a cadeia produtiva relacionada aos bens de consumo. No entanto, efeitos ambientais negativos, associados, sobretudo ao consumo de recursos e à disposição final de produtos sem mais utilidades, mostraram ser essa uma leitura parcial (KULAY et al., 2010).

 Ao se pesquisar mais a fundo sobre a questão, o ser humano moderno observou que a redução da velocidade de degradação do planeta passaria, indispensavelmente, pela aplicação de medidas de adequação sobre todas as etapas do ciclo estabelecido em torno de um produto. Isso inclui, necessariamente, todas as ações que permitam cumprir a função para o qual foi concebido. A essa abordagem convencionou-se chamar Ciclo de Vida. Portanto, não basta que apenas a produção de determinado gênero resulte na menor carga de impactos ambientais que a tecnologia pode proporcionar. Todas as demais etapas do Ciclo de Vida deveriam acompanhar esse mesmo padrão para que o desenvolvimento sustentável pudesse ser, de fato, instaurado.

 Devido a esta tendência, se faz necessária a avaliação ambiental dos processos que deve ser feita através do levantamento dos impactos ambientais, compondo uma metodologia que vem sendo consolidada com o uso de uma ferramenta de Avaliação do Ciclo de Vida.

 Em termos de aplicação, isso significa que passariam a ser objeto de medidas de racionalização todas as ações antrópicas relacionadas à extração de recursos junto à natureza, às ações sucessivas que compreendem a manufatura do produto, ao seu uso em si, ou seja, ao atendimento da função, e à sua disposição final, exatamente quando o propósito para o qual foi criado não mais puder ser por ele atendido.

 A abordagem Ciclo de Vida ajuda a reconhecer como as escolhas são uma parte do todo nesse sistema de eventos, não apenas no momento de consumo de um produto ou de um serviço, mas também em todas as etapas anteriores e posteriores a essa ação. Essa abordagem possui um caráter sistêmico e permite identificar os riscos e as oportunidades ao longo deste trajeto, buscando uma melhoria continua.

A Avaliação do Ciclo de Vida (ACV) é algo novo, e sua normatização foi lançada em 2001 através da ISO 14040, até 2018 há poucas pesquisas relacionadas ao assunto, de acordo com um levantamento no portal da CAPES apenas 145 trabalhos foram encontrados.

 A ACV é a ferramenta usada para realizar o processo de análise do balanço energético e seus impactos, enquanto o software GABI é o software utilizado para auxiliar e demonstrar impactos ambientais gerados. No Brasil, a ACV segue as normas ABNT NBR ISO 14040 e ABNT NBR ISO 14044. Essas duas normas foram seguidas, neste trabalho, como meio de orientação.

 Nesse contexto, o presente trabalho vem avaliar a produção de bioetanol, a geração de energia através da queima de bagaço de cana-de-açúcar, seus coprodutos, com foco nos impactos ambientais gerados.

### **2. Revisão Bibliográfica**

### **2.1. O bioetanol no Brasil**

 O bioetanol é um álcool incolor e um dos principais produtos da cana-de-açúcar, solúvel em água e também pode ser produzido a partir do milho, beterraba e matérias primas que possam fazer a fermentação do açúcar ou amido produzindo o bioetanol. Vale ressaltar que o Brasil utiliza a cana-de-açúcar e esta produção é mais barata do que a produção a partir da beterraba ou milho, devido a sua alta produção por hectare. O Brasil é o maior produtor de bioetanol do mundo, ficando em segundo lugar a índia, segundo a revista novacana.com em 2017.

 No Brasil, o bioetanol foi desenvolvido com o intuito de substituir a gasolina nos automóveis, incentivado pelo Pró-álcool (Programa Nacional do Álcool), após a alta dos preços da gasolina na década de 1980. Sua produção foi desacelerada na segunda metade da década de 1990, mas ganhou novamente força com a produção do carro FLEX que consome tanto com gasolina quanto com álcool. Dessa forma, desenvolveu-se um mercado interno competitivo, com larga distribuição pelo território.

 Já na produção de álcool têm-se três grandes grupos de produtos que, conforme Pereira (2016), são: **álcoois neutros**, que são utilizados na fabricação de bebidas em geral, cosméticos e produtos farmacêuticos. É o álcool mais puro e não interfere em aromas e sabores; **álcool etílico hidratado carburante (AEHC),** trata-se de uma mistura hidroalcoólica com no mínimo 92,6º GL, podendo chegar até 96º GL (96% em volume de álcool puro mais 4% água) usado para consumo direto como combustível em automóveis; e **álcool etílico anidro carburante (AEAC)**, apresentando no mínimo 99,3º GL, composto de 99,5% de álcool puro mais 0,5% água, adicionado à gasolina na proporção de 25% para formar o combustível conhecido como "gasool" (gasolina brasileira aditivada com álcool anidro).

## **2.1.1. Obtenção de bioetanol hidratado**

 Conforme mostrado na Figura 1, o bioetanol no vinho fermentado é recuperado pelo processo de destilação, o qual utiliza os diferentes pontos de ebulição das diferentes substâncias voláteis para promover a separação. O vinho é enviado para a Coluna FLEGMA, na qual a chamada flegma (50° GL) é obtida, e separado em três partes: a coluna de epuração (onde o vinho é alimentado), responsável pela eliminação das impurezas; a coluna de concentração do álcool de segunda (produto de topo); e a coluna de esgotamento do vinho (parte inferior). A flegma, produto com impureza, segue para as colunas chamadas de Colunas de Destilação, onde a concentração da mistura atinge 96°GL. Essa coluna ainda produz o óleo fúsel, composto de produtos secundários da fermentação (PELLEGRINI, 2009).

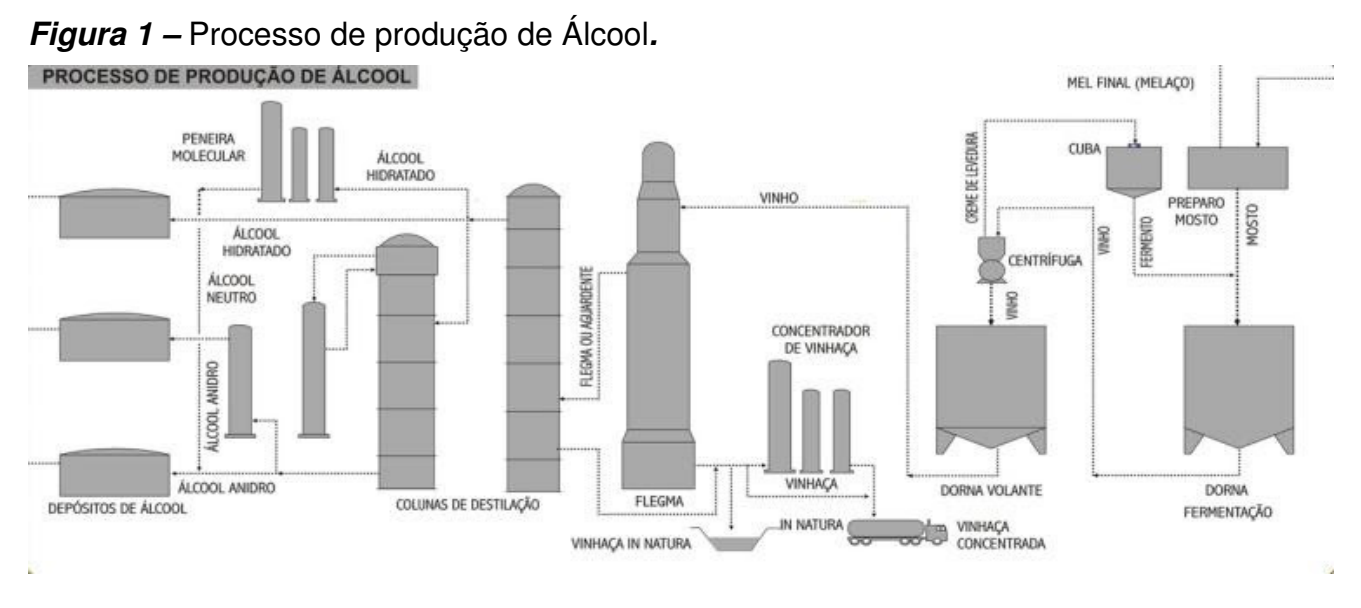

Fonte: Usina Santa Elisa.

 A energia necessária para a operação dessas colunas é fornecida por vapor de baixa pressão por meio da troca direta (borbotagem) ou indireta. Além do flegma, a destilação do vinho também gera a vinhaça. O flegma é destilado novamente resultando na flegmaça, que é utilizada para assepsia dos equipamentos. As quantidades de vinhaça e flegmaça formadas variam entre 9 a 15 L/L de bioetanol (flegmaça mais vinhaça) dependendo do tipo de troca com vapor (PELLEGRINI, 2009).

 De acordo com Oliveira (2013), a maioria dos equipamentos no Brasil utilizam a borbotagem (uso direto) do vapor vegetal (vapor de água obtido por evaporação da água do caldo de cana) na destilação, cujo vapor vegetal se condensa em contato com o vinho dentro da coluna de destilação resultando em um aumento da vinhaça gerada. A riqueza alcoólica da vinhaça deve ser nula, porém nela se acumulam todas as substâncias fixas do vinho, bem como substâncias voláteis. A vinhaça é direcionada a uma lagoa para armazenamento e distribuída por tubulação para ser utilizada na fertirrigação da cana-deaçúcar.

 Nas destilarias brasileiras, existem em operação unidades de pequeno porte, com capacidade na faixa de 50.000 a 150.000 litros/dia, e unidades de grande porte, próximas a 800.000 litros/dia, mas grande parte tem capacidade em torno de 430.000 litros/dia. O consumo de vapor nas unidades de bioetanol hidratado oscila na faixa de 1,8 a 2,6 kg vapor/litro de bioetanol produzido, variando com o teor alcoólico do vinho alimentado ao processo e com o número de bandejas das colunas de destilação empregadas, segundo EPE 2017.

### **2.1.2. Obtenção de bioetanol anidro**

 A tecnologia mais utilizada no Brasil para a obtenção de bioetanol é a desidratação pela adição do ciclohexano, formando uma mistura azeotrópica ternária, com ponto de ebulição inferior ao do bioetanol anidro. Na coluna de desidratação, o cicloexano é adicionado no topo, e o bioetanol anidro é retirado no fundo, com aproximadamente 99,7° GL ou 0,4% de água em peso. A mistura ternária retirada do topo é condensada e decantada, enquanto a parte rica em água é enviada à coluna de recuperação de ciclohexano (CGEE & BNDES, 2008). No passado, o benzeno era utilizado como agente desidratante, mas em função da proibição do seu uso, por tratar-se de composto carcinogênico, ele foi substituído pelo ciclohexano (CORTEZ et al., 2008).

 Utilizam-se outros dois processos industriais de desidratação do bioetanol: a peneira molecular e a destilação extrativa utilizando etilenoglicol como agente desidratante.

 A desidratação com peneiras moleculares é o procedimento que melhor se adapta à alta escala de produção e que conta com a vantagem adicional do baixo consumo de vapor por litro de bioetanol (UNICAMP E CGEE, 2009). A peneira molecular trata-se do único método que emprega sólidos porosos, denominados zeólitas, os quais, em função de sua estrutura porosa e grande área superficial, são capazes de aprisionar as moléculas menores de água, purificando o bioetanol hidratado alimentado (CORTEZ et al., 2008).

 O processo menos utilizado é a desidratação com peneira molecular, responsável por menos de 10% da produção nacional. A destilação azeotrópica responde por quase 70% do total de bioetanol anidro produzido no Brasil. O método de destilação extrativa com etilenoglicol é responsável por aproximadamente 20% da produção nacional de bioetanol anidro (CORTEZ et al., 2008).

## **2.2. A cana-de-açúcar e a indústria sucroalcooleira**

 A cana-de-açúcar nome comum de uma herbácea vivaz, planta da família das gramíneas, espécie Saccharum officinarum L., originária da Ásia Meridional, é muito cultivada em regiões tropicais e subtropicais para obtenção do açúcar, do bioetanol e da aguardente, devido à sacarose contida em seu caule, formado por numerosos nós. Tabela 1 demonstra a sua composição.

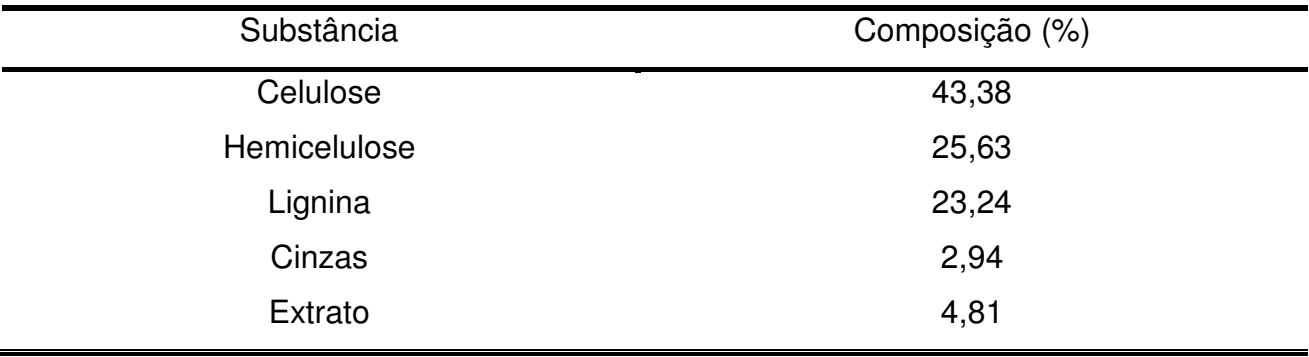

**Tabela 1 -** Composição média dos constituintes da cana-de-açúcar.

Fonte: Ortiz e Oliveira Jr (2014)

 Acredita-se que a origem da cana-de-açúcar teve seu primeiro cultivo e descobertas de suas propriedades pelos povos das ilhas do Pacífico e que a planta crescia espontaneamente nas suas terras.

 Os indianos foram os primeiros a utilizar o suco da cana para produzir o açúcar "bruto", por volta do ano 500 a.C. No entanto, foram os árabes os principais responsáveis pela expansão da cana-de-açúcar no Mediterrâneo entre os séc. VI e IX. Somente no século XV as primeiras mudas foram trazidas da Ilha da Madeira por Martim Afonso de Souza, responsável pela instalação do primeiro engenho em São Vicente, no ano de 1533.

 Em seguida, muitos outros se proliferaram pela costa brasileira, no Nordeste, principalmente, os litorais pernambucano e baiano. Quanto à composição química da cana-de-açúcar, de acordo com Lima et al. (2001), têm-se que 1 ton de cana-de-açúcar moída produz em média 850 litros de caldo, sendo que de 78 a 86% é água, e entre 10 e 20% sacarose e outras substâncias em menores quantidades.

 Transformando-se na primeira grande cultura agrícola comercial do Brasil, continua sendo uma considerável fonte de riqueza para o país, sendo o Brasil um dos maiores produtores no mundo, com uma produção no ano de 2017 acima de 694 milhões de toneladas ano. Área plantada maior que 10 milhões de hectares (ha), com mais de 357 usinas em operação, com uma produtividade de 74,044 kg/ha conforme dados do IBGE (2017), seguido pela Índia e Austrália. Além do açúcar, fornece também os álcoois utilizados como combustíveis nos automóveis, em substituição à gasolina e para adicionar à gasolina. Conforme dados da EPE (2017), da safra 2017 aproximadamente, 47% da produção brasileira de cana-de-açúcar transformou-se em açúcar e 53% em álcool (anidro e hidratado).

 De acordo com o IBGE (2017), a cultura canavieira ocupou uma área plantada de 10,2 milhões de hectares, ou seja, aproximadamente 12% de toda a terra plantada brasileira. São Paulo deteve 51,2% dessa área, seguido, de longe, por Minas Gerais (10,6%), Goiás (10,3%), Mato Grosso do Sul (6,8%), Paraná (6,3%) e Alagoas (3,2%). Ao todo, esses estados foram responsáveis por 88,4% da área plantada com cana no País. Vale citar que como essa cultura ocupa tanto áreas do Centro-Sul como do Norte-Nordeste, permitem-se duas safras por ano em solo nacional.

 A região Centro-Oeste (composta por Goiás, Mato Grosso, Mato Grosso do Sul e Distrito Federal), com uma importante área de produção agropecuária, passou a deter 20,78% do total da produção canavieira brasileira em IBGE (2017).

 A cana-de-açúcar está espalhada por 168 municípios goianos, que são abrangidos pelas cinco Mesorregiões Geográficas definidas pelo IBGE. Entre 2003 e 2012, a área plantada de cana de açúcar em Goiás cresceu 344,54%, tendo uma ocupação de 164.861 mil ha no ano de 2003. Já em 2012, essa ocupação cresceu para 732.870 mil ha, o mesmo aconteceu com a produção, enquanto que 2003 a produção de cana de 13.041.218 toneladas, esse valor subiu para 58.348.797 toneladas em 2012, aumento de 347,42% entre 2003 e 2012. Assim, Goiás está se consolidando na 3º colocação do ranking de área plantada e na produção de cana-de-açúcar entre os estados brasileiros.

 O Centro-Oeste está entre os que possuem as condições mais favoráveis para o plantio, são mais de 12 milhões de hectares aptos e o clima facilita com período bem definido de chuva e seca. Além disso, tem a questão da declividade, áreas planas que facilitam a colheita, além de terras relativamente baratas ao se comparar com São Paulo e Minas Gerais. A Tabela 2 demonstra a relação de produção no Centro-Oeste.

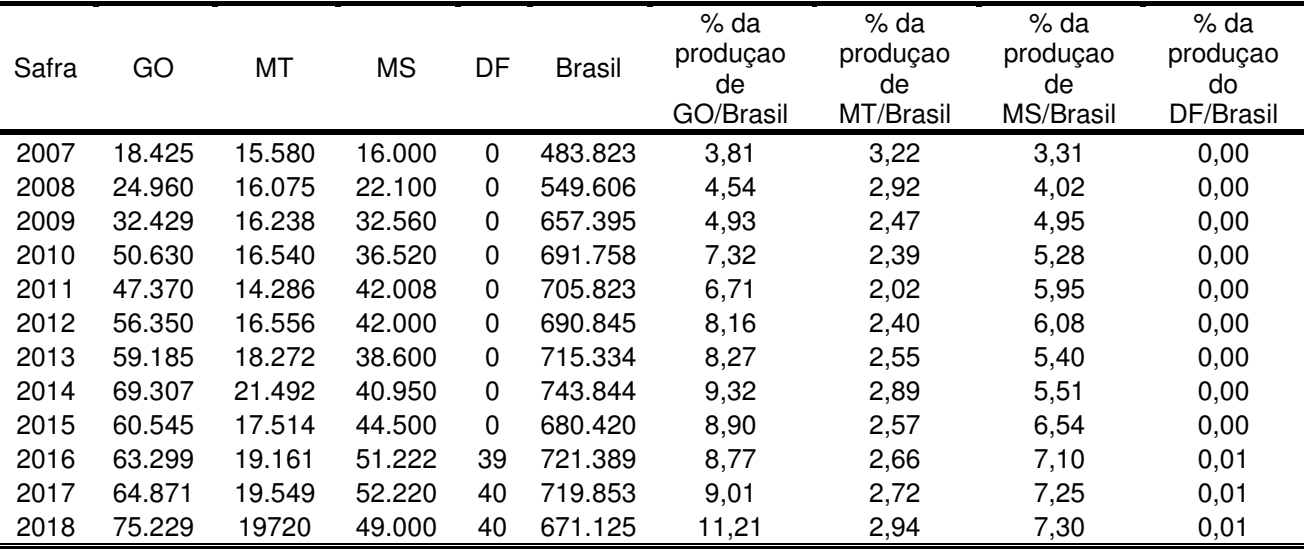

**Tabela 2 -** Produção de cana-de-açúcar nos estados do Centro-Oeste e participação relativa dessa produção no total do Brasil, para safras 2007 a 2018 (mil ton).

Fonte: Sidra/IBGE.

 Usinas de cana-de-açúcar têm potencial para produzir uma vasta gama de bioprodutos e biocombustíveis através do aproveitamento mais eficiente dos resíduos e das emissões, tais como bagaço, vinhaça e  $CO<sub>2</sub>$ . Neste contexto, o desafio é desenvolver tecnologias maduras e ambientalmente amigáveis para que a transformação das mesmas em biorrefinarias aconteça de maneira sustentável.

 Existem diferentes tipos de açúcares produzidos dependendo do modo de fabricação e de sua utilização. Na lista variada, encontra-se o açúcar cristal, o refinado, o de confeiteiro, o mascavo, o light e o orgânico. A diferença entre eles se resume nas etapas do processo de produção. Na Figura 2 é demonstrada a relação entre área plantada e o rendimento.

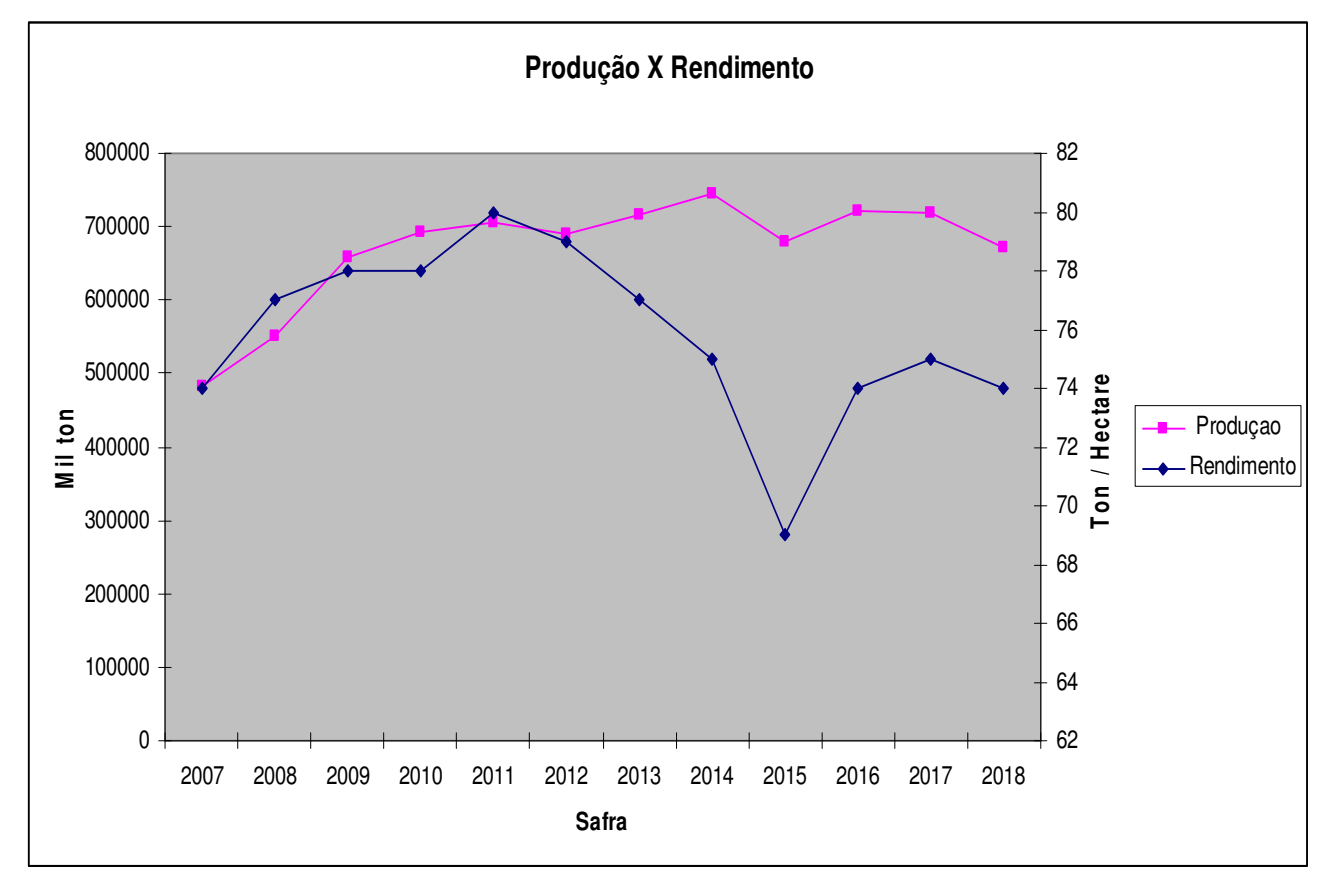

**Figura 2 - Evolução da área plantada, produção e rendimento da cana-de-açúcar.** 

Fonte: IBGE (2018).

 Conforme SEBRAE (2018), a cana-de-açúcar é matéria prima para quase 100 produtos, embora sua produção principal seja os produtos: açúcar e álcool.

 O aumento da demanda por álcool traz novas perspectivas para o mapeamento do sistema agroindustrial da cana-de-açúcar que muda sua produção, priorizando o álcool em detrimento do açúcar para uso da cana-de-açúcar, que tem expansão em sua área plantada. Este fato pode representar restrição para uso do melado em alternativas para produção de novos derivados da cana, significando, contudo, crescimento no volume de

subprodutos como bagaço, vinhoto e torta de filtro, que deverão ter destinos para seu aproveitamento (SEBRAE, 2018).

 A vinhaça, que é o resíduo pastoso e malcheiroso que sobra após a destilação do caldo de cana-de-açúcar fermentado na produção do bioetanol, é outro resíduo das usinas de cana-de-açúcar que pode ser aproveitado para a produção de bioprodutos e bioenergia. Para cada litro de álcool produzido, 12 litros de vinhaça são deixados como resíduo.

 Alguns dos coprodutos da cana-de-açúcar possuem valor significativo, é necessário salientar que não se pode equiparar as possibilidades técnicas de um processo à sua viabilidade econômica. Contudo, segundo Szmrecsányi (2002) o que se pode identificar são algumas principais possibilidades de diversificação que revertem com melhoria de qualidade de vida (aspectos ambientais) e redução de custos de produção no segmento industrial. A exemplo o bagaço (coproduto) utilizado como combustível na geração de energia, no fabrico de papel – como pasta de celulose, o aproveitamento do melaço (da produção do açúcar) para indústria de fermento e o aproveitamento da vinhaça (da produção do álcool) utilizado como fertilizante.

 Os produtos finais derivados da cana-de-açúcar para uso e comercialização ilustrado no Quadro 1, foram agrupados por famílias de processos, segmentos industriais de aplicações e das principais matérias-primas utilizadas.

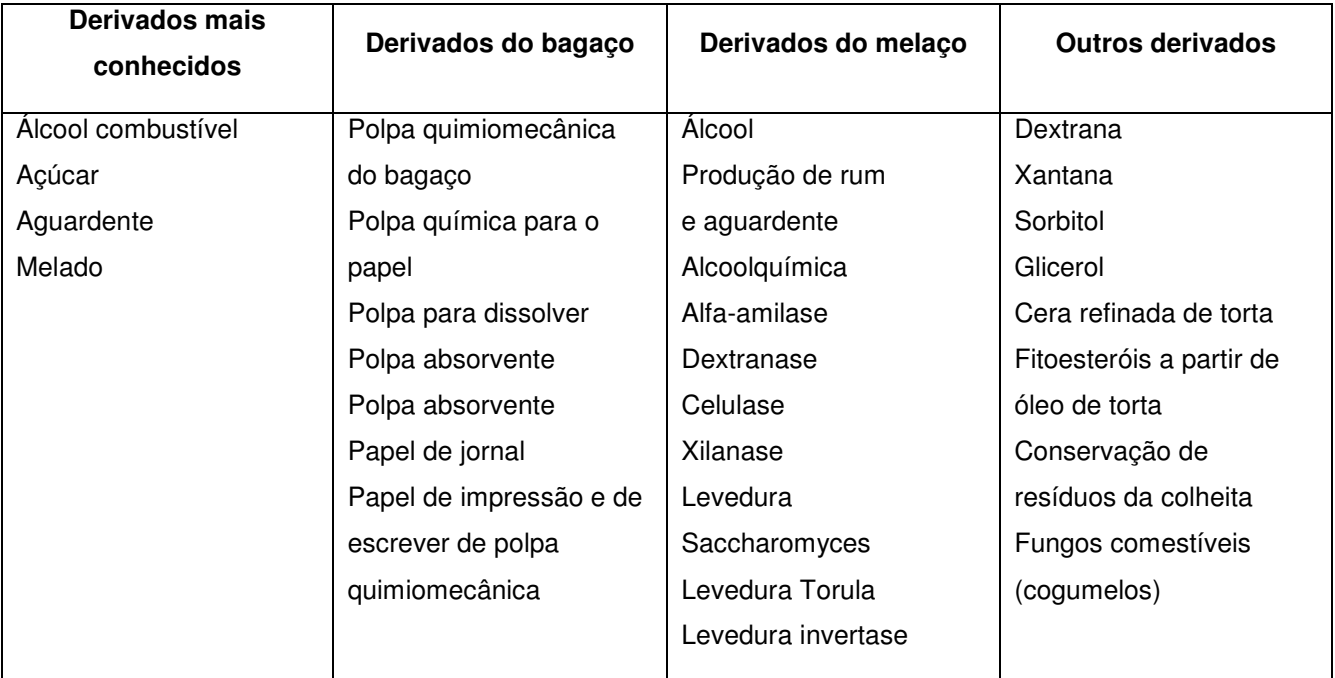

**Quadro 1 -** Derivados da cana-de-açúcar.

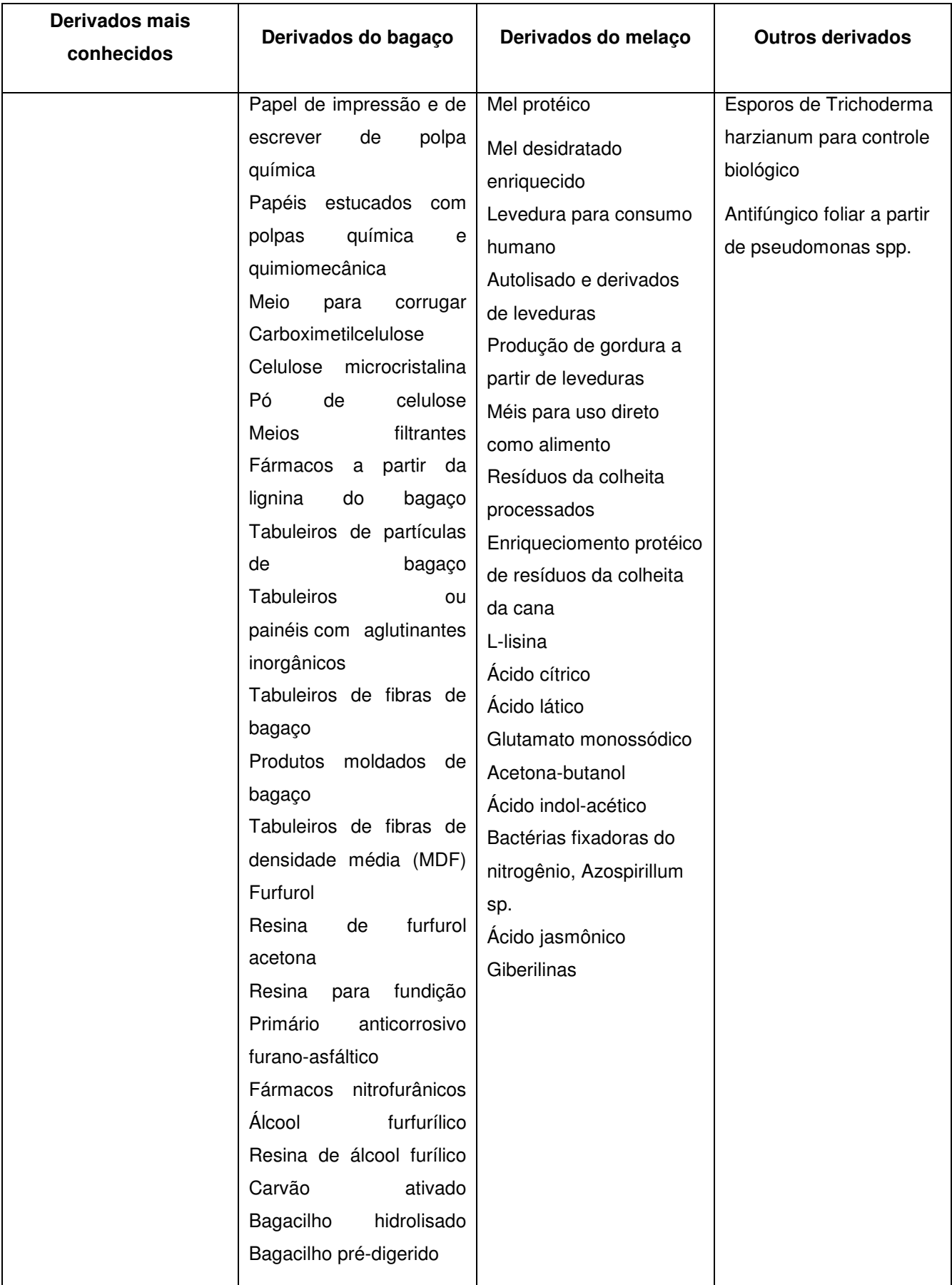

Fonte: UFRGS, 2016

 A etapa agrícola interfere na geração dos produtos da usina de álcool, onde o tipo de colheita adotada é um ponto determinante. Segundo Fernandes et al. (2013), a forma como a cana-de-açúcar é colhida traz interferências para a qualidade da matéria-prima, onde a colheita mecanizada possibilita um maior aproveitamento da planta para fins energéticos, além de garantir uma melhoria da matéria-prima para a indústria. Isso porque, de acordo com CONAB (2011), a colheita mecanizada possibilita um maior recolhimento de resíduos, em especial, da palha, para a transformação em combustíveis nas caldeiras das unidades produtoras. Isso se deve ao fato de que a palha resultante da colheita, além de ser utilizada em conjunto com o bagaço gerado após a moagem para a produção de eletricidade, tem o potencial para a produção do Bioetanol Celulósico ou de Segunda Geração.

 A utilização da palha, juntamente com o bagaço da cana-de-açúcar, traz benefícios para a cogeração, uma vez que para cada tonelada de cana-de-açúcar é produzido, em média, 204 kg de palha e seu Poder Calorífico Inferior (PCI) é quase o dobro (1,7) do PCI do bagaço (TUDESCHINI, 2012), que é de 1.800 kcal/kg.

 Os sistemas com geradores à contrapressão são os mais utilizados na indústria sucroalcooleira (DANTAS, 2010). Em contrapartida, quando se considera somente a eficiência do processo, o gerador em condensação é mais eficiente, pois a produtividade média do sistema aumenta (SOUZA & AZEVEDO, 2006). Os sistemas de cogeração que possuem turbinas a vapor de contrapressão e turbinas de condensação são favoráveis às usinas, pois podem alcançar diferentes níveis de pressão, o que pode estar unido à necessidade de estabilizar o fornecimento da energia elétrica às concessionárias. Essa combinação também permite uma maior flexibilidade às entregas de energia elétrica e calor para o processo (DANTAS, 2010). Em usinas que utilizam o ciclo a vapor com turbinas de condensação observa-se um aumento na eficiência global da geração de energia, onde este sistema possibilita uma maior obtenção em volume de energia elétrica. Cabe ressaltar que sua instalação exige investimentos altos (ANEEL, 2008).

 O potencial de geração de energia elétrica está relacionado diretamente à tecnologia empregada, para que se tenha um processo mais assertivo e com viabilidade econômica e ambiental eficientes (SOUZA & AZEVEDO, 2006). Vale ressaltar que as caldeiras de alta pressão são mais eficientes que as de baixa e média pressão, já que

possuem uma redução significativa nas emissões atmosféricas (ARIEDI JUNIOR & MIRANDA, 2013).

 De acordo com Leme (2005), as emissões decorrentes da queima do bagaço em uma caldeira são estimadas em 6,75 kg  $CO<sub>2</sub>$ eg/tc. Comparando estes dados com as emissões provenientes da queima de óleo combustível, verifica-se uma redução de 130,12 kg CO<sub>2</sub>eg/tc quando ocorre a utilização do bagaço da cana-de-açúcar. Quando no sistema é observada a geração de eletricidade excedente com a utilização de equipamentos mais eficientes, as emissões de Gases de Efeito Estufa (GEE) com a queima do bagaço há um balanço positivo, uma vez que com uma quantidade menor de bagaço queimado ocorre uma maior geração de eletricidade. Para Miranda (2012), a participação do uso de energias renováveis na matriz de energia elétrica brasileira, como por exemplo, a utilização da biomassa, faz com que o país assuma uma posição favorável em relação à média mundial no que diz respeito às emissões de GEE. Estima-se que na safra  $2013/2014$  evitou-se a liberação de aproximadamente 4 milhões de toneladas de CO<sub>2</sub> na atmosfera. Sem a bioeletricidade, ao se comparar o total de emissões do ano de 2012, no ano de 2013 esta seria cerca de 13% superior (UNICA, 2014).

 Essas vantagens, inicialmente de caráter sócio-político-ambiental, têm dado sustentação econômica pelo crescente interesse internacional, principalmente dos países europeus, por produtos biotecnológicos em substituição aos produtos químicos derivados de petróleo e outras sínteses, além da compensação pela emissão de poluentes (SEBRAE, 2005).

### **2.3. Sustentabilidade e emissões de GEE**

 A demanda da sociedade atual por soluções que priorizem a conservação do meio ambiente e mantenha a exploração dos recursos do planeta de forma a não torná-la exaurível, reforça a necessidade de um estudo profundo que crie metodologias que possibilitem ações imediatas e cenários avaliados. A preocupação com a agilidade desses estudos teve caráter de urgência através da observação mundial nas mudanças e contaminações do meio ambiente por métodos impróprios se inconscientes devido à falta de planejamento quanto à exploração, ao uso e ao descarte. Surge então o tema sustentabilidade, uma solução para as questões políticas, sociais e culturais, norteando de maneira mais benéfica à utilização dos recursos naturais, minimizando ao máximo o impacto ambiental que afeta a sociedade de forma econômica, social e cultural (COSTA, 2012).

 No ano de 2012, na Rio+20, os países se reuniram em prol da construção de uma economia verde com vista no desenvolvimento sustentável considerando a retirada de pessoas da situação de pobreza e o auxilio aos países em desenvolvimento seguirem o caminho verde. Além disso, foi também pautado a melhoria de Coordenação Internacional para o Desenvolvimento Sustentável. Mais especificamente, tiveram-se como objetivos à ampliação do uso de energias renováveis e a transformação das cidades em mais eficientes e habitáveis.

 Assim, a sustentabilidade tem se tornado a cada dia mais presente no gerenciamento das empresas. Metodologias como a "Produção Mais Limpa", a "Emissão Zero" e o "Sistema de Gestão Ambiental" têm sido largamente usadas como parte das políticas das empresas com o objetivo de minimizar os impactos ambientais de seus processos produtivos (NUNES, 2007). No entanto, é importante não só ter um processo de produção ambientalmente adequado, mas também conhecer os impactos ambientais do produto durante o seu uso e até a sua disposição final. Desta forma todas as ferramentas que ajudem a conhecer o processo de produção e o produto acabado, bem como suas interações com o ambiente estão despertando o interesse das empresas. Isto não só pela nova cultura conservacionista que estamos vivendo, mas como forma de antever as tendências e garantir sua permanência no mercado. Estas metodologias de redução de impactos ambientais sugerem abordagens diferentes para se alcançar o mesmo objetivo que é a minimização dos impactos ambientais nos diferentes processos produtivos. Mas, embora a prevenção da poluição nos processos de produção seja uma boa prática, é preciso alertar que o produto acabado também causa impactos ambientais, tanto durante o seu uso quanto na sua disposição como resíduo UNEP (2006). Encontramos a afirmação de que o conceito de ciclo de vida do produto é essencial no caminho para a sustentabilidade porque expande o foco do local de produção para todo o ciclo de vida do produto UNEP (2006).

 Os gases de efeito estufa são gases presentes na atmosfera, que têm a propriedade de bloquear a saída de parte dessa radiação. Muitos desses gases, entre eles o dióxido de carbono  $(CO_2)$ , o metano  $(CH_4)$  e o óxido nitroso  $(N_2O)$  existem naturalmente na atmosfera e são essenciais para a manutenção da vida no planeta. Sem os gases estufa a Terra seria, em média, 30º C mais fria. Contudo, como consequência das atividades humanas, também chamadas de atividades antrópicas, a concentração dos gases estufa vem aumentando consideravelmente na atmosfera, o que eleva a temperatura média no planeta. Além dos já citados, há outros gases causadores de efeito estufa, tais como os gases que contém flúor na sua composição, também conhecidos como gases-F: clorofluorcarbonos (CFC), hidrofluorcarbonos (HFC), hidrofluorclorocarbonos (HCFC), perfluorcarbonos (PFC) e hexafluoreto de enxofre (SF6) (MCTIC, 2004).

Desde o início da era industrial, a concentração de CO<sub>2</sub> na atmosfera vem aumentando de forma contínua. A concentração em 2017 chegou a 408,5 partes por milhão (ppm), muito superior à concentração de 1850, que era de aproximadamente 285 ppm de acordo com a World Metereological Organization (WMO). O aumento da concentração de CO<sub>2</sub> na atmosfera coincide com o aumento da temperatura da superfície do planeta (WMO).

 A humanidade está sendo afetada de várias formas pelas mudanças climáticas. Alguns exemplos de problemas diretos são: alterações na disponibilidade de água doce, na produtividade agrícola e problemas para a saúde humana. Os seres humanos também estão sendo afetados indiretamente pelos impactos sociais e econômicos provocados pela perda da biodiversidade e dos serviços prestados pelos ecossistemas (UNEP, 2012).

 A partir da Figura 3, em que se apresenta a contribuição de cada setor gerador de GEE no aquecimento global, percebe-se que o  $CO<sub>2</sub>$  mais significativo das emissões líquidas é o do setor Energético, sendo a queima de combustíveis fósseis a atividade que mais contribui para emissão desse gás.

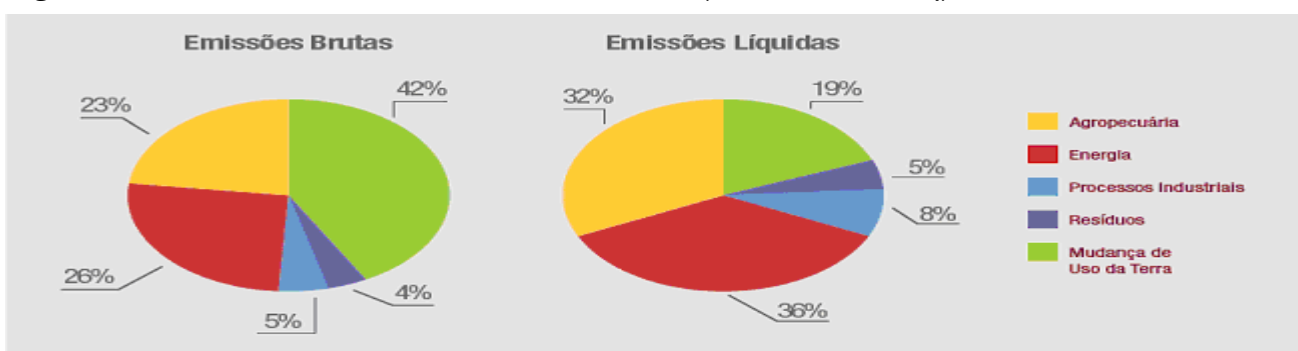

#### **Figura 3 –** Emissões de GEE no Brasil em 2014 (Base: Mt CO<sub>2</sub>eq).

Fonte: IPCC, 2014

 Conforme último relatório do Intergovernmental Panel On Climate Change (IPCC, 2014), o setor agrícola era responsável por aproximadamente 14% das emissões antrópicas mundiais de GEE. Havia a expectativa, de acordo com o relatório, de que a participação desse setor aumentasse cada vez mais, principalmente em decorrência do crescimento populacional e da renda. O relatório apontou o desmatamento como responsável por 17% das emissões, fazendo com que a contribuição total desses dois setores atingisse aproximadamente um terço das emissões mundiais totais. A partir desses dados conclui-se que essas duas fontes emissoras devem receber muita atenção.

 No Brasil, o primeiro levantamento das emissões e absorções nacionais de GEE foi publicado em 2004 no relatório denominado "Comunicação Nacional Inicial do Brasil à Convenção-Quadro das Nações Unidas Sobre Mudança do Clima". Esse relatório foi publicado pelo Ministério de Ciência e Tecnologia (MCTIC) e baseado em metodologias do IPCC, compreendendo o período 1990-1994 (MCTIC, 2004). Em 2010 foi publicado o segundo relatório (Segunda Comunicação Nacional do Brasil à Convenção-Quadro das Nações Unidas Sobre Mudança do Clima), mostrando dados sobre as emissões de GEE no Brasil no período 1990-2005 (MCTIC, 2010).

 Ao contrário do relatório apresentado pelo IPCC (2014), o inventário nacional realizado pelo MCTIC (2010) não utiliza o Potencial de Aquecimento Global para agregação dos GEE. A opção de agregar as emissões em unidades de dióxido de carbono equivalente  $(CO<sub>2</sub> eq.)$  em um horizonte de tempo de 100 anos não foi adotada pelo Brasil, que relatou suas emissões apenas em unidades de massa de cada gás de efeito estufa, conforme apresentado no seu Inventário Inicial. Na visão do Brasil, o Potencial de Aquecimento Global não representa de forma adequada a contribuição relativa dos diferentes gases de efeito estufa à mudança do clima, pois enfatiza de modo errôneo a importância dos gases com curtos períodos de permanência na atmosfera, como é o caso do metano.

 Na Tabela 3 são apresentados alguns resultados da Segunda Comunicação Nacional (MCTIC, 2014). A tabela compara as emissões, por setor, de 1990 a 2014, dos quatro gases com maior participação em massa: dióxido de carbono  $(CO<sub>2</sub>)$ , metano  $(CH<sub>4</sub>)$ , óxido nitroso (N2O) e o monóxido de carbono (CO).

| Gás                  | 1990      | 1995      | 2000                          | 2005      | 2010      | 2011      | 2012                | 2013      | 2014      |
|----------------------|-----------|-----------|-------------------------------|-----------|-----------|-----------|---------------------|-----------|-----------|
| CO <sub>2</sub> (t)  | 1.231.648 | 2.296.900 | 1.763.034                     | 2.585.989 | 1.279.767 | 1.253.301 | 1.219.741           | 1.363.107 | 1.279.870 |
| $CH4$ (t)            | 264.757   | 321.591   | 314.778                       | 378.852   | 356.330   | 359.691   | 353.159             | 361.685   | 366.428   |
| N <sub>2</sub> O(t)  | 123.314   | 157.906   | 152.722                       | 181.881   | 171.699   | 178.236   | 175.975             | 182.248   | 185.421   |
| Outros (t)           | 3.882     | 4.731     | 3.696                         | 7.490     | 13.114    | 11.838    | 12.699              | 13.488    | 14.215    |
| Total (t)<br>$F = 1$ | 1.623.601 |           | 2.781.128 2.234.232 3.154.211 |           | 1.820.909 |           | 1.803.065 1.761.574 | 1.920.529 | 1.845.934 |

**Tabela 3 -** Evolução das emissões de GEE no Brasil, em carbono equivalente.

**Fonte:** Adaptado de MCTIC (2014)

 Observa-se que de 1990 a 1995 houve um grande aumento na emissão total de gases, e que de 2005 a 2010 houve uma grande queda na emissão total de gases, e que a variação não foi acentuada até 2014.

 Na Figura 4 são apresentadas as emissões de GEE por setor em 2014, com destaque para o setor de Mudança de Uso da Terra.

**Figura 4 - Evolução das emissões de GEE no Brasil, por setor em 2014.** 

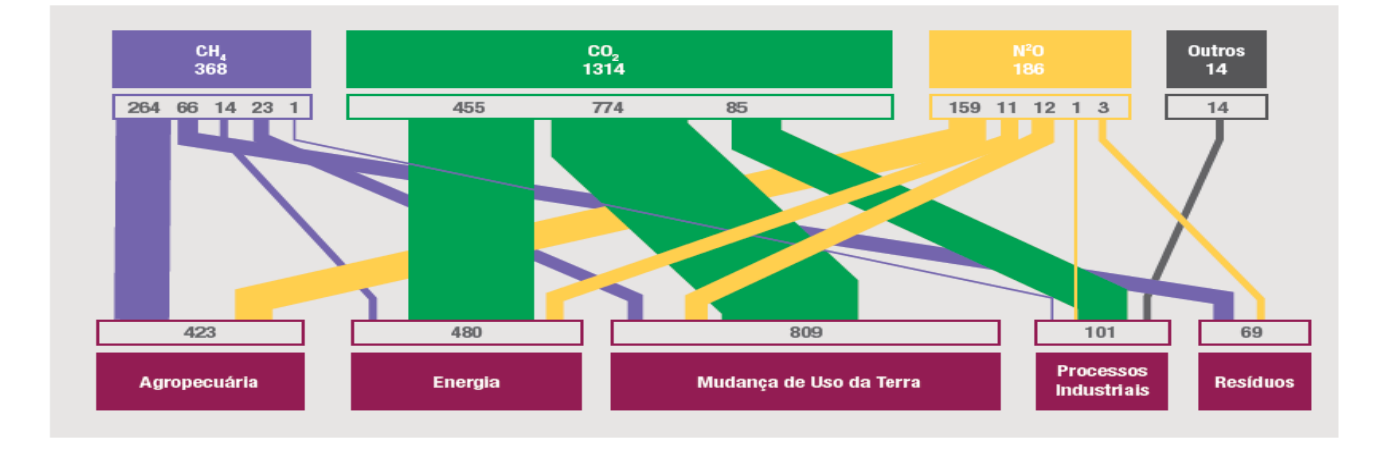

Fonte: MCTIC (2014).

Conclui-se, a partir da Figura 4, que o  $CO<sub>2</sub>$  é o principal GEE no Brasil e setor Mudança de Uso da Terra é o principal emissor, em massa, deste gás. Estão incluídos nesse setor: as emissões e remoções de GEE decorrentes do desmatamento da vegetação nativa, das mudanças na floresta e outros estoques de biomassa lenhosa, do abandono de áreas anteriormente manejadas e dos respectivos solos onde ocorrem as mudanças anteriormente mencionadas. Também é possível observar que o setor de Energia, representado principalmente pela queima de combustíveis fósseis, tem participação muito significativa nas emissões brasileiras. É o segundo que mais emite GEE e sofreu um aumento significativo no período analisado, o que demonstra a importância de medidas para frear esse crescimento, sem, contudo, transferir as emissões para outros setores.

 De acordo com o Ministério da Ciência, Tecnologia, Inovações e Comunicações (MCTIC), a maioria dos esforços para mitigação de emissões de GEE no Brasil tem focado, sobretudo, nos dois principais setores emissores: Energia e Mudança no Uso da Terra. Com relação ao primeiro, os programas e medidas adotados a partir dos anos 1990, como a utilização dos carros flex-fuel, têm proporcionado muitos benefícios para a economia brasileira e vêm ajudando a reduzir as emissões de carbono em relação ao que era usualmente praticado. Apesar disso, o setor ainda apresenta elevado incremento de emissões. Quanto ao segundo, houve algum êxito, tendo em vista a queda no aumento da taxa de desmatamento a partir do ano 2000, mas muito ainda precisa ser feito para reduzir essas emissões.

 Ainda de acordo com o MCTIC, além dos esforços já praticados para restringir as emissões do setor de Energia e da Mudança do Uso da Terra, seria uma oportunidade para melhorar os programas nacionais para incentivar medidas de mitigação na agropecuária. Essas medidas não deveriam focar somente na redução de emissões, mas também no aumento das remoções de carbono. Duas importantes estratégias nesse sentido são: a aplicação do plantio direto na agricultura e a intensificação da pecuária.

 O plantio direto pode ser definido como um sistema de produção agrícola onde não há preparo do solo, seja aração ou outro procedimento, entre uma colheita e o plantio seguinte, exceto pela aplicação de fertilizante (JANTALIA et al., 2006; CERRI et al., 2007; CERRI et al., 2009). Como no plantio direto, ao contrário do método tradicional, o solo é mantido intacto, evita-se a decomposição e a oxidação do carbono nele contido. Desse modo, o plantio direto é fundamental para a mitigação das emissões de  $CO<sub>2</sub>$  na agricultura, evitando a liberação de carbono e permitindo o acúmulo de matéria orgânica no solo. No Brasil, o sistema de plantio direto vem sendo adotado em maior escala a partir da década de 1990 (JANTALIA et al., 2006). A área cultivada nesse sistema é próxima de 31 milhões de hectares, o que representa cerca de 40% da área plantada de grãos (FEBRAPDP, 2014).

 O preparo do solo direcionado à cultura da cana-de-açúcar pode ocasionar devido ao manejo, diretamente ou indiretamente, efeitos significativos nas emissões de N2O associados às entradas de combustíveis provenientes dos maquinários e insumos agrícolas como é o caso dos fertilizantes nitrogenados sintéticos, vinhaça e torta de filtro. Os principais GEE decorrentes de atividades agrícolas são CO2, CH4 e N2O. Os fluxos de CO2 ocorrem, em sua maior parte, na captura realizada durante a fotossíntese das plantas e na liberação via respiração, assim como na decomposição e combustão de matéria orgânica. A emissão de N2O ocorre principalmente como subproduto dos processos de nitrificação e desnitrificação. Já a emissão de CH4 ocorre principalmente em processos anaeróbicos no solo, fermentação entérica e durante a combustão incompleta de matéria orgânica.

 A quantificação de emissões de GEE a partir do bioetanol de cana-de-açúcar foi desencadeada pela necessidade de novos estudos na comunidade científica. Vários autores têm demonstrado as vantagens estratégicas do bioetanol de cana-de-açúcar para a mitigação de GEE em comparação com outras culturas de bioenergia em substituição de combustíveis fósseis (NGUYEN et al., 2007; RENOUF et al., 2008; BÖRJESSON, 2009; GOLDEMBERG; GUARDABASSI, 2010). No entanto, as rápidas mudanças, nos setores industriais e agrícolas, continuam a incentivar o debate e a exigir uma análise e discussão mais aprofundada da temática GEE e uso do bioetanol.

 Nas pesquisas bibliografias que tratam da questão, percebe-se que muitos dos estudiosos (SOUZA, 2016; VILAR, 2013; GONÇALVES, 2011; CASSULA et al., 2014), apontam para o uso de biomassa como a principal alternativa para o Brasil na redução de GEE. No caso da Usina Nova Gália, um fator significativo na mitigação de GEE, seria a aquisição de maquinários e/ou adaptação de maquinários para uso do próprio bioetanol fabricado, o que elevaria a mitigação dos GEE a um patamar ideal, no entanto, um estudo de viabilidade seria necessário.

 Com os dados apresentados nessa seção foi possível perceber que os setores ligados à cana-de-açúcar para produção de álcool são importantes emissores de GEE. Por um lado, é um recurso energético que normalmente figura como uma alternativa para reduzir as emissões do setor de energia - o maior emissor mundial e um dos principais emissores no Brasil. Adicionalmente, esse produto depende do uso do solo, que também vem provocando emissões, seja na agricultura, na pecuária ou com desmatamentos.

#### **3. A Avaliação do Ciclo de Vida**

#### **3.1. Definição**

 A conscientização acerca da importância da proteção do meio ambiente e dos possíveis impactos associados aos produtos disponíveis no mercado consumidor aumentou o interesse pelo desenvolvimento de métodos destinados a melhor compreender e remediar esses impactos. Uma dessas técnicas disponível, embora ainda em desenvolvimento é a ACV.

 Segundo a norma ISO 14040, 2006, uma característica essencial da metodologia ACV e que pode ser utilizada como sua definição mais global é a seguinte: "A ACV examina de maneira sistêmica os aspectos e os impactos ambientais dos sistemas de produtos, desde a aquisição de matérias-primas até a eliminação final, conforme o objetivo e o campo de estudo estipulados."

 Como complementação, pode-se dizer que a ACV quantifica tanto globalmente quanto exaustivamente os efeitos potenciais de um produto sobre o meio ambiente. Sua abordagem consiste simultaneamente na quantificação dos fluxos de materiais e energias ligadas às operações ou atividades realizadas e na tradução destes dados em um número reduzido de indicadores, medindo seus impactos sobre o meio ambiente.

 A avaliação e interpretação aplicada de seus resultados podem ser direcionadas na identificação de possíveis melhorias em relação ao desempenho ambiental dos produtos nas diferentes etapas dos seus ciclos de vida, na informação aos fabricantes e aos organismos governamentais e não governamentais e, ainda, na escolha de indicadores de desempenho ambientais dos produtos.

 Dessa forma, evidenciam-se que as aplicações de uma ACV se estendem em diversas esferas, como no âmbito empresarial, comunitário ou ainda em organismos certificadores. No caso de empresas privadas, os objetivos podem ser caracterizados pela obtenção de selos ecológicos e certificações, marketing empresarial, atendimento às legislações, comparação de cenários, materiais e produtos entre outros. Já para o coletivo esta metodologia pode ser utilizada como um auxílio nas políticas de emissões de poluentes e nos fluxos de resíduos. E, finalmente, ela pode também desempenhar um papel importante na definição de critérios de um selo ecológico.

 A metodologia da ACV já encontrou uma boa receptividade nos países desenvolvidos e se mostra como uma ferramenta de avaliação de desempenho ambiental, completa e objetiva. Os recentes progressos alcançados por algumas empresas na adoção da ACV do Produto e a publicação da NBR ISO 14040, vêm levando diversas empresas brasileiras a buscar esta nova forma de entender a gestão ambiental, visando efetivar seus compromissos com a sustentabilidade. BLENGINI et al. (2012) ressaltam que a sustentabilidade é uma meta oficial de muitas políticas da União Européia, inclusive aquelas que estão direta ou indiretamente relacionadas com recursos minerais. Além disso, o conceito de ciclo de vida pode ser considerado o núcleo para muitas destas políticas.

#### **3.1.1. Histórico**

 A utilização da ACV como ferramenta de gestão ambiental se iniciou nos Estados Unidos na década de 1960 sob diferentes formas e com uma variedade de nomes. Especialmente na literatura da década de 1990, é possível encontrar algumas semelhanças entre termos utilizados, tipos e níveis de estudos. Desde então, o termo "avaliação do ciclo de vida" tem sido adotado para denominar os estudos voltados para o ciclo de vida ambiental (KHASREEN et al., 2009).

 De fato, no início dos anos 90 surgiu a necessidade de estudos de impactos ambientais com abordagens de múltiplos critérios, tais como consumo de matérias-primas e energia, poluição atmosférica e na água e a produção de resíduos, levando em conta o conjunto de etapas do ciclo de vida de um produto, ou seja, desde a fabricação à eliminação final, passando também pela fase de utilização. Entretanto, a maior parte desses estudos era focada nas esferas de eficiência energética, consumo de matériasprimas e na destinação final dos resíduos (KHASREEN et al., 2009).

 A primeira aplicação de uma ACV em sua atual compreensão ambiental foi em um estudo realizado pela Coca-Cola para quantificar os efeitos sobre o meio ambiente das embalagens desde o berço até o túmulo. Na época, a ênfase voltou-se principalmente para a redução de resíduos sólidos, ao invés de emissões ou consumo de energia (KHASREEN et al., 2009).

 Hoje em dia, a avaliação inclui todo o ciclo de via do produto, processo ou atividade, abrangendo a extração e processamento de matérias-primas, a transformação, o transporte, a distribuição, o uso, a reutilização, a manutenção, a reciclagem e a disposição final. Esta definição foi posteriormente consolidada na série de normas ISO 14040, as quais são representadas pela lista a seguir:

ISO 14040. Life Cycle Assessment. Principles and Framework. (1997).

 ISO 14041. Life Cycle Assessment. Goal and Scope Definition and Inventory Analysis.

ISO 14042. Life Cycle Assessment. Life Cycle Impact Assessment. (2000).

ISO 14043. Life Cycle Assessment. Life Cycle Interpretation. (2000).

 ISO/TR 14047. Life Cycle Impact Assessment. Examples of Application of SO 14042.(2000).

ISO/TS 14048. Life Cycle Assessment. Data Documentation Format. (2001).

 ISO/TR 14049. Life Cycle Assessment. Examples of Application of SO 14041 for goal and scope definition and inventory analysis.

## **3.1.2. A inserção da ACV no Brasil**

 No Brasil existe uma baixa demanda na adoção da ACV no campo empresarial. Conforme pesquisa do Instituto Brasileiro de Informação em Ciência e Tecnologia (IBICT, 2016), mais de 50% das empresas entrevistadas não conheciam a ACV. E que apenas 21% das empresas contatadas no Brasil usam a ACV, sendo apenas duas empresas nacionais. Desse modo, como medidas mitigadoras a serem tomadas, SILVA (2010) recomenda:

 • Maior divulgação da ACV para atrair e incentivar empresas, associações e governo a coletarem e disponibilizarem informações ambientais sobre produtos;

 • Gerar demanda por rotulagem ambiental, por meio da maior conscientização sobre a importância e benefícios do rótulo e sua relação com a ACV;

 • Produzir um banco de dados nacional em ACV, visando facilitar a realização de estudos de ciclo de vida pela indústria para seus produtos; e

• Capacitar recursos humanos em ACV na Academia e nas empresas brasileiras.

 Visando incentivar a inserção da ACV no Brasil, em 2011, o governo brasileiro aprovou a criação do Programa Brasileiro de Avaliação do Ciclo de Vida (PBACV) CAVALCANTI (2010) lista os objetivos do PBACV:

 • Desenvolver, armazenar e disponibilizar o inventário do ciclo de vida dos principais produtos industriais brasileiros;

 • Disponibilizar metodologias para elaboração de inventários com consistência, qualidade e reconhecimento internacional;

- Promover a capacitação em ACV, formando especialistas;
- Desenvolver programas de avaliação de conformidade; e
- Disseminar e organizar o conhecimento em ACV.

 Entre os objetivos expostos para o programa, o Instituto Nacional de Metrologia, Normalização e Qualidade Industrial (INMETRO) possui atualmente uma parceria com Instituto Brasileiro de Informação em Ciência e Tecnologia (IBICT), o qual destaca a implantação do projeto "Inventário do Ciclo de Vida para a Competitividade Ambiental da Industria Brasileira", que visa, principalmente, desenvolver um sistema que possibilite armazenar os inventários do ciclo de vida da produção industrial brasileira, além da organização e disseminação desses conteúdos (IBICT, 2016).

 Como visto, existe uma defasagem clara entre o uso da ACV no Brasil em comparação com os países precursores da técnica. O Brasil ainda sofre com a falta de métodos de Avaliação de Impacto do Ciclo de Vida (AICV) e de banco de dados específicos para as condições brasileiras, além do desconhecimento sobre o uso e importância da técnica entre a grande parte das empresas no país. Apesar da problemática exposta, com o andamento do PBACV, e com a contínua realização de
estudos de ciclo de vida pelo país, espera-se que em curto-médio prazo a adoção da ACV no Brasil pelos seus usuários potenciais seja uma prática comum.

### **3.1.3. Inventário**

 A Associação Brasileira de Normas Técnicas (ABNT) considera o inventário como uma fase na qual ocorre a coleta e a quantificação de entradas e saídas que estão envolvidas no processo, ou seja, dados relacionados com análise de vida do sistema (ABNT, 2006). A condução do inventário é um processo interativo onde ocorre uma sequência de eventos que envolvem a checagem de procedimentos. O requisito de qualidade estabelecido é elaborado numa lista, que contém quantidades de recursos e energia utilizados, e de poluentes emitidos.

 O inventário desta Dissertação de ACV foi realizado a partir da revisão bibliográfica, na qual os dados secundários foram coletados e calculados, pois o objetivo do inventário é obter informações ambientalmente relevantes para as unidades de processo, de acordo com a definição do escopo, como as trocas ambientais dos processos envolvidos no sistema.

 O desempenho quantificado de um sistema de produto para uso como uma unidade de referência num estudo de avaliação do ciclo de vida é denominado de **unidade funcional**. Para satisfazer a função do sistema, e por uma convenção adotada em todas as usinas, a unidade funcional é a tonelada de cana-de-açúcar colhida e moída para produção de bioetanol por hora.

 O resultado da análise de inventário do ciclo de vida será apresentado nos capítulos a seguir, como forma de se obter uma melhor organização dos dados e um melhor entendimento sobre cada atividade do ciclo. Os resultados apresentam os dados secundários coletados, a unidade de referência e a quantidade relativa à unidade funcional definida em 360 ton/h de cana.

 A segunda fase de uma avaliação de ciclo de vida é a fase do inventário do ciclo de vida, na qual ocorre a identificação dos fluxos não elementares e a quantificação dos fluxos elementares. Estes se diferenciam pelo fato de serem entradas e saídas de

processos existentes nas diferentes etapas do ciclo de vida, entre os agentes e ocorridas no meio ambiente, conforme Figura 5.

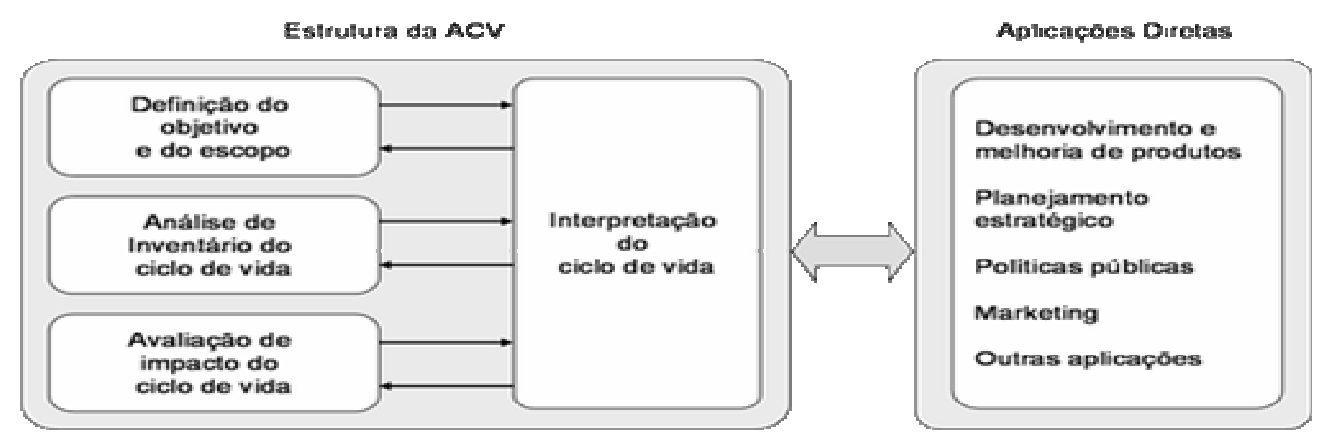

#### **Figura 5 – Estrutura ACV x Aplicações.**

Fonte: Norma ABNT NBR ISO 14040

 De acordo com a norma ISO 14040, 2006, esta fase cataloga os dados de entrada e saída reportados ao sistema estudado. O inventário implica na coleta de dados necessários para alcançar os objetivos do estudo.

 As informações resultantes da análise de inventário do ciclo de vida dão subsídios para o aprimoramento do processo produtivo, criando oportunidades de melhoria de desempenho ambiental de um produto, processo ou serviço (COSTA, 2012).

## **3.1.4. Coleta de Dados**

 A coleta dos dados representa os fluxos de massa e energia que entram e que saem das diversas etapas do ciclo de vida do produto, dentro das fronteiras estabelecidas do escopo (IBICT, 2016). O processo de inventário constitui principalmente em identificar e quantificar os elementos de entrada e saída do processo, conforme mostrado na Figura 6.

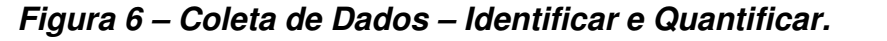

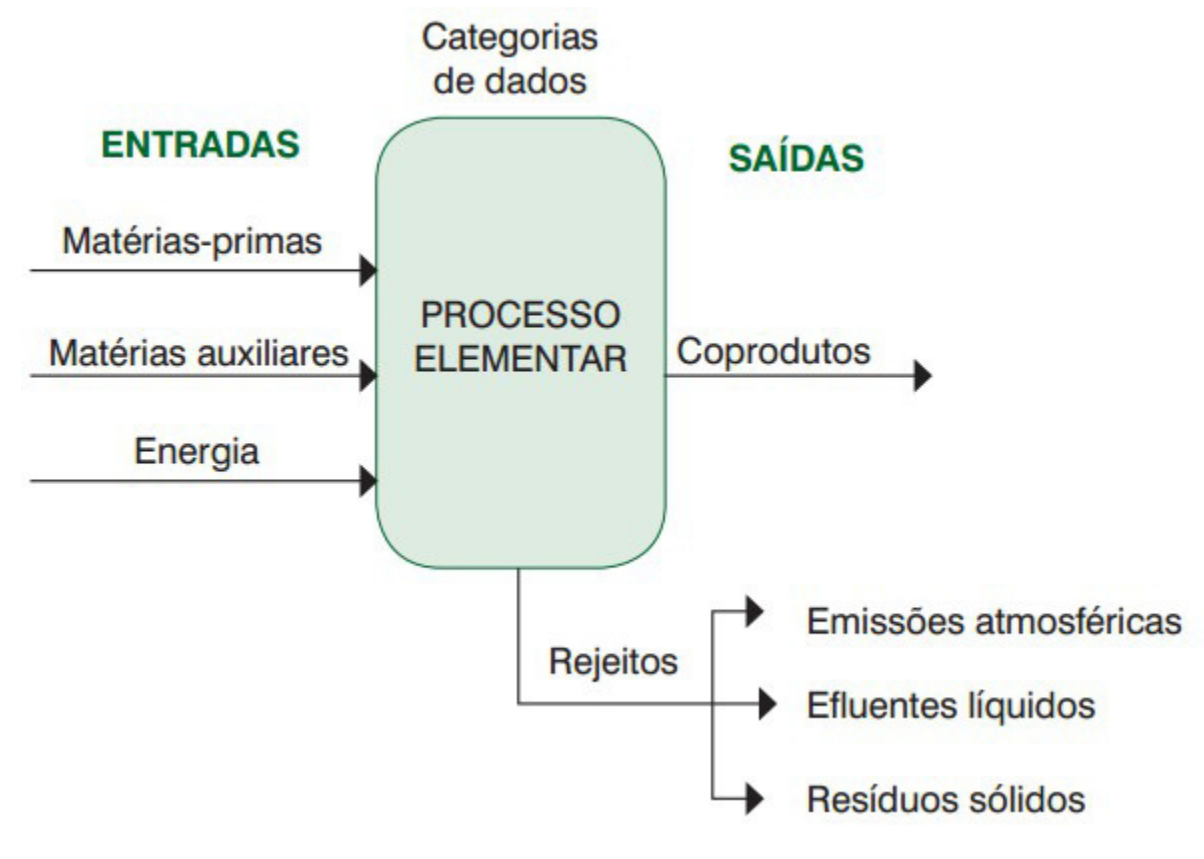

Fonte: IBICT 2016.

## **3.1.5. Requisitos de Qualidade dos dados**

Os requisitos de qualidade dos dados são características adotadas para os estudos que assegurem a qualidade e reprodutibilidade dos dados. Os requisitos de qualidade dos dados devem ser definidos para possibilitar que os objetivos e o escopo do estudo da ACV sejam alcançados (ABNT, 2006). Essa norma sugere que se devam abordar, entre outros, os seguintes requisitos:

 - período de tempo coberto: corresponde ao limite de tempo estipulado para a coleta dos dados que irão compor o inventário. Exemplo, dados coletados entre Janeiro/2000 e Dezembro/2000. Isto demonstra que os resultados atribuídos ao estudo, bem como, as recomendações advindas dele, se baseiam nas condições de produção, equipamentos instalados e tecnologias em uso naquele período de tempo.

 - precisão, completeza e representatividade dos dados: fatos que demonstram o quanto as fontes dos dados são confiáveis e capazes de serem reproduzidos. Por exemplo: dados primários, dados estimados, dados calculados, etc.

 - Impactos Ambientais: alterações na qualidade ambiental associadas às entradas e saídas do sistema de processo em estudo. Por exemplo: chuva ácida, eutrofização, toxicidade, aquecimento global, etc.

 - Fonte de Dados: descrição da origem dos dados que serão utilizados no inventário. Por exemplo: literatura, relatórios de monitoramento e controle, etc.

#### **3.1.6. Potencialidades e limitações da ACV**

 Segundo norma NBR ISO 14040 (ABNT, 2006), a ACV é uma técnica que permite avaliar os aspectos ambientais e impactos potenciais associados a um produto, analisando diversas etapas que vão desde a extração de matérias primas da natureza que entram no sistema produtivo, berço do produto, até a disposição final no meio ambiente, ou túmulo do produto. A norma NBR ISO 14040 (ABNT, 2006), preconiza que a técnica de ACV, quando bem aplicada, apresenta as seguintes potencialidades latentes:

 - Identificação de oportunidades de melhoria do desempenho ambiental de produtos em diversos pontos de seus ciclos de vida,

 - Fornecimento de informação aos tomadores de decisão na indústria e nas organizações governamentais visando o planejamento estratégico, à definição de prioridades e ao projeto ou re-projeto de produtos e processos,

 - Seleção de indicadores de desempenho ambiental relevantes, incluindo técnicas de medição.

 Caldeira-Pires et al. (2007) e BARBOSA-JUNIOR et al. (2007) destacam que no longo prazo, a ACV pode prover mudanças tecnológicas fundamentais na produção e nos produtos, principalmente, devido ao efeito multiplicador ao longo da cadeia de produção, através do uso otimizado de energia e de materiais, bem como de adoção de linhas de reciclagem e de reuso nos processos.

 Por outro lado a ISO 14040 (ABNT, 2006) destaca que a ACV pode apresentar as seguintes limitações:

 - A subjetividade na natureza das escolhas e suposições feitas na ACV, tais como no estabelecimento das fronteiras do sistema, na seleção das fontes de dados e categorias de impactos a serem analisadas;

 - Os modelos usados para análise de inventário ou para avaliar impactos ambientais são limitados pelas suas suposições e hipóteses previamente admitidas e podem não estar disponíveis para todos os impactos potenciais ou aplicáveis;

 - Os resultados de estudos de ACV enfocando questões globais ou regionais podem não ser apropriados para aplicações locais, isto é, as condições locais podem não ser adequadamente representadas pelas condições globais ou regionais;

 - A exatidão dos estudos de ACV pode ser limitada pela acessibilidade ou disponibilidade de dados pertinentes, ou pela qualidade dos dados, por exemplo, falhas, tipos de dados, agregação, média, especificidades locais;

 - A falta de dimensões espaciais e temporais dos dados do inventário usados para avaliar o impacto introduz incerteza nos resultados dos impactos. Esta incerteza varia de acordo com as características espaciais e temporais de cada categoria de impacto.

 As limitações estão intimamente ligadas a uma falta de planejamento, tempo gasto em um planejamento prévio elimina várias das limitações apresentadas e poupa tempo em sua execução.

 Já FERREIRA (2004, p. 11) adverte que a elaboração de um estudo de ACV necessita normalmente de muitos recursos e demanda um tempo razoavelmente longo. Além disso, as informações desenvolvidas por este estudo devem ser utilizadas como uma componente de um processo de decisão que conta com outras componentes, tais como o custo e a eficiência do produto, ou processo.

### **3.1.7. Fronteiras do ciclo de vida**

 A fronteira do sistema (conjunto integrado de dispositivos que se completam no cumprimento das suas funções) determina quais processos elementares devem ser incluídos na ACV. A seleção da fronteira do sistema deve ser consistente com o objetivo do estudo. Além disso, os critérios utilizados na determinação da fronteira do sistema devem ser identificados e explicados (ISO 14044, 2006). Em outras palavras, nesta etapa definem-se os processos elementares a serem incluídos no sistema (ISO 14040, 2006).

 As fronteiras devem especificar sobre quais etapas do ciclo de vida serão realizadas as análises (COSTA, 2012), desde a aquisição de matérias-primas até a sua eliminação final.

## **3.1.8. Fronteira do Sistema**

 Quanto às fronteiras do sistema, as quais determinarão que unidades de processo dentro do ciclo de vida serão consideradas na análise, existem vários métodos que auxiliam na escolha de tais fronteiras, os quais baseiam-se fundamentalmente na relevância ambiental dos fluxos, através de uma estimativa de liberações ao ambiente, ou seja, dos fluxos e seus impactos. Uma vez levantado os fluxos relacionados ao ciclo de vida do produto sendo investigado, se a quantidade relativa a este fluxo for significativa (massa, energia ou valor econômico), a unidade do processo responsável pelo fluxo deverá ser incluída nas fronteiras do sistema. A escolha preliminar dos fluxos exige um conhecimento dos processos produtivos de cada unidade de processo da qual depende o produto.

 Apesar do significativo período de tempo e dos impactos devidos, principalmente, ao uso de energia e da água, a fase de utilização das edificações pode ser excluída da análise, nos casos em que o uso da água e energia não se relacionam com os materiais estudados, e por outro, as possíveis reformas e manutenções da edificação ficam a cargo do usuário e da necessidade do cenário.

#### **3.1.9. Avaliação do Impacto do Ciclo de Vida (AICV)**

 A terceira fase de uma ACV é a fase da avaliação dos impactos, na qual se traduzem os consumos e os rejeitos identificados na fase do inventário (ICV) em impactos

ambientais como, por exemplo, efeito estufa, buraco na camada de ozônio, poluição, chuva ácida, eutrofização, toxicidade, entre outros.

 De acordo com a norma ISO 14040, 2006, realiza-se, nesta fase, uma associação dos dados do inventário com categorias de impactos ambientais específicos e de indicadores, assim como uma tentativa da compreensão destes impactos. A fase de avaliação dos impactos fornece igualmente informações para a fase seguinte, de interpretação do ciclo de vida.

 Para a AICV são utilizados os resultados do Inventário do Ciclo de Vida. Nesta etapa é realizada a classificação, caracterização e ponderação dos dados. O nível de detalhamento, a escolha dos impactos e a metodologia utilizada dependerão do objetivo e do escopo do estudo (ABNT, 2006). Na Figura 7 encontram-se ilustrados os elementos obrigatórios e opcionais para a AICV.

**Figura 7 – Elementos da etapa de Avaliação do Impacto do Ciclo de Vida.** 

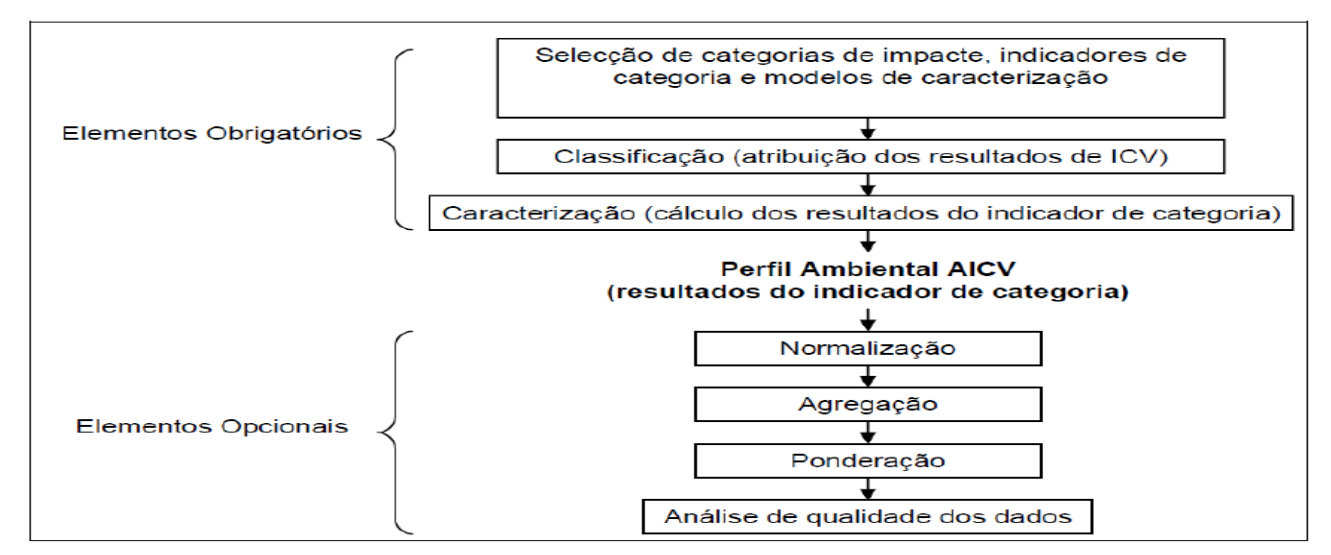

Fonte: Ferreira (2004)

Alguns elementos são obrigatórios na AICV tais como:

 - Seleção das categorias de impacto, indicadores de categoria e modelos de caracterização;

- Atribuição dos resultados do inventário (classificação);
- Cálculo dos resultados de indicadores de categoria (caracterização).

Alguns elementos podem ser considerados facultativos na AICV:

- Cálculo da importância dos resultados de indicadores de categoria em função das informações de referência (normalização) Reagrupamento Ponderação;

- Resultados dos indicadores de categoria.

Para conhecimento das modalidades de avaliação de impactos apresentadas na Figura 7 e consequente compressão dos resultados obtidos, essas modalidades serão brevemente definidas a seguir:

a) Caracterização: Tradução do fluxo (entrada e saída) em impactos.

b) Normalização: Divisão do valor de um fluxo ou de um impacto pelo valor deste mesmo fator em escala territorial, como por exemplo, de um país, de um continente ou do mundo.

c) Ponderação: Para cada impacto é atribuído um peso, podendo conduzir a um cálculo de uma nota única.

 Na AICV os resultados do ICV são associados a uma categoria de impacto, como por exemplo mudanças climáticas. Na caracterização, colocam-se em uma mesma base diferentes parâmetros que contribuem para a mesma categoria. Por exemplo, todas as substâncias que contribuem para as mudanças climáticas são somadas, expressas como equivalente de  $CO<sub>2</sub>$ , cuja grandeza é calculada a partir do potencial de aquecimento global de cada substância (MOURAD et al., 2011).

### **3.1.10. Categorias de impactos**

 A norma ISO 14040, 2006, define as categorias de impactos como classes representantes de questões ambientais atribuídas aos resultados do inventário do ciclo de vida. As categorias de impactos frequentemente selecionados são as seguintes: aquecimento global, acidificação, eutrofização, toxicidade, consumo de recursos naturais, redução da camada de ozônio e formação fotoquímica de ozônio (SILVA et al, 2006).

 De posse dessas informações e sabendo que a escolha das categorias de impactos e de indicadores associados se dá em função dos objetivos e do sistema estudado, têm-se que as categorias selecionadas para uma observação mais aprofundada são aquelas relacionadas com o aquecimento global, consumo de recursos naturais, consumo de energias não renováveis e toxicidade à saúde humana.

 As categorias de impacto ambiental devem considerar o uso de recursos, a saúde humana e as consequências ecológicas (ABNT, 2006). No Quadro 2 são apresentados alguns exemplos de categorias de impacto ambiental.

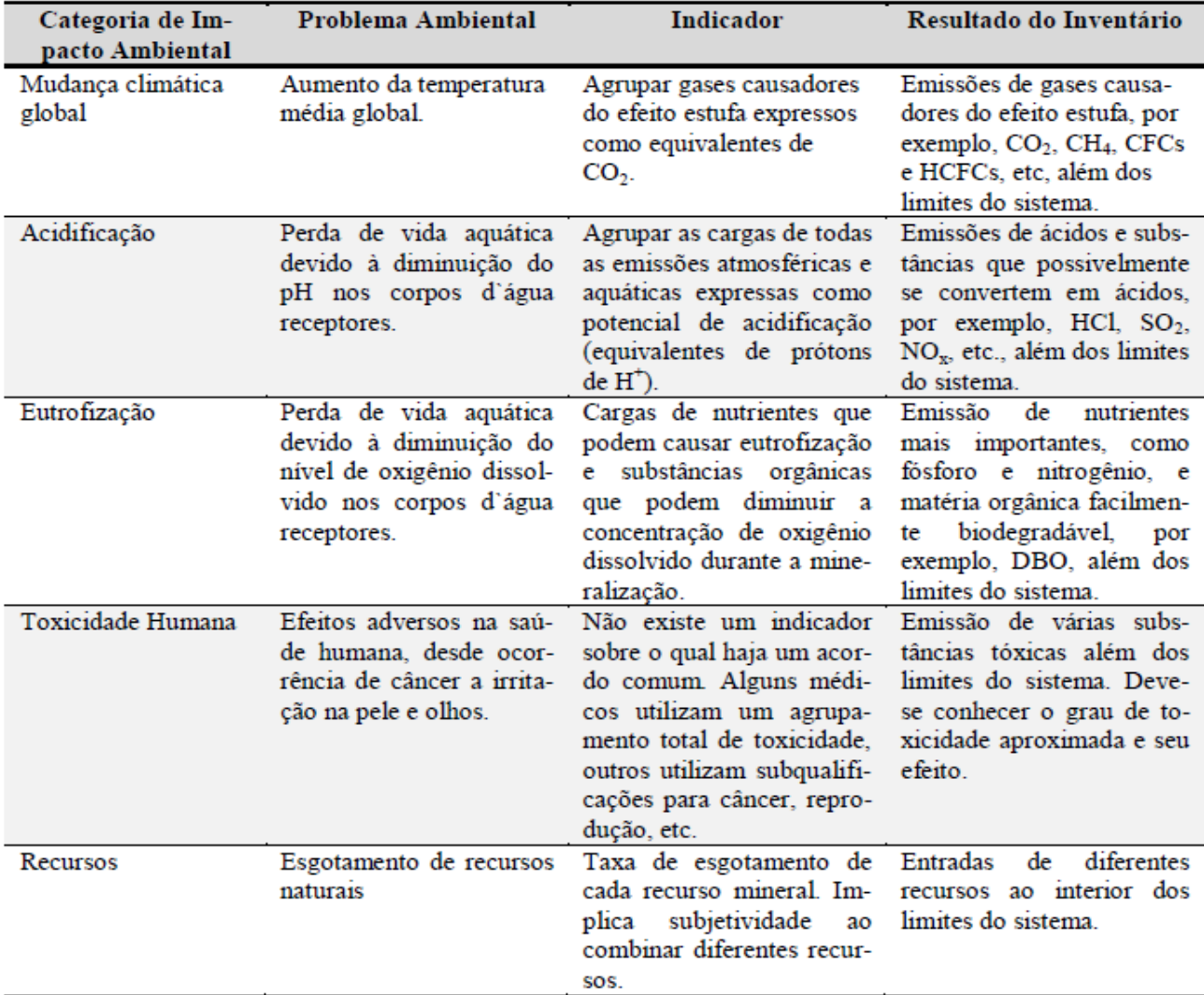

**Quadro 2 -** Categorias de impacto, problemas ambientais, indicadores e resultados.

Fonte: Adaptado de McDougall et al. (2004)

 Neste contexto, importante distinguir os termos 'aspecto ambiental' e 'impacto ambiental'. Segundo Moura (2011), a relação entre "aspectos" e "impactos" é de causa e efeito: um aspecto ambiental se refere a um elemento do produto ou serviço que pode ter um impacto benéfico ou adverso sobre o meio ambiente. O aspecto ambiental envolve, por exemplo, uma emissão ou um consumo. Já o impacto ambiental está relacionado à alteração (física, química ou biológica) que ocorre no meio ambiente como um resultado do aspecto. Exemplificando: a emissão de gases seria o aspecto ambiental cujo efeito, ou impacto ambiental, seria um aumento da concentração de gases na atmosfera.

 Na etapa de classificação da AICV são identificados os dados relevantes do inventário para cada categoria específica de impacto. Os dados podem pertencer a mais de uma categoria como, por exemplo, NOx que tanto afeta o aquecimento global quanto tem efeito acidificante (MCDOUGALL et al., 2013).

 A etapa de caracterização requer a realização de cálculos para avaliar a significância relativa de cada fator contribuinte ao impacto global do sistema ou operação em estudo, convertendo a um indicador comum. Por exemplo, no caso do aquecimento global o indicador mais utilizado é o Potencial de Aquecimento Global expresso em equivalente de CO<sub>2</sub>. Neste caso, cada gás do inventário é convertido em equivalente de CO<sub>2</sub> com base em um fator específico de caracterização. Posteriormente os equivalentes de  $CO<sub>2</sub>$  individuais se somam resultando em um indicador total (MCDOUGALL et al., 2013).

 A normalização é um elemento opcional da avaliação do ICV que tem por objetivo compreender melhor a magnitude relativa de cada resultado do indicador do sistema em estudo (FERREIRA, 2004). Na ponderação, as categorias de impacto são somadas apontando um indicador único de desempenho ambiental para o produto ou serviço (MOURAD et al., 2011).

 A interpretação é a fase na qual as constatações da análise do inventário e da avaliação do impacto são combinadas com o objetivo e o escopo previamente definidos, visando alcançar as conclusões e recomendações do estudo (ABNT, 2006).

 Como limitações da ACV têm-se a disponibilidade e a qualidade dos dados necessários para o estudo, uma vez que são fundamentais para a confiabilidade e representatividade dos resultados, e a ausência de dimensões espaciais e temporais das informações utilizadas para avaliar o impacto, podendo gerar incertezas nos resultados.

 Os indicadores de impactos são representações quantificáveis das categorias de impacto, e podem descrever um problema ambiental (midpoint) ou avaliar o dano causado sobre um domínio ou área de proteção, como saúde humana, meio ambiente e recursos naturais (endpoint), conforme Figura 8.

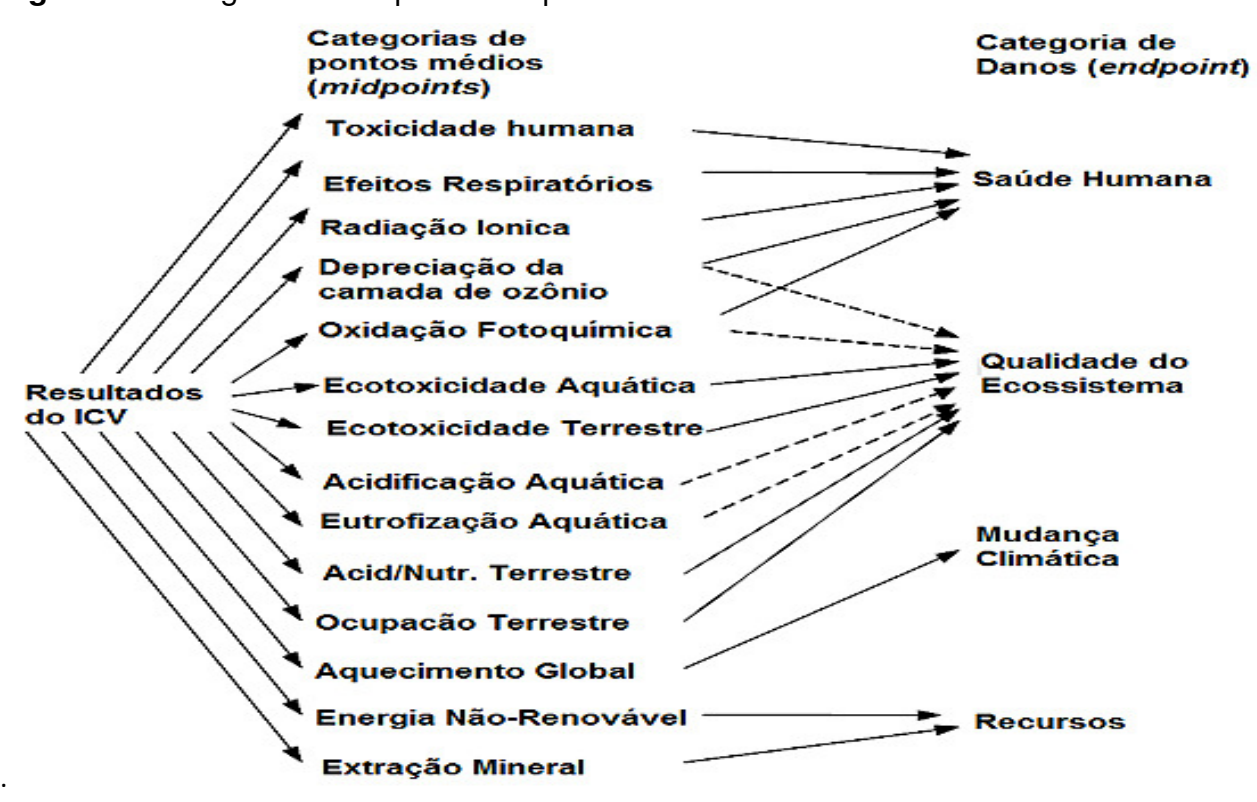

**Figura 8 -** Categorias de impactos de pontos médios e danos.

Fonte: Ecoinvent (2010)

 Neste estudo, serão utilizados métodos de cálculos que contemplam tanto a abordagem clássica (midpoint) quanto a abordagem orientada (endpoint).

### **3.1.11. Modelagem de Cenários em ACV**

 Ao iniciar um estudo de ACV faz-se necessária, muitas vezes, a elaboração de cenários. Os cenários são previsões que se fundamentam em hipóteses. Sua criação significa propor situações que possam ocorrer, permitindo o levantamento de manobras precativas caso algumas das situações citadas venham a acontecer (Orlandin, 2013).

 Os cenários podem ser projetados a partir de combinações de técnicas que prevejam eventos e/ou tendências futuras. Dentre essas técnicas pode-se citar o monitoramento ambiental, realizando a coleta de informações (dados) que remetam a modelagens (Orlandin, 2013).

 O levantamento de cenário deve considerar, também, algumas questões prioritárias. Embora não se aprofundem nas definições de cada um desses parâmetros, deve-se levantar os chamados Indicadores Ambientais, Indicadores de Desempenho Global, Indicadores de Qualidade e Indicadores de Desempenho. Com a consideração desses indicadores, pode-se enriquecer o escopo do cenário no sentido de torná-lo mais adaptado às flutuações do sistema, tornando-o prevenido, possibilitando uma gama maior de manobras visando o não comprometimento de sua função e objetivo (Orlandin, 2013).

#### **3.2. Software GaBi**

 Para caracterização do modelo tecnológico e obtenção dos resultados do estudo utilizou-se o software GaBi 7 Education®. O sistema de software para Avaliação do Ciclo de Vida (ACV) e de bases de dados GaBi 7 para engenharia do ciclo de vida é um dos líderes do mercado mundial em ferramentas computacionais para ACV, e em particular, a sua base de dados é reconhecida pela sua qualidade e pelo volume de informação que contém, e dessa forma é especialmente utilizada por companhias, associações industriais, embora instituições governamentais, pesquisadores e consultores apresentam-se também como usuários importantes. Este produto é desenvolvido pela firma alemã PE International GmbH, que tem atuação internacional na área de consultoria em projetos de inventário e avaliação do ciclo de vida (respectivamente ICV e ACV).

As principais vantagens do Gabi são:

 - Desenvolvimento para o Meio Ambiente: desenvolvimento de produtos que atendem aos regulamentos ambientais.

- Ecoeficiência: reduzindo o uso de materiais, energia e recursos.

 - Eco-design: desenvolvimento de produtos com menores pegadas ambientais, como menos emissões de GEE, redução do consumo de água e desperdício.

 - Cadeias de valor eficientes: aumentando a eficiência das cadeias de valor do design, produção, fornecedores, distribuição.

 - Redução de custos: projetando e otimizando produtos e processos para redução de custos.

 - Marketing de Produtos Sustentáveis: rótulos e declarações de sustentabilidade de produtos, Declarações Ambientais de Produto.

 - Relatório de Sustentabilidade: comunicação ambiental e relatório de sustentabilidade do produto.

 - Compartilhamento de conhecimento de ACV: relatórios e análises para departamentos internos, gerenciamento e cadeia de suprimentos.

 - Manufatura responsável: desenvolvimento de processos de manufatura que abordam responsabilidades sociais

## **4. Metodologia**

### **4.1.1. Modelo de Cálculo**

 Como modelo de cálculo foi usada a Usina Nova Gália, todos os dados levantados foram extraídos/fornecidos na própria Usina através de medições, relatórios e arquivos, tendo ainda como parâmetros a safra de 2017. O capítulo 4.3.1. detalha a Usina Nova Gália.

# **4.1.2. AICV e análise final dos cenários**

 A identificação de questões significativas consiste na revisão da informação proveniente das três primeiras fases do processo da ACV, de modo a identificar os elementos que mais contribuem para os resultados da AICV. Esta revisão deve ser feita em concordância com o objetivo, com o âmbito e de uma forma interativa com o elemento de avaliação, sendo que a identificação de questões significativas guia os passos dessa avaliação. As questões mais significativas incluem:

- Dados de inventário, como energia, emissões, resíduos, etc.;
- Categorias de impacto, como utilização de recursos, alterações climáticas, etc.;

 • Contribuições significativas das etapas de ciclo de vida para os resultados da AICV, como processos unitários ou grupos de processos, por exemplo, o transporte e a produção energética.

 O elemento de avaliação consiste na verificação da integralidade, da sensibilidade e da consistência dos dados. Os resultados da avaliação devem ser apresentados de maneira a apresentar à parte interessada no estudo, uma visão clara e compreensível do resultado do estudo (ISO14044, 2006). O elemento onde se declaram as conclusões, limitações e recomendações tem como objetivo interpretar os resultados da AICV, para determinar quais os produtos ou processos com maior impacto nas áreas estabelecidas no objetivo e âmbito. As conclusões devem ser retiradas do estudo de forma iterativa com os restantes elementos da fase de interpretação.

 Para a AICV foram utilizados indicadores ambientais classificados por categoria de impacto. As categorias selecionadas foram com base em Den Boer et al. (2005a, 2005b) e encontram-se apresentadas no Quadro 3.

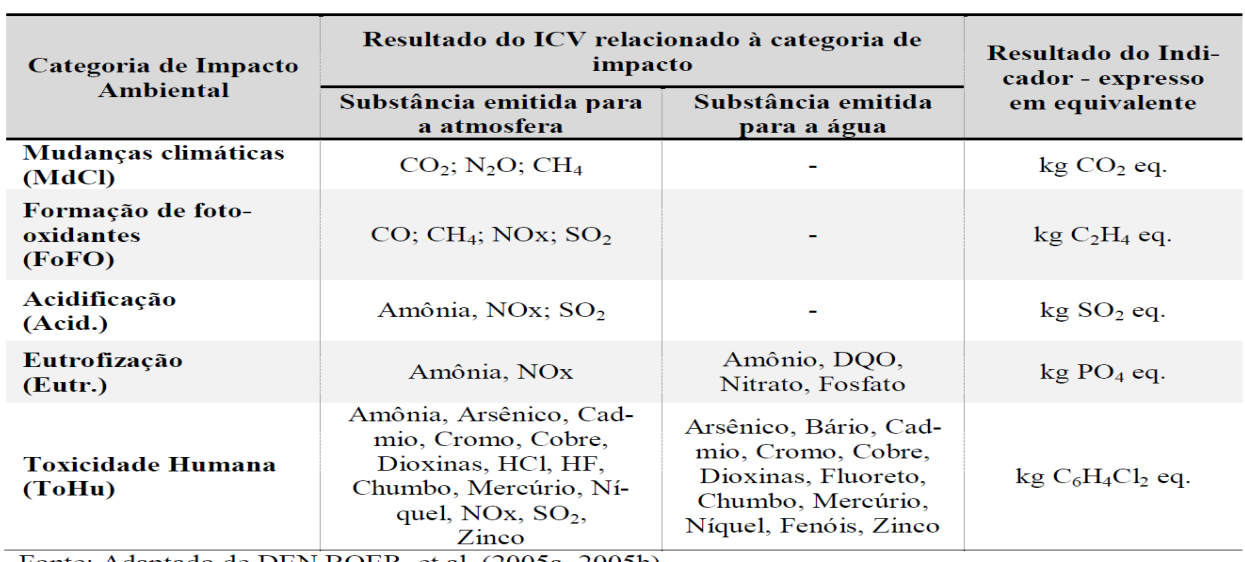

**Quadro 3 -** Categorias de impacto e indicadores ambientais para a AICV.

Fonte: Adaptado de DEN BOER et al. (2005a, 2005b)

# **4.2. Cálculo dos resultados**

### **4.2.1. Método de cálculo**

 Com intuito de abranger tanto a abordagem clássica (midpoint) quanto à orientação ao dano (endpoint), foram selecionados três métodos para os cálculos: CML, Recipe e ILCD Recommendations, os quais serão brevemente descritos a seguir.

 A abordagem Midpoint caracteriza-se pelos indicadores localizados ao longo do mecanismo ambiental antes de chegar ao ponto final da categoria. Entende-se como mecanismo ambiental o sistema de processos físicos, químicos e biológicos para uma dada categoria de impacto, vinculando os resultados da análise do inventário do ciclo de vida aos indicadores de categoria e aos pontos finais da categoria (ABNT, 2006). Enquanto ponto final da categoria é o atributo ou aspecto do ambiente natural, saúde humana ou recursos que identifica uma questão ambiental merecedora de atenção (ABNT, 2006); Já Endpoint caracteriza-se sendo todo o mecanismo ambiental até o seu ponto final, ou seja, refere-se a um dano específico relacionado com a área mais ampla de proteção, que pode ser saúde humana, ambiente natural ou recursos naturais. Sendo a área de proteção um conjunto de pontos finais da categoria de valor reconhecido pela sociedade, a saber, saúde humana, recursos naturais, ambiente natural e, às vezes, ambiente antrópico (Joint Research Centre, 2011). A Figura 9 ilustra as duas abordagens.

**Figura 9 –** Abordagens Midpoint e Endpoint.

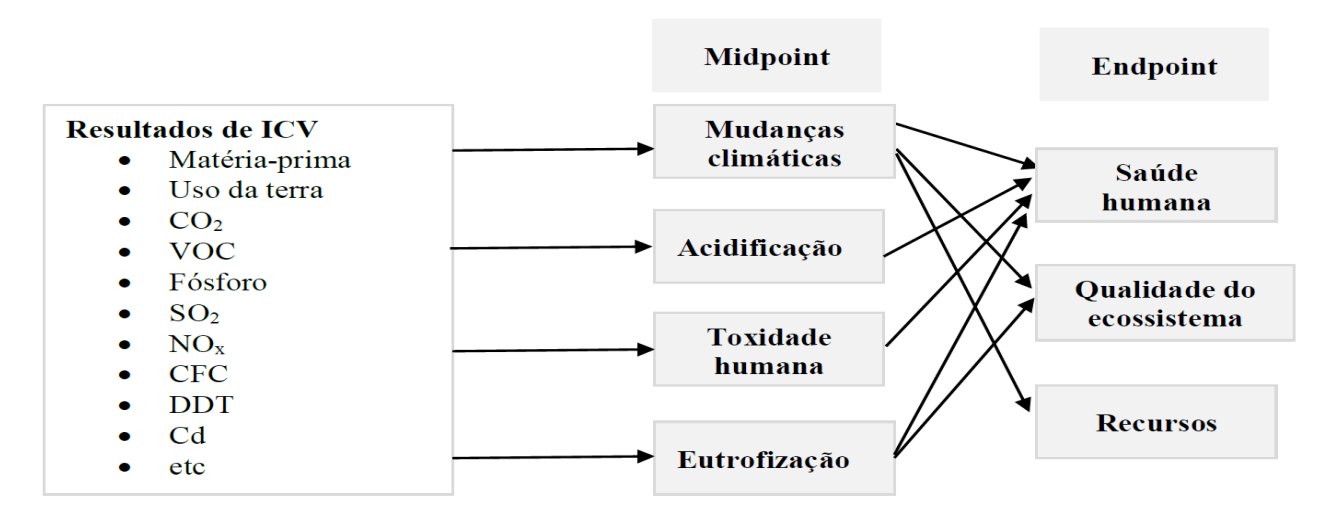

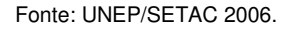

 O CML é um manual holandês publicado em 2002 que apresenta diretrizes operacionais para a realização de um estudo passo a passo de ACV, com base nas normas ISO. A versão revisada desse método é intitulada Handbook on Life Cycle Assessment: Operational Guide to the ISO Standards. Esse método é baseado em uma abordagem midpoint e seus modelos de caracterização foram selecionados através de uma extensa revisão das metodologias existentes no mundo. O manual fornece fatores de caracterização para mais de 1.500 resultados diferentes de ICV, que podem ser encontrados na United Nations Environment Programme (UNEP). São abordadas as seguintes categorias de impacto: depleção de recursos abióticos, uso da terra, mudança climática, depleção de ozônio estratosférico, toxicidade humana, ecotoxicidade aquática de água doce, ecotoxicidade aquática marinha, ecotoxicidade terrestre, formação de fotooxidantes, acidificação e eutrofização. Algumas categorias de impacto adicionais são abordadas, dependendo dos requisitos do estudo; entre elas estão: perda de função de suporte à vida, perda de biodiversidade, ecotoxicidade em água doce (sedimentos), ecotoxicidade marinha (sedimentos), impactos da radiação ionizante, mau cheiro do ar, barulho, calor residual, acidentes, letais, não letais, depleção de recursos bióticos, dessecação e mau cheiro da água (Joint Research Centre, 2011). O método apresenta um escopo de aplicação global, exceto para as categorias de impacto acidificação e formação de foto-oxidantes, que apresentam escopo de aplicação direcionado para a Europa (Joint Research Centre, 2011).

 O principal objetivo do método ReCiPe é transformar a longa lista de resultados do Inventário do Ciclo de Vida em um número limitado de pontuações de indicadores. Essas pontuações do indicador expressam a gravidade relativa em uma categoria de impacto ambiental. Na ReCiPe, determina-se os indicadores em dois níveis:

- Dezoito indicadores de ponto médio.
- Três indicadores de ponto final.

 ReCiPe usa um mecanismo ambiental como base para a modelagem. Um mecanismo ambiental pode ser visto como uma série de efeitos que juntos podem criar um certo nível de dano, por exemplo, para a saúde humana ou para os ecossistemas. Por exemplo, para a mudança climática, sabemos que várias substâncias aumentam o forçamento radiativo, o que significa que o calor é impedido de ser irradiado da Terra para o espaço. Como resultado, mais energia fica presa na terra e a temperatura aumenta. Como resultado disso, podemos esperar mudanças nos habitats para os organismos vivos, e como resultado essa espécie pode ser extinta.

 Na ReCiPe, de fato, calculou-se dezoito desses indicadores intermediários, mas também calculou-se três indicadores de endpoints muito mais incertos. A motivação para calcular os indicadores de endpoints é que o grande número de indicadores intermediários é muito difícil de interpretar, parcialmente porque são muitos, parcialmente porque têm um significado muito abstrato. Como comparar o forçamento radiativo com números de saturação por bases que expressam acidificação? Os indicadores no nível do ponto final destinam-se a facilitar a interpretação, já que existem apenas três e têm um significado mais compreensível.

 O ILCD Recommendations é a metodologia que propõe uma combinação das abordagens clássicas (midpoint) e de orientadas ao dano (endpoint), agrupando, assim, os pontos positivos dos métodos mais utilizados em estudos de ACV, tais como CML e ReCiPe. Oferecendo uma base comum para dados e estudos sobre ciclo de vida consistentes, robustos e de qualidade garantida.

# **4.3. Resultados e Discussões**

#### **4.3.1. A Usina Nova Gália**

 A Usina Nova Gália está situada no município de Paraúna. A área do município esta contida no Planalto Setentrional da Bacia do Paraná, em altitudes que variam de 600 a 890 metros. Apresenta formas de relevo estrutural, erosiva, de dissecação e intensidade de aprofundamento da drenagem muito fraca. Apresenta um clima tropical. Há muito mais pluviosidade no verão que no inverno. A temperatura média anual em Paraúna é 23,8° C com pluviosidade média anual de 1495 mm. A hidrografia está representada pelos cursos d`água das bacias do Ribeirão Formoso e do Córrego do Macaco. Três dos quatro limites principais do Parque de Paraúna são cursos d`água : Córrego Jaguanez, o Córrego da Divisa e o Córrego Bernadino. Quanto à Geologia, na área ocorrem a Formação Marília, Formação Aquidauana e, bordejando os córregos, acumulação de sedimentos holocênicos. A vegetação natural é constituída por Cerrado. A Figura 10 demonstra a localização da cidade no estado de Goiás.

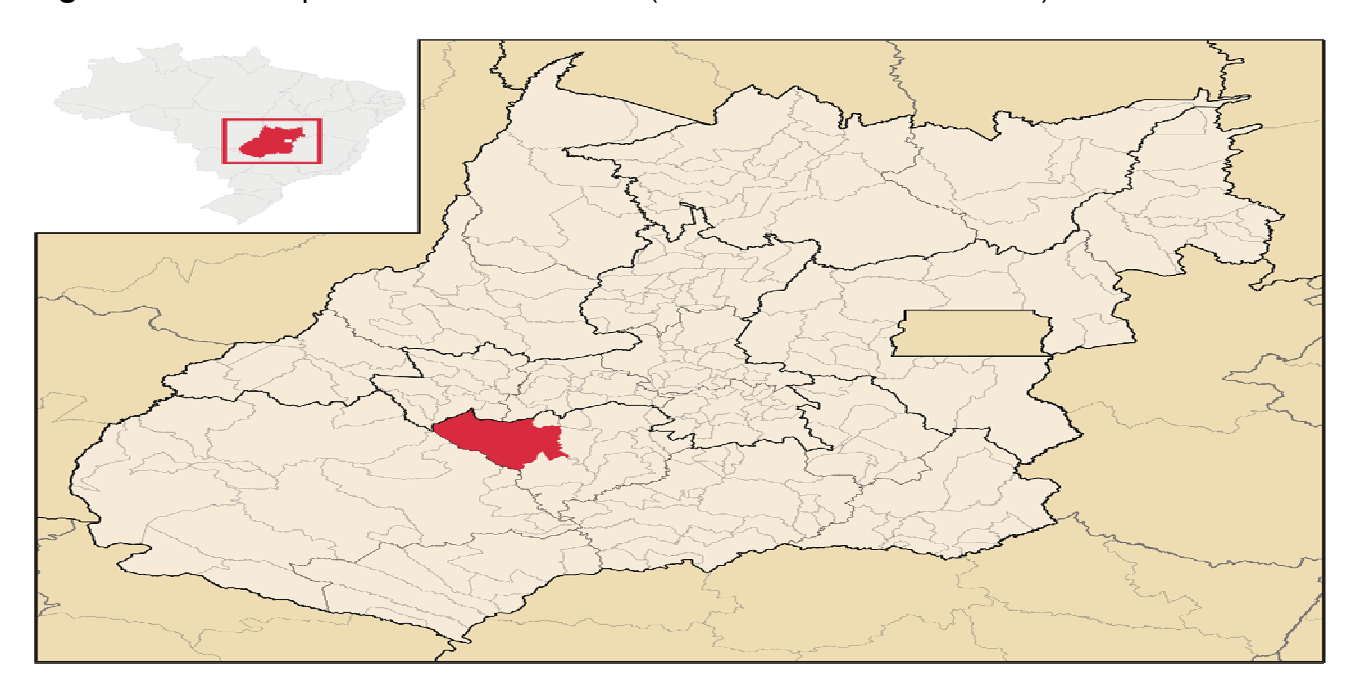

**Figura 10 –** Município de Paraúna – Goiás (16° 56' 52" S 50° 26' 56" O)

Fonte: Prefeitura de Paraúna.

 Fundada em 2008 a Usina Nova Gália possui uma área de aproximadamente 20 mil hectares, contando com canaviais próprios e arrendados, sendo 8 mil hectares da própria empresa. A Figura 11 mostra uma foto aérea tirada da Usina em 2014

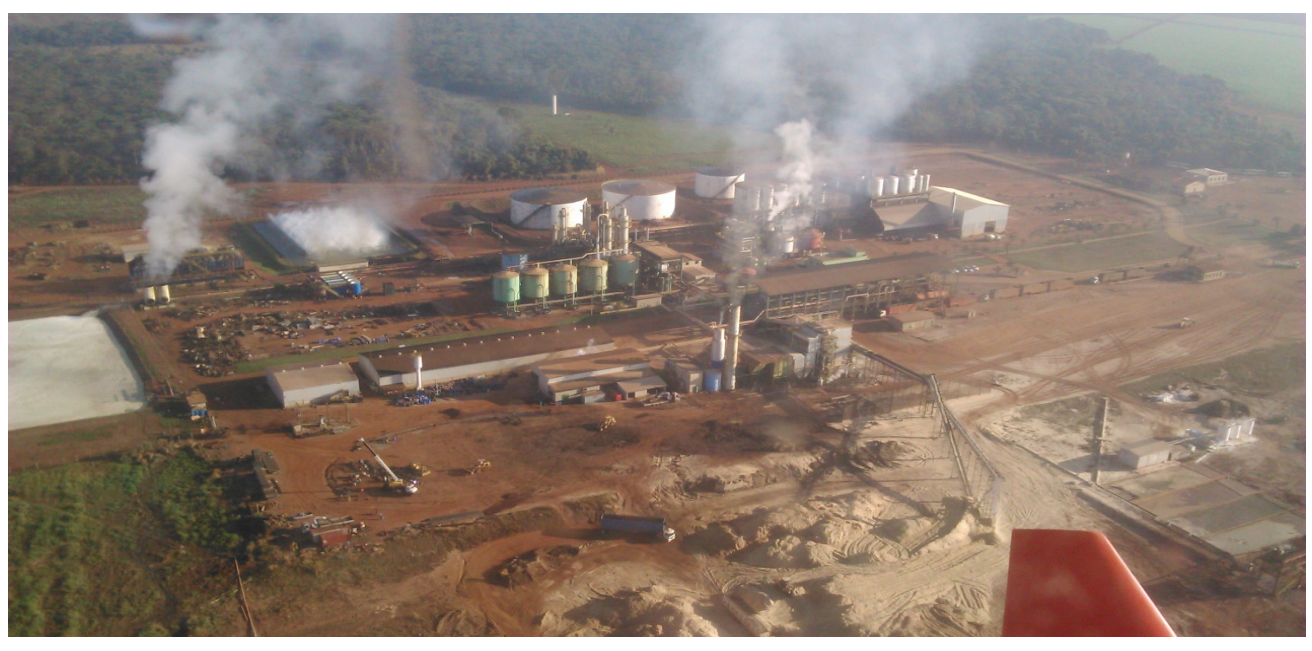

**Figura 11 - Representação da planta da usina.** 

Fonte: Usina Nova Gália.

 Os produtos da usina consistem em bioetanol anidro, bioetanol hidratado, torta de filtro, cinza de caldeira, levedura de cerveja e cogeração de bioenergia através do bagaço da cana-de-açúcar.

 Na safra 2017 foram colhidas 1.376.967,95 toneladas de cana-de-açúcar, dos quais foram produzidas 25.938.545 litros de álcool anidro e 83.380.532 litros de álcool hidratado. Como coprodutos, 396.983,52 toneladas de bagaço, que geraram 35.096.612,36 mW de eletricidade, 25.111,99 toneladas de torta de filtro 5.073,38 toneladas de cinzas e  $1.216.703,24$  m<sup>3</sup> de vinhaça. Deve-se ressaltar que a cana-de-açúcar produzida nos canaviais da usina (próprios e arrendados), é proveniente do Município de Paraúna. O sistema de cogeração foi adotado nessa safra, já comercializando sua produção. A inserção da cogeração cria um novo produto (energia elétrica), e a comercialização fez com que houvesse a aquisição de novos equipamentos (geradores).

 O processo de cogeração depende da etapa de moagem onde a biomassa é produzida como bagaço da cana-de-açúcar.

 A fase agrícola é a primeira etapa do processo. Após passar pela fase de plantio e desenvolvimento da planta, o processo produtivo do bioetanol chega à etapa da colheita da cana-de-açúcar, que pode ser realizada de forma manual ou mecanizada, através de maquinário específico denominado colheitadeira. Em ambas as formas de colheita, a canade-açúcar é transportada, por meio de treminhões, e disposta em containers. Por meio de processos automatizados, os containers são tombados em uma esteira para que se dê início à fase industrial do processo.

 Na esteira, a cana-de-açúcar é lavada com água, para a remoção de areia e pedras. Este processo utiliza uma proporção de 1000 litros de água para cada 1000 kg de cana. O efluente resultante deste processo é destinado a uma lagoa de decantação para posterior tratamento químico. Após o tratamento, esta água entra em um processo de reuso na própria indústria. Após a limpeza, cana-de-açúcar passa por dois processos, cujos equipamentos são o picador e o desfibrador. A finalidade é facilitar e aumentar a eficiência da moagem. Após esses processos, a cana-de-açúcar é transportada para a moagem, por meio de uma esteira. A moagem é realizada por maquinário automatizado, que é controlado por um sistema operacional e monitorado por câmeras. Ocorre em seis ciclos ou ternos, garantindo assim a total extração do caldo, que será utilizado na fabricação do bioetanol. Como subproduto deste processo, têm-se o bagaço, que possui uma taxa de umidade de 50%. Neste período de safra, a média de moagem é de 360 ton/h de cana-deaçúcar. O bagaço saído das moendas é direcionado para uma esteira principal, movida por um sistema de pistões, e é levado para duas caldeiras, ou para o depósito de biomassa. Todo este processo é automatizado e monitorado. Parte do bagaço gerado é direcionado automaticamente para as caldeiras.

 As caldeiras do sistema de cogeração operam a uma temperatura de aproximadamente 520° C, onde a caldeira 1 possui uma capacidade de gerar 130 ton/h e a caldeira 2 possui capacidade de geral 150 ton/h de vapor. Nesta etapa do processo, além do vapor, são geradas cinzas que são levadas às lagoas de sedimentação e posteriormente vendidas ou usadas como adubo. A Figura 12 ilustra uma das caldeiras da usina.

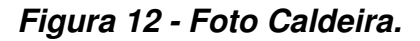

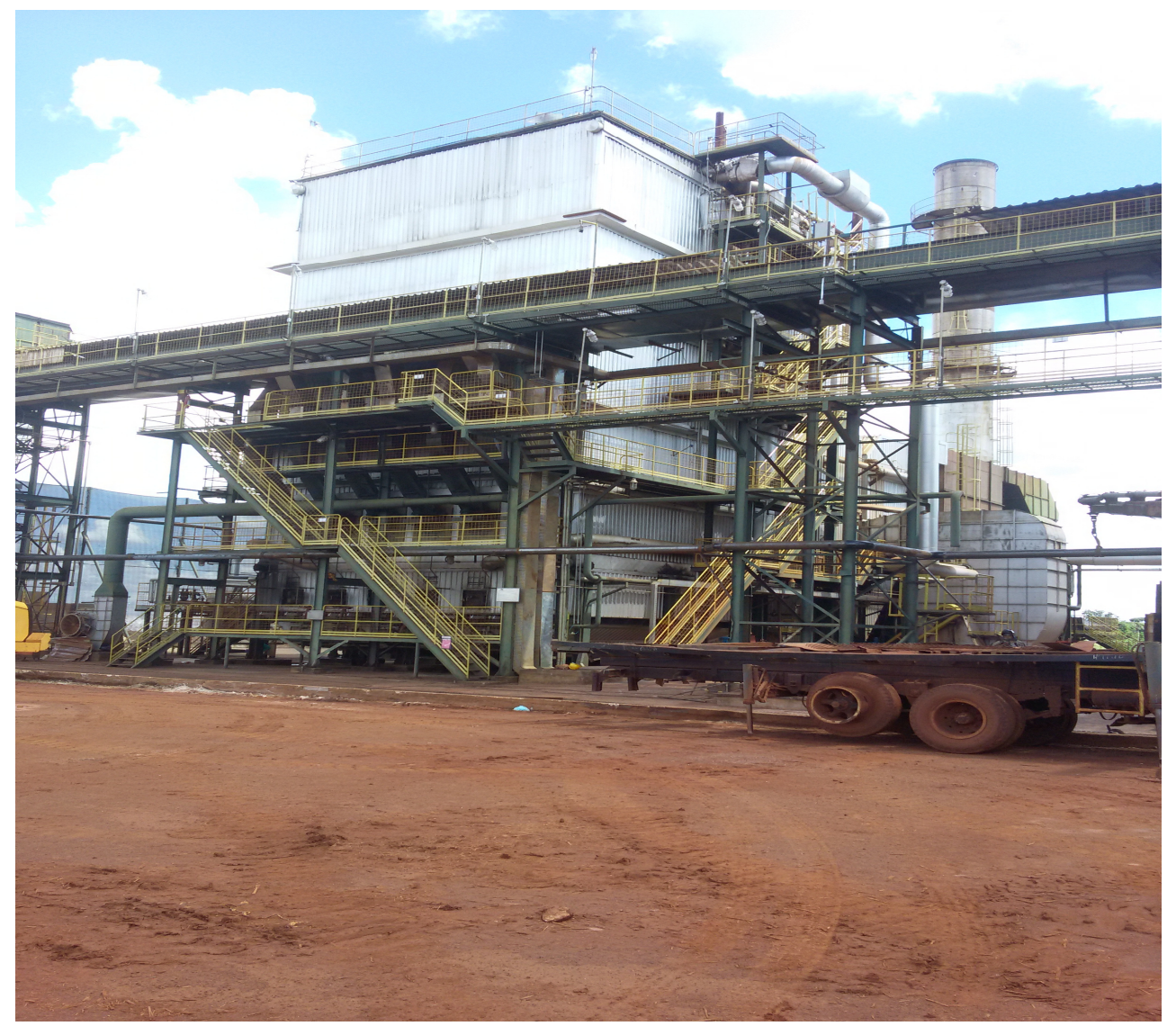

Fonte: Autor / Usina Nova Gália

 Parte do vapor gerado pelas caldeiras é direcionado para os processos industriais que utilizam energia mecânica e a outra parte é encaminhado para as turbinas que geram a energia elétrica. O vapor que movimenta as turbinas gera energia, que por sua vez, é enviada para geradores para a produção de eletricidade.

 Como sistema de tratamento das emissões da caldeira, a usina utiliza o lavador de gases. Anualmente, a usina faz o monitoramento de poluentes do sistema através de empresas contratadas para verificar se as emissões de poluentes estão de acordo com a Resolução 436/2011 do Conselho Nacional do Meio Ambiente. O vapor produzido pelas caldeiras passa por um sistema de tubos e é distribuído para duas turbinas, o que possibilita a geração de 20 MWh de energia utilizando 210 toneladas de vapor por hora. A usina utiliza 28 toneladas do vapor vivo para acionar o exaustor da caldeira e 42 toneladas para acionar motor do desfibrador.

 A usina terá condições de gerar 50 MWh de energia, atualmente encontra-se em processo de instalação de novos geradores, dos 20 MWh produzidos aproximadamente 10 MWh destina-se para utilização da usina e o restante (cerca de 10 MWh) é comercializado para a concessionária do sistema de distribuição de energia elétrica. Esta comercialização ocorre por meio de contratos do Governo Federal, através da Agência Nacional de Energia Elétrica (ANEEL). Toda a energia enviada para a concessionária local requer um contrato de locação da rede elétrica, onde a usina paga pela utilização desta.

 O consumo de energia elétrica pela empresa durante o período de entressafra é baixo, quando comparado ao período de safra. Na entressafra, as atividades da usina se limitam à realização das atividades administrativas e de manutenção dos equipamentos. Por esta razão, o processo de cogeração é suspenso por um período de três a quatro meses. Neste período, a energia utilizada vem da própria rede de distribuição, uma vez que a cogeração na entressafra não é financeiramente viável.

 As instalações de termoelétricas em usinas, além de suprir o seu próprio consumo de eletricidade nos processos de produção de seus produtos e coprodutos, abre a possibilidade de comercialização do seu excedente de energia. Desta forma, o excedente pode ser comercializado em leilões de fontes de energia renovável ou vendido para a concessionária local e disponibilizados na rede. Nos leilões, a ANEEL define a reserva de mercado necessária para a complementação da matriz elétrica e os potenciais geradores das empresas participantes, onde a distribuidora é obrigada a comprar a energia dos produtores selecionados, que por sua vez firmam contratos de longo prazo a fim de fornecer energia ao preço e quantidade estabelecidos durante o leilão. Estes sistemas de leilões ajudam a promover a eficiência econômica da usina e ainda possibilitam a expansão dos parques geradores (INSTITUTO ACENDE BRASIL, 2012). Na Figura 13 é detalhado o fluxograma da cogeração de energia na Usina.

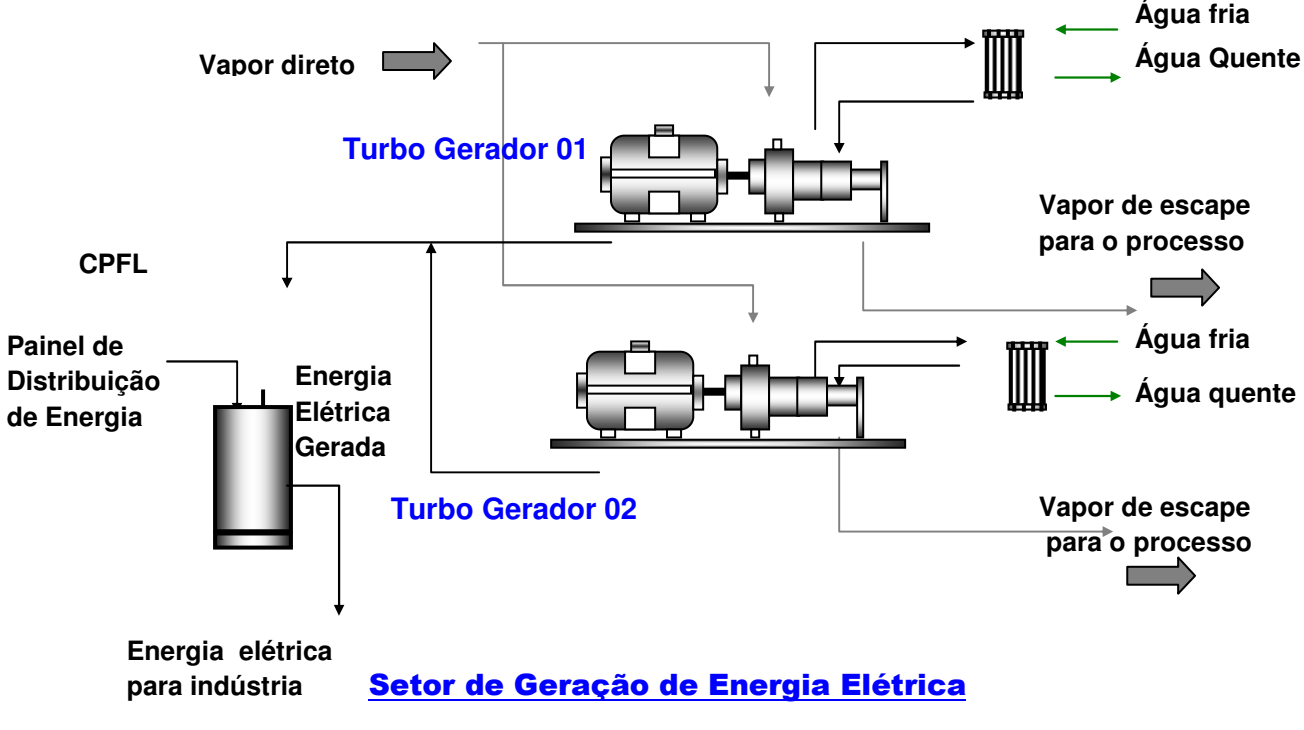

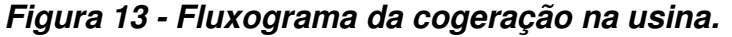

Fonte: Usina Santa Elisa, 2011. Adaptado.

 A aquisição de turbinas geradoras pela usina ocorreu no início da comercialização de energia elétrica. A utilização de equipamentos mais modernos e eficientes aumentou a geração de eletricidade e reduziu a emissão de Gases de Efeito Estufa (GEE) e material particulado. Porém, pelo balanço realizado pela empresa, uma maior quantidade de energia é produzida e isso faz com que haja, consequentemente, uma maior emissão de gases, por outro lado uma maior área cultivada de cana-de-açúcar, compensam emissões de CO2. Paralelo ao bioetanol, que representa uma alternativa ao petróleo, a bioeletricidade cria uma opção que melhor complementa nosso sistema hidrelétrico. O Brasil possui uma matriz elétrica limpa, essencialmente mantida pelo potencial de energia gerado pelos rios. A complementariedade da Bioeletricidade sucroenergética à energia hidrelétrica gera uma economia de 4% dos reservatórios para cada 1000MW médios de bioeletricidade no período de estiagem, compreendido entre os meses de abril a novembro (UNICA, 2014). O reaproveitamento das cinzas geradas com a queima de bagaço de cana-de-açúcar na cogeração também pode ter uma destinação final ambientalmente adequada.

 As cinzas provinientes das caldeiras são utilizadas como fertilizante na lavoura canavieira pelo processo de compostagem.

## **4.4. Coleta de dados e inventário**

 Os dados foram obtidos através de relatórios de produção, relatórios de entrada e saída (Apêndice B) de estoque por processo e de medições instantâneas nos painéis de controle. A medição instantânea do painel de controle é uma medição exata do produto/processo que está sendo gerado no exato momento, o que talvez não proporcione uma visão geral, mas são bons indicadores, principalmente para verificar a veracidade dos relatórios de produção.

 Os dados coletados são referentes à unidade funcional de 360 toneladas de canade-açúcar por hora (tc/h); O consumo total da safra de 2017 foi dividido pela quantidade efetiva de dias da safra, 219 dias e, posteriormente, dividido pela quantidade de horas do dia, com isso, têm-se uma média de consumo efetivo da produção. Na Tabela 4, destaque para o Diesel que teve um consumo de 2.903.576 litros na safra e a sua média por hora na safra foi 552,43 litros. Há outros processos de consumo de diesel, mas o consumo é muito pequeno se comparado com o processo de Lavoura, por isso o consumo de diesel foi totalizado nesse processo.

Os setores de produção foram divididos conforme Quadro 4.

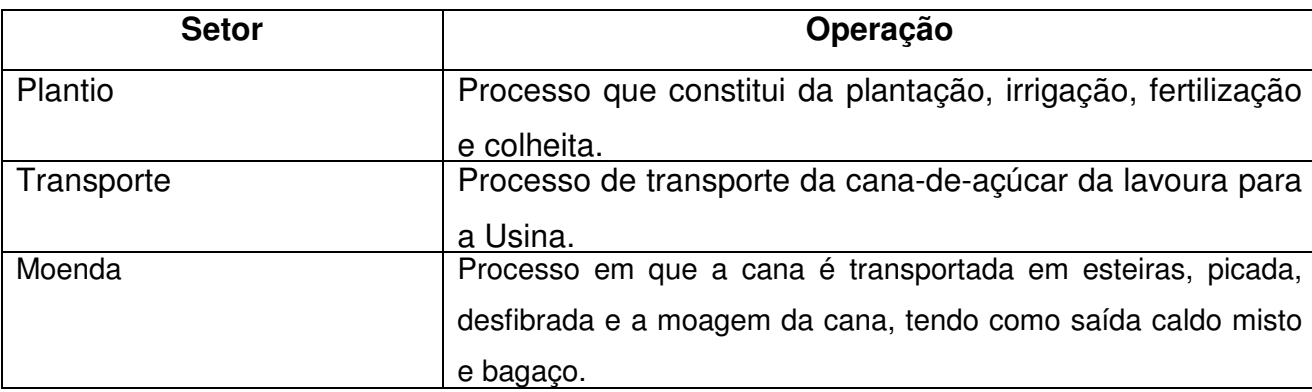

**Quadro 4 –** Setores de produção da Usina.

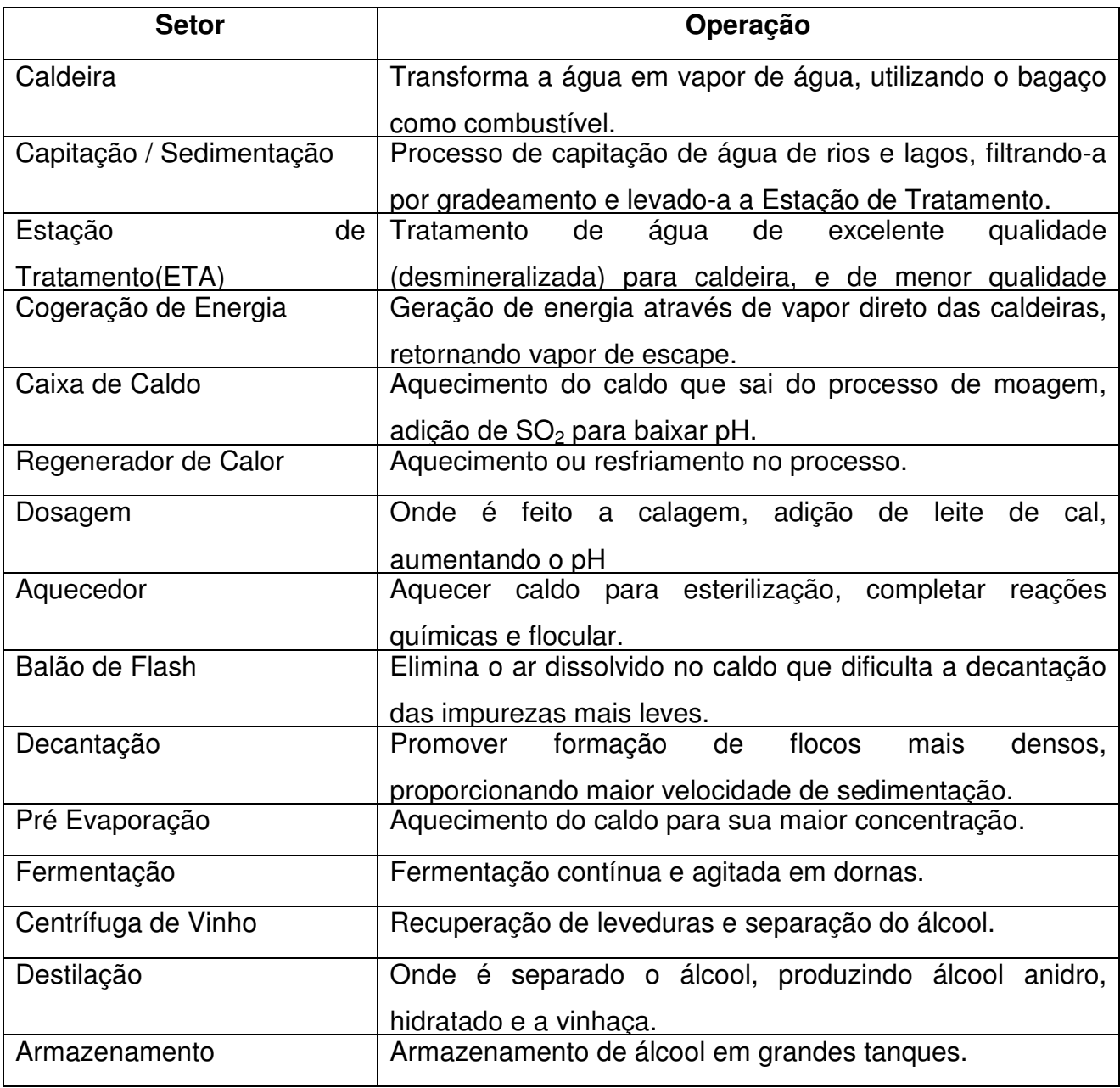

Fonte: Autor.

 O Inventário do processo Lavoura apresentado na Tabela 4 é composto pelo plantio e transporte, tendo como entradas principais o óleo diesel e vinhaça.

**Tabela 4 –** Inventário Lavoura.

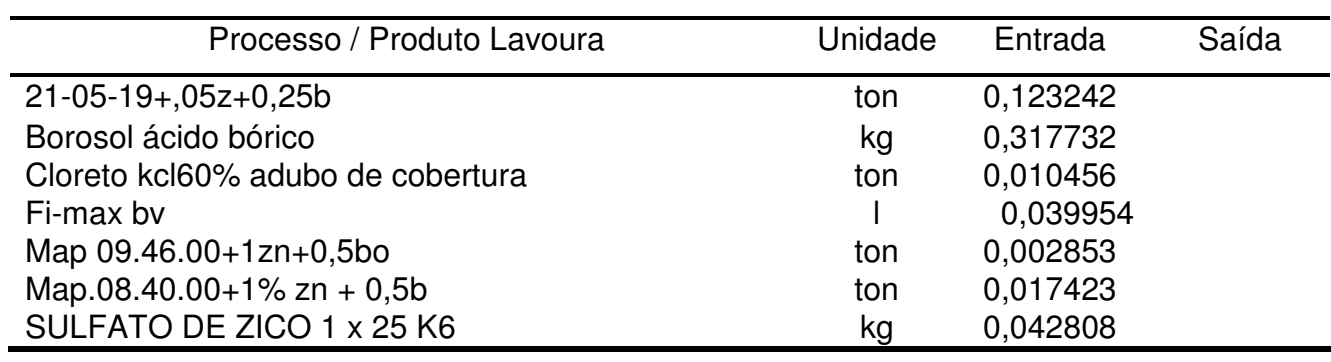

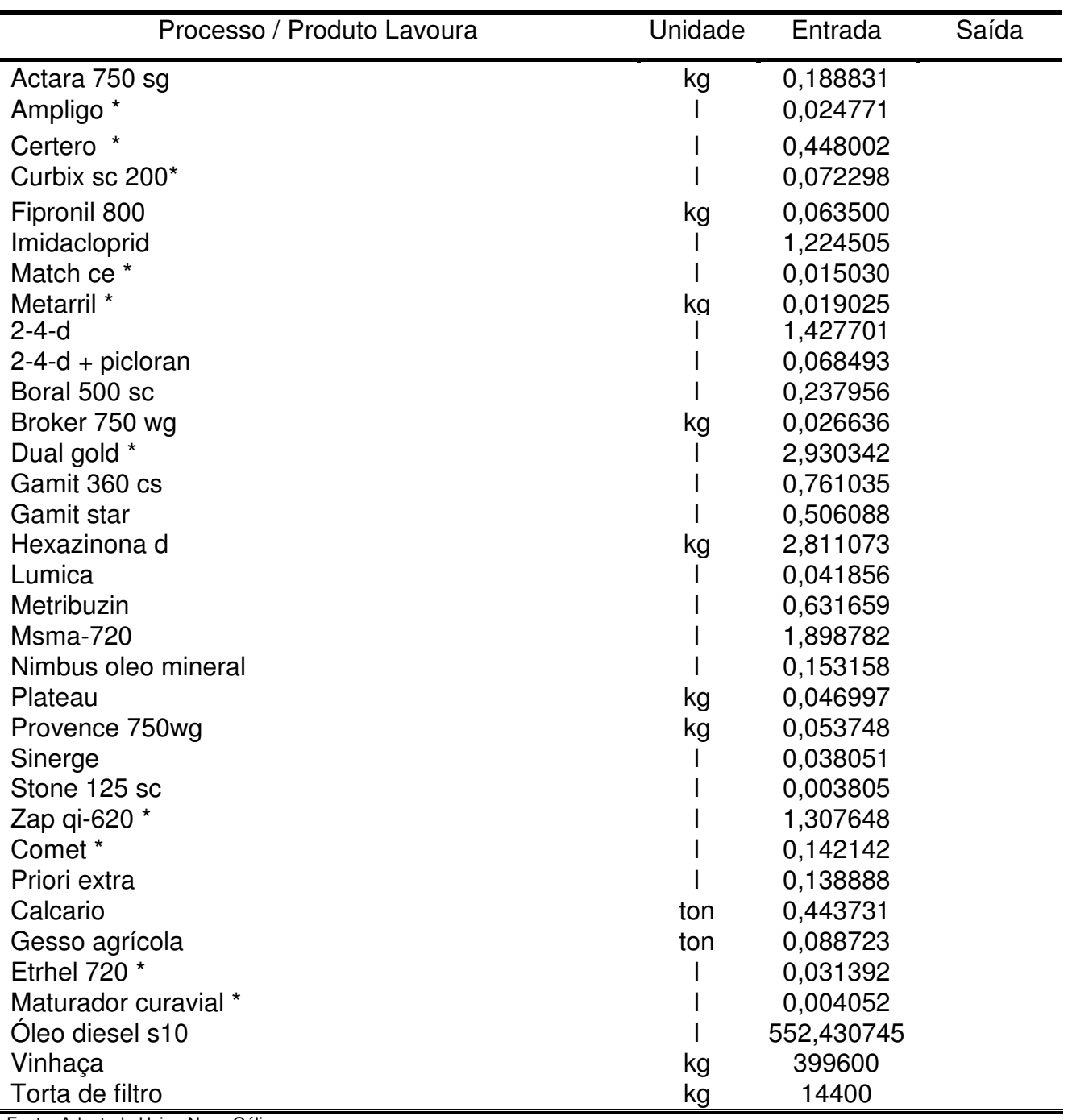

 O Inventário do processo Moenda apresentado na Tabela 4.1 é composto por seis ternos que englobam os processos de esteiras, picotar a cana, desfibrar e a moagem da cana, tendo como saídas principais o caldo misto e bagaço.

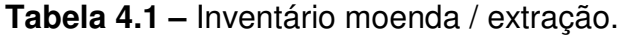

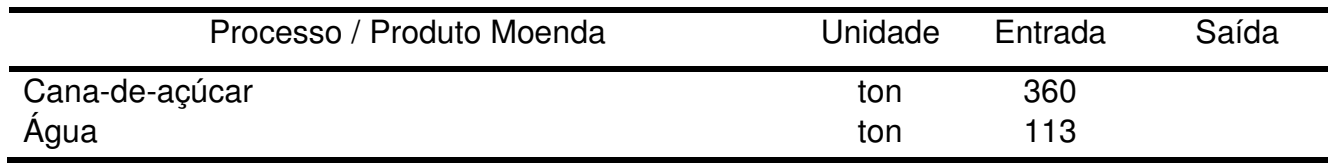

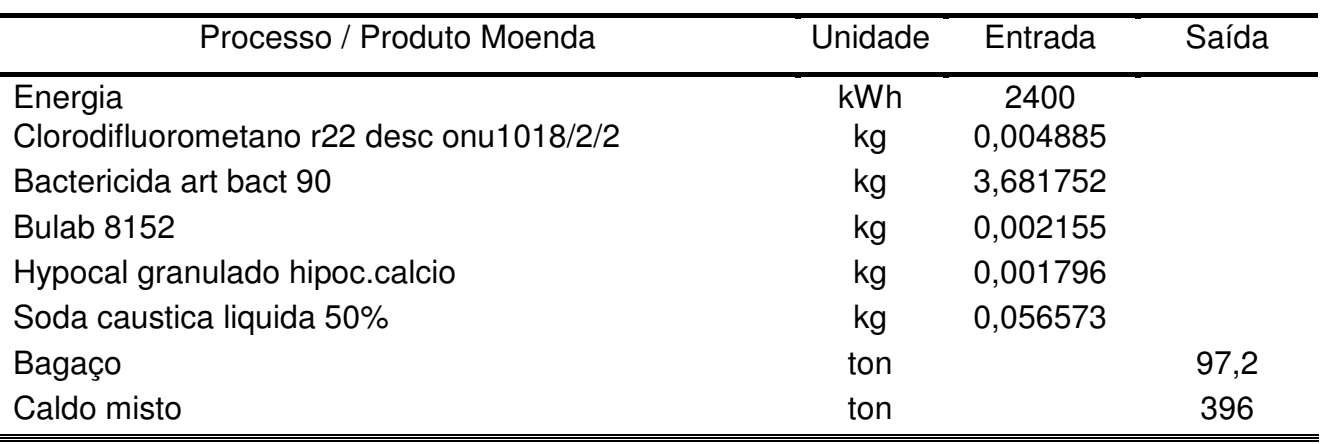

 O inventário do processo de caldeira, Tabela 4.2, demonstra uma grande quantidade de entrada de água e de saída de vapor e dióxido de carbono, tornando-se o principal impactador ambiental da atmosfera.

**Tabela 4.2 –** Inventário caldeira.

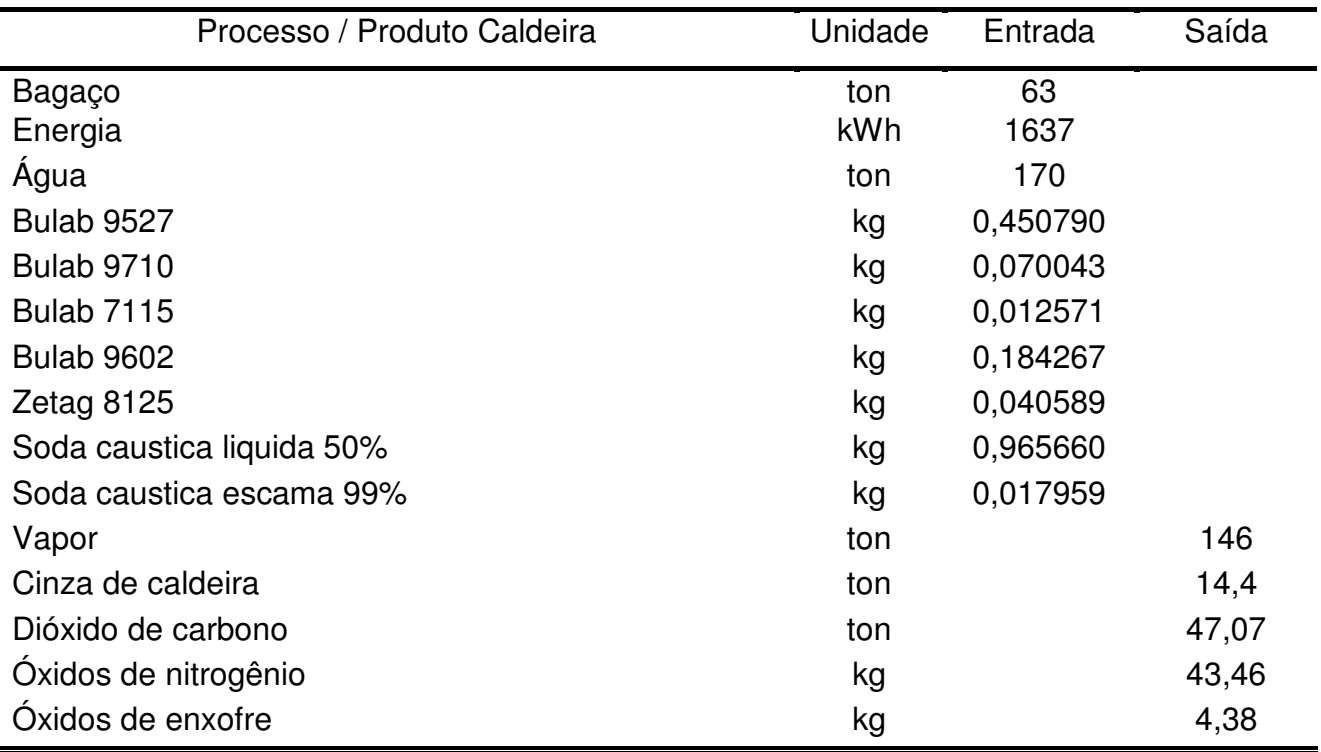

Fonte: Adaptado Usina Nova Gália.

O inventário do processo de capitação, Tabela 4.3, demonstra a quantidade de água captada na usina por hora e seu consumo de energia.

## **Tabela 4.3 –** Inventário capitação / sedimentação.

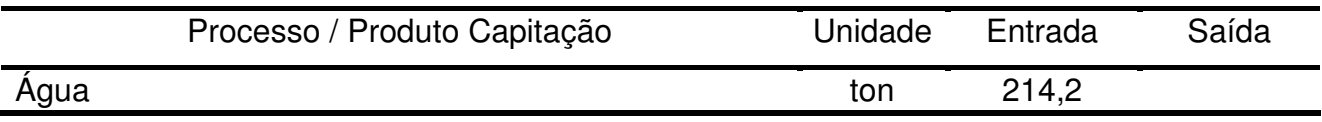

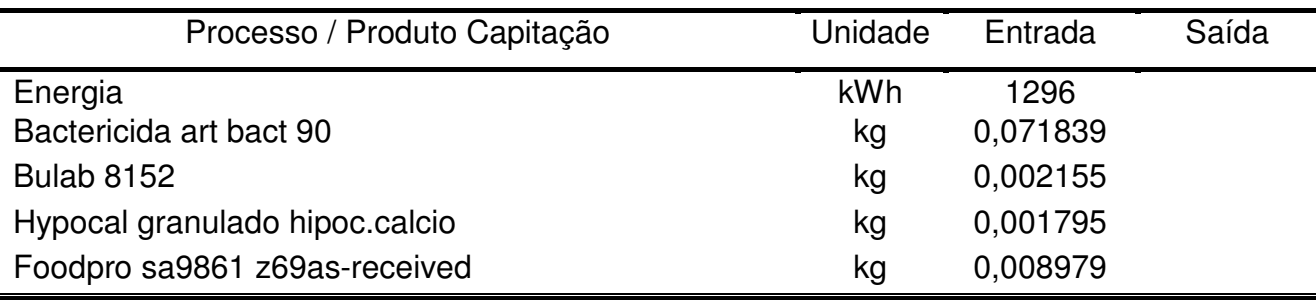

O inventário do processo de tratamento, Tabela 4.4, demonstra a quantidade de água tratada por hora, para consumo em quase todos processos. A água sem tratamento vai para a lagoa de sedimentação, lavagem de cana e torre de resfriamento.

#### **Tabela 4.4 –** Inventário ETA.

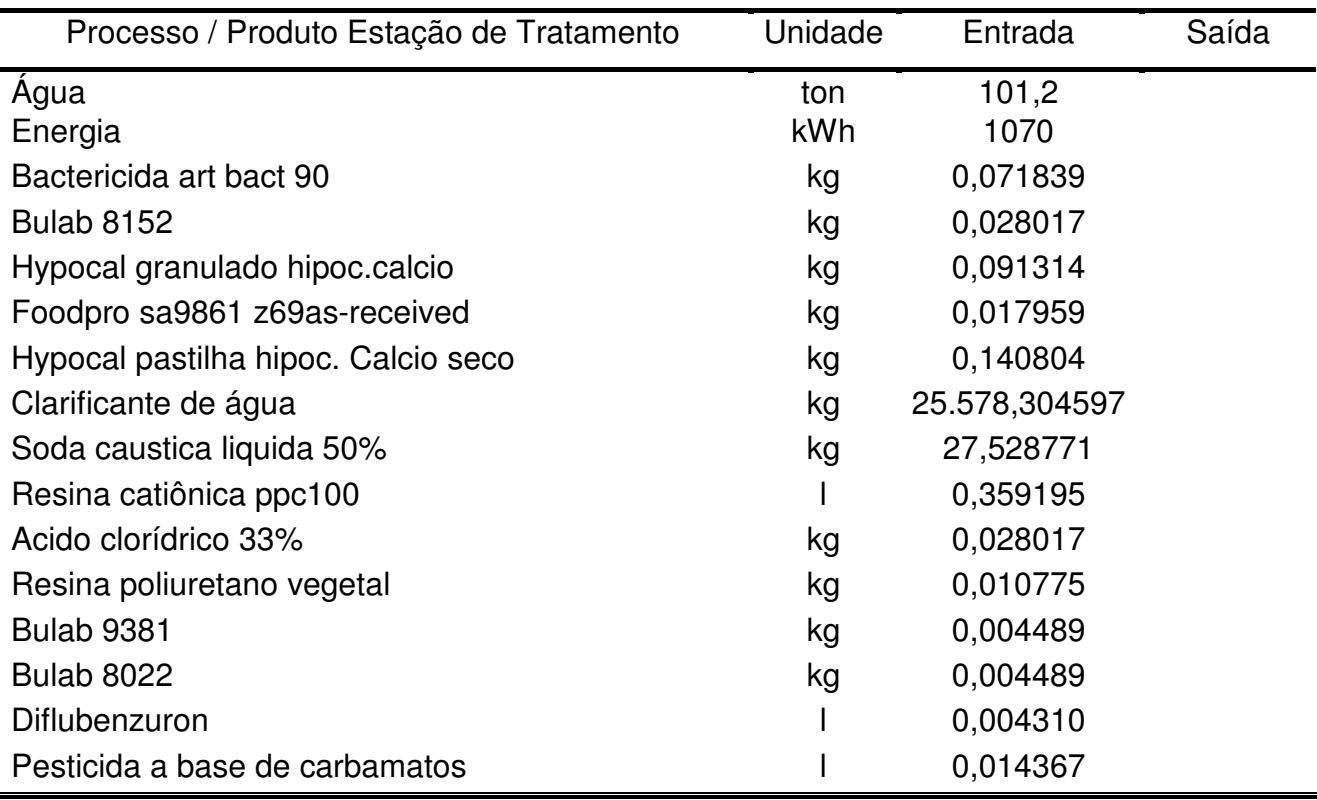

Fonte: Adaptado Usina Nova Gália.

 O inventário do processo de Cogeração, Tabela 4.5, tem destaque para a geração de energia, o vapor direto da caldeira é utilizado nesse processo, e esse vapor retorna a outros processos com menor pressão.

### **Tabela 4.5 –** Inventário Cogeração.

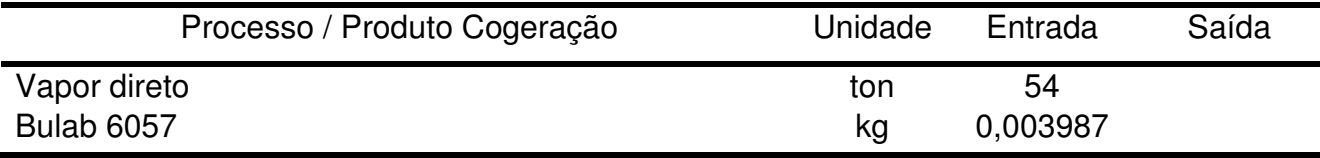

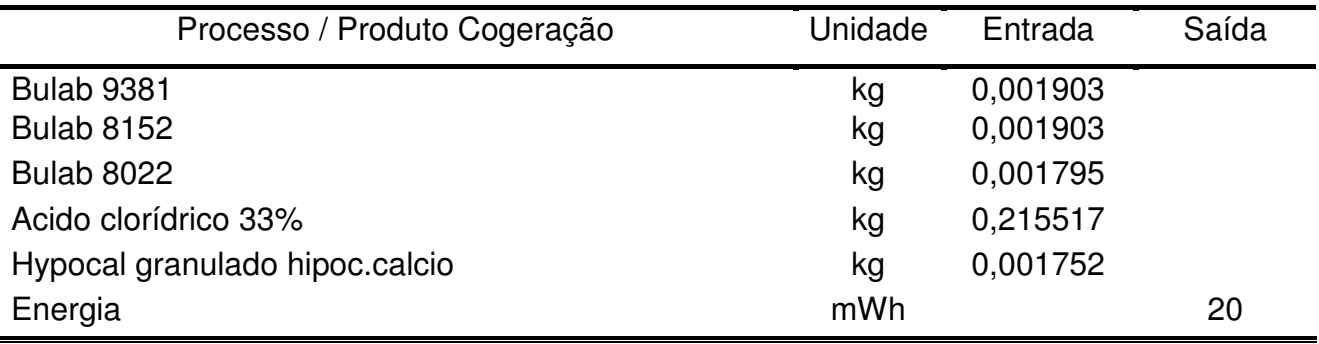

 O inventário do processo de tratamento de caldo da Tabela 4.6, tem destaque pela quantidade de Cal virgem utilizada.

### **Tabela 4.6 –** Inventário tratamento de caldo.

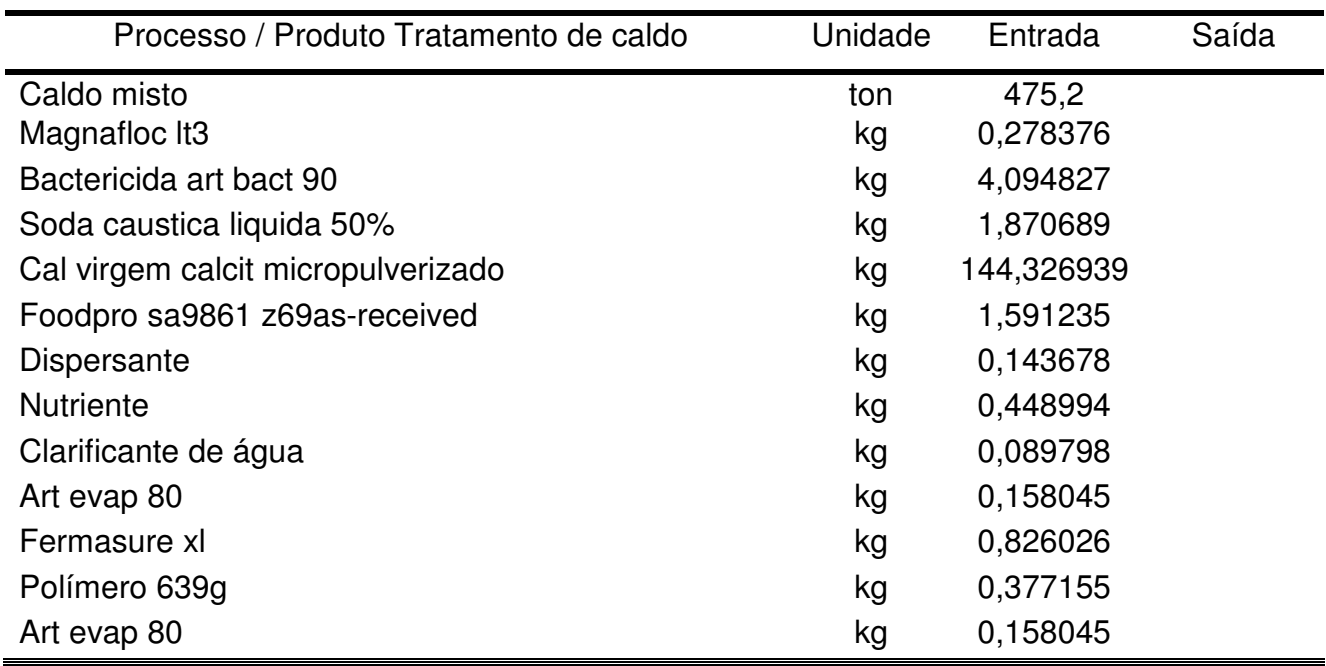

Fonte: Adaptado Usina Nova Gália.

 O inventário do processo de Evaporação, Tabela 4.7, tem destaque pela quantidade de Soda cáustica utilizada.

**Tabela 4.7 –** Inventário Evaporação.

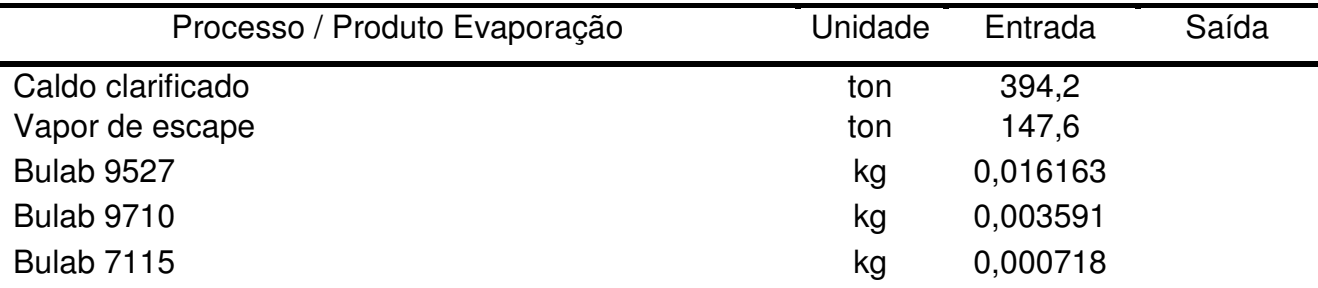

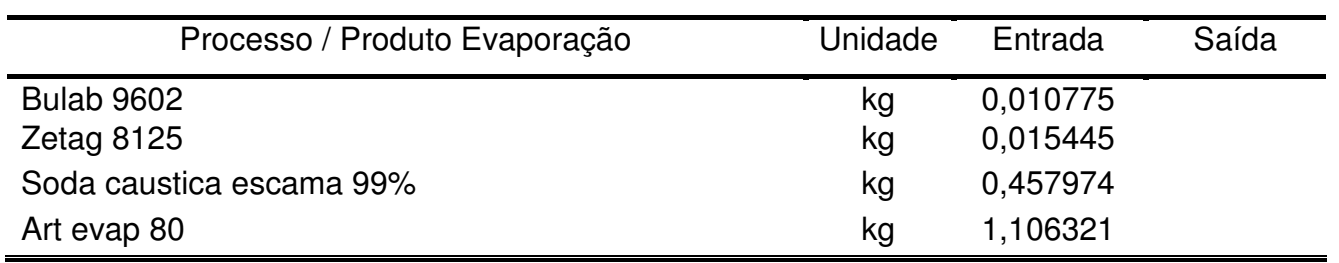

 No inventário do processo de Fermentação, Tabela 4.8, tem destaque pela quantidade de água e leveduras usadas.

**Tabela 4.8 –** Inventário Fermentação.

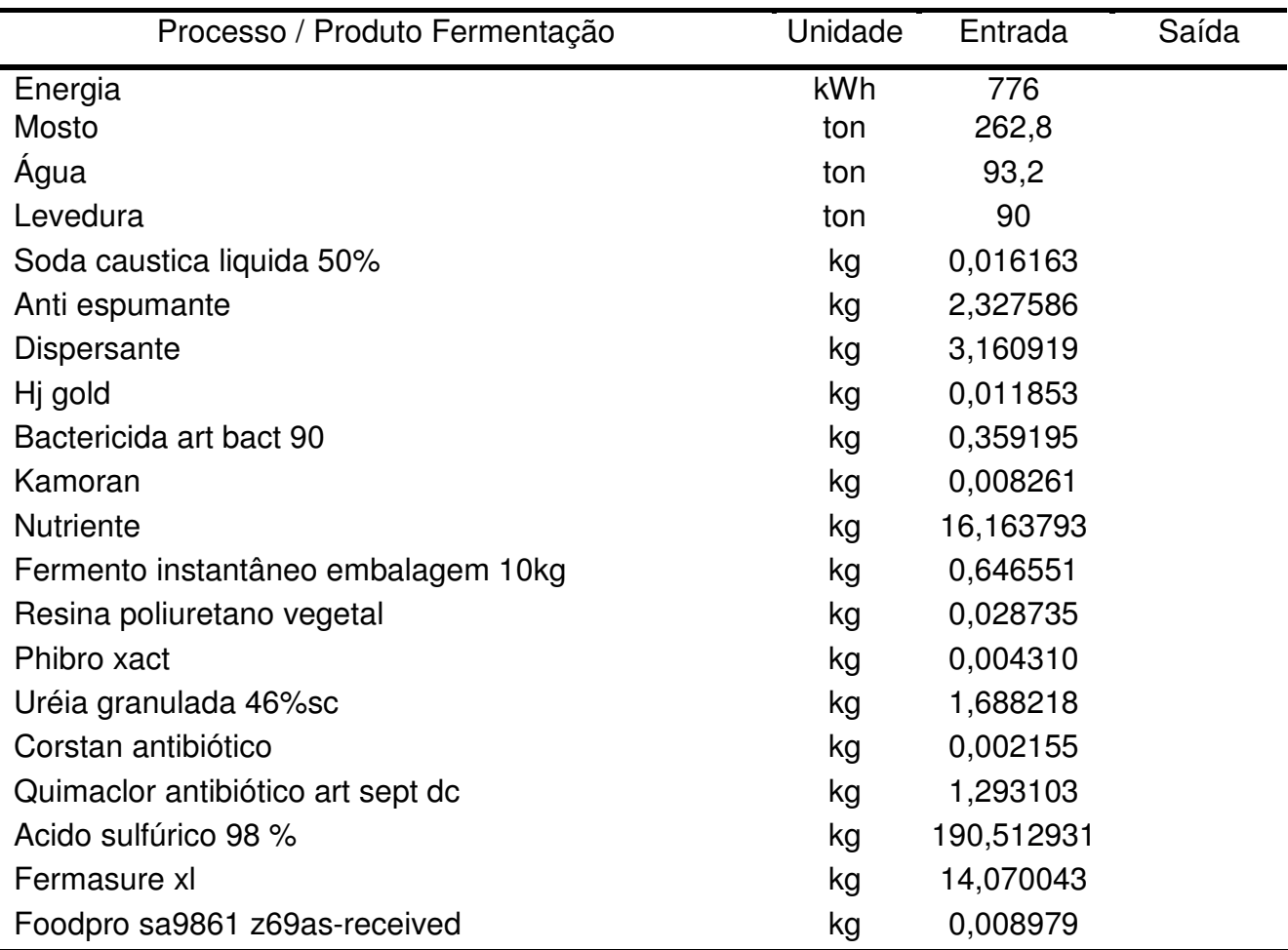

Fonte: Adaptado Usina Nova Gália.

O inventário do processo de Destilação, Tabela 4.9, tem destaque pelo consumo de soda cáustica.

**Tabela 4.9 –** Inventário Destilação.

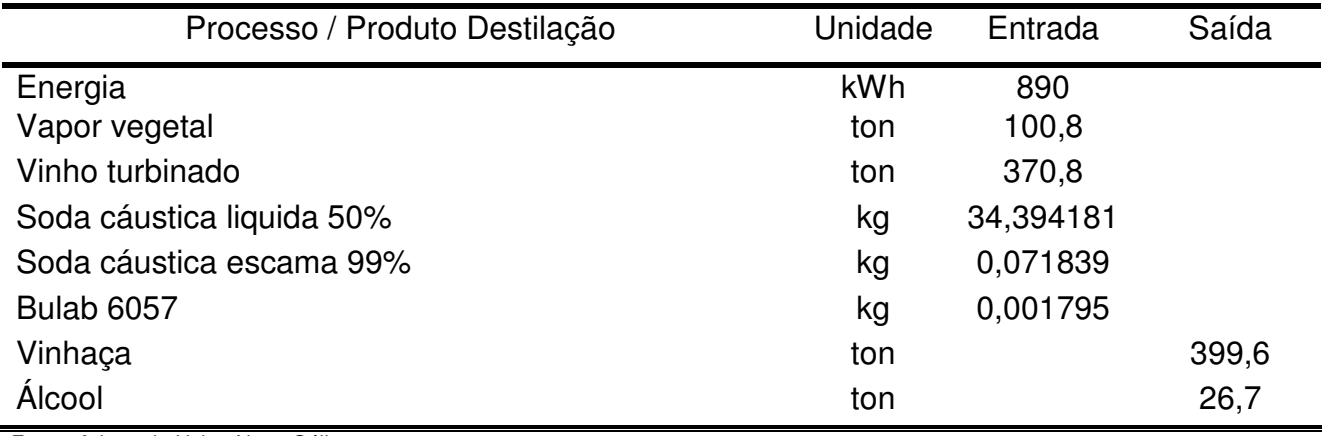

Fonte: Adaptado Usina Nova Gália.

 O inventário do processo de Armazenamento, Tabela 4.10, tem destaque o consumo de Neutralizante de álcool.

**Tabela 4.10 –** Inventário Armazenamento.

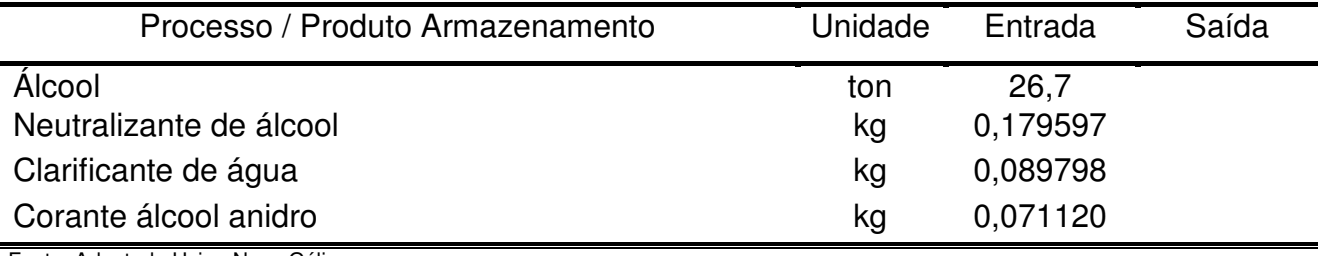

Fonte: Adaptado Usina Nova Gália.

 O inventário do processo de Resfriamento, Tabela 4.11, tem consumo maior de Bulab 6057, que é um biocida não oxidante.

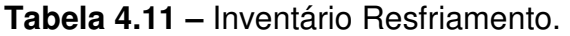

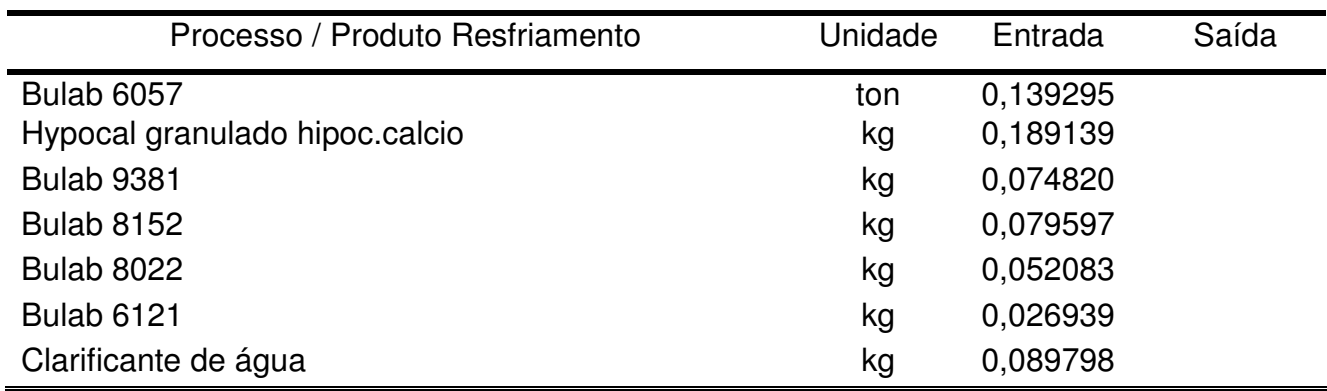

Fonte: Adaptado Usina Nova Gália.

### **4.5. Balanço de Massa e fluxograma**

 Todos os dados coletados e inventariados foram inseridos no software Gabi. Esse software permite fazer a análise de uma vasta gama de mecanismos de ACV, como Ecoeficiência, Cadeias de valor, Custos, Sustentabilidade e outros. A partir do fluxograma faz-se uma análise de pontos críticos, cadeia de produção e impactos ambientais.

 A Figura 14 refere-se ao fluxograma geral que caracteriza o modelo tecnológico da fase industrial. Nota-se que os fluxos são quantificados de forma que se relacionem à uma produção de 360 ton/h, ou seja, o fluxo de referência adotado é a unidade funcional para representar os resultados de acordo com o a unidade de medição mais usual da usina.

 No fluxograma é notado que o maior fluxo é o de vinhaça que após passar por uma lagoa de sedimentação, 399 ton de vinhaça retornam a lavoura.

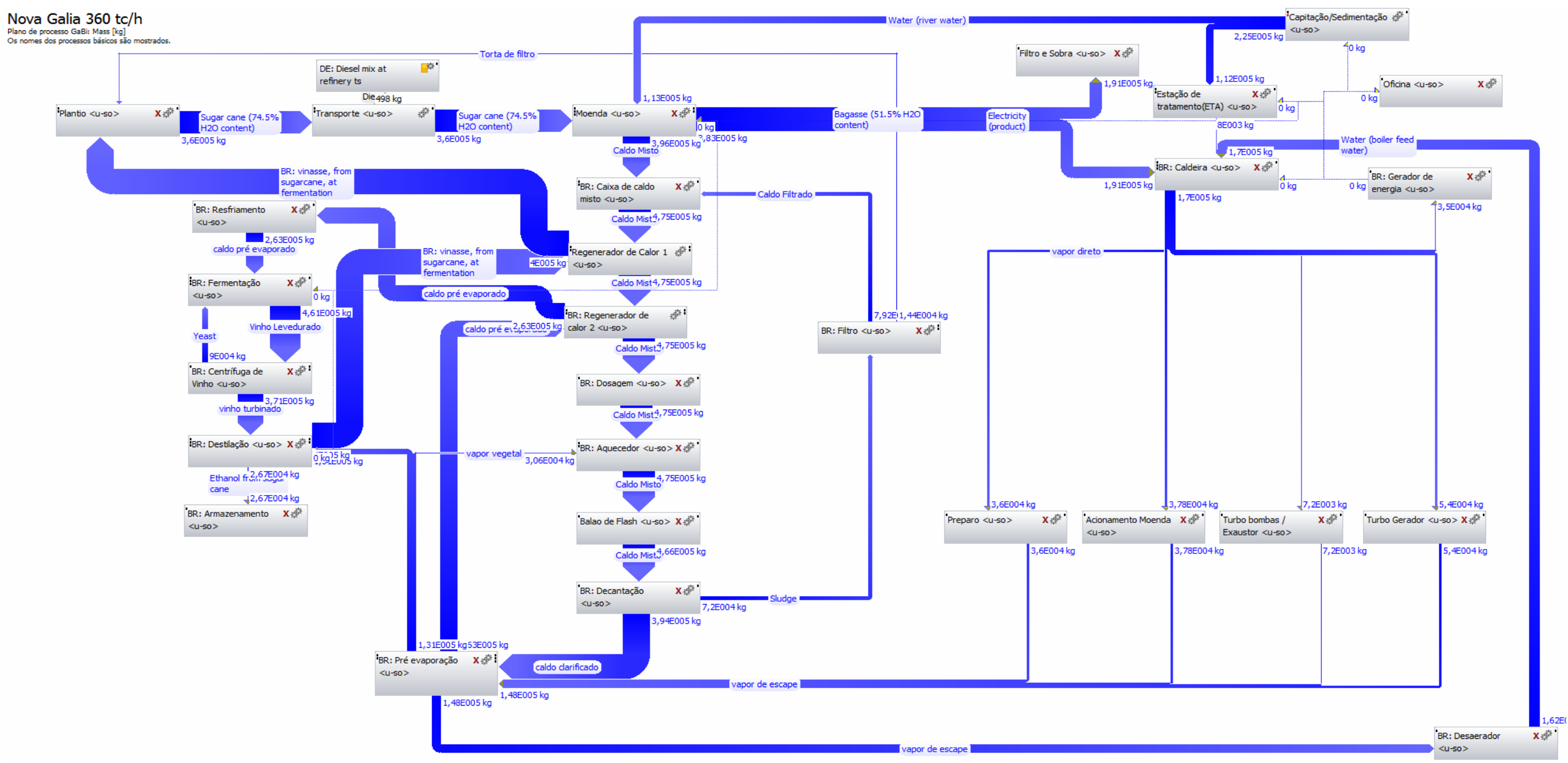

## **Figura 14 - Balanço de Massa e fluxograma.**

Fonte: Autor/Gabi

\* As entradas e saídas por substância estão detalhadas no APÊNDICE A.

# **4.6. Balanço energético**

 Considerando fluxos de eletricidade e vapor, e medições feitas na usina, realizou-se o balanço energético do modelo da planta atualmente em funcionamento. Basicamente, o sistema de cogeração fornece energia a usina (autossuficiente) em forma de vapor e eletricidade (20 MWh gerados e 7,9 MWh consumidos), sendo o excedente de energia elétrica vendida para a Concessionária. A Figura 15 mostra o consumo instantâneo relativo de eletricidade por etapa produtiva.

#### **Figura 15 – Balanço energético.**

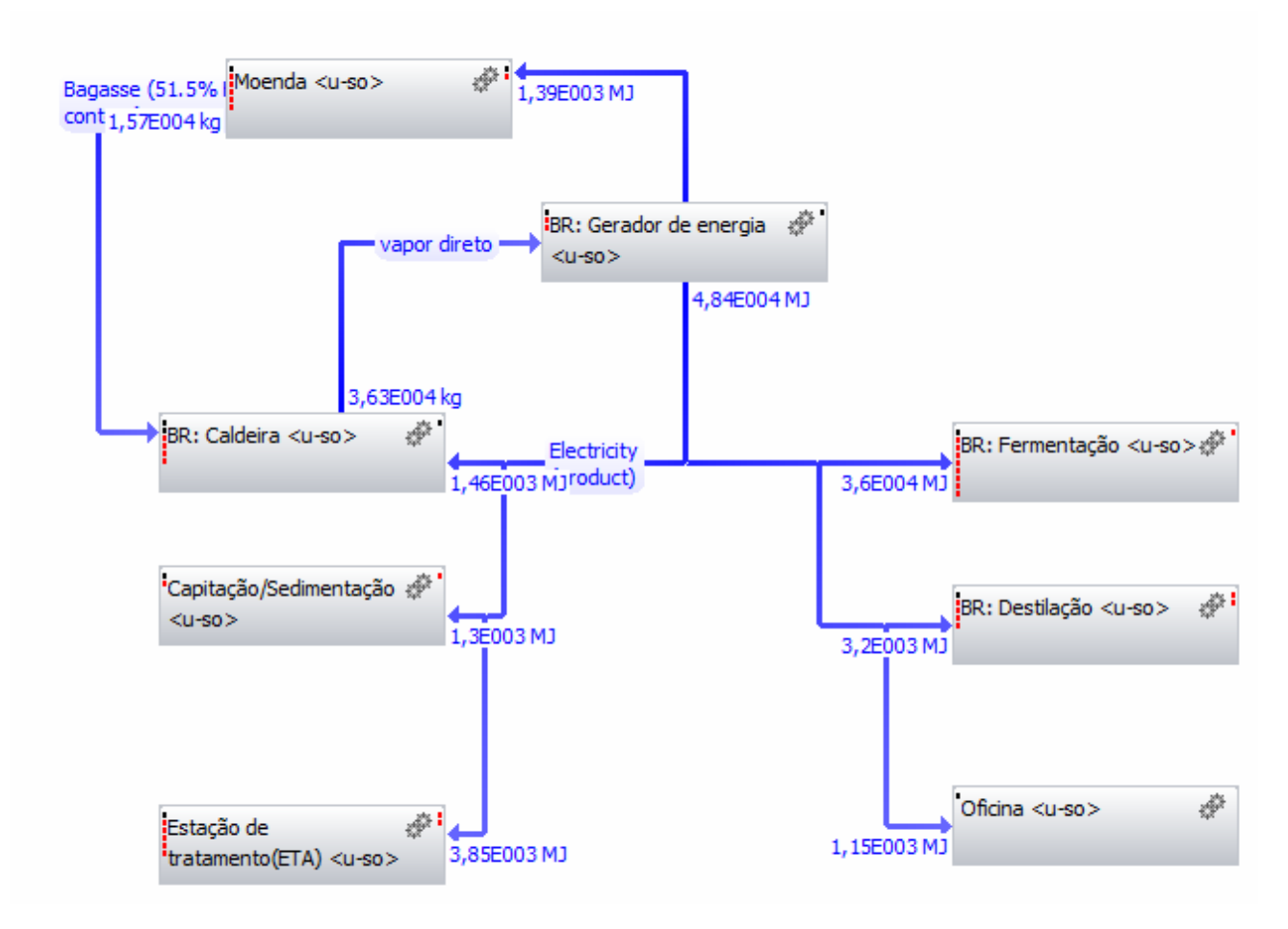

Fonte : Gabi/Autor

 O consumo instantâneo por setor e por kWh é demonstrado na Tabela 5, onde o maior consumo de energia está ligada a extração do caldo na moendas da usina.

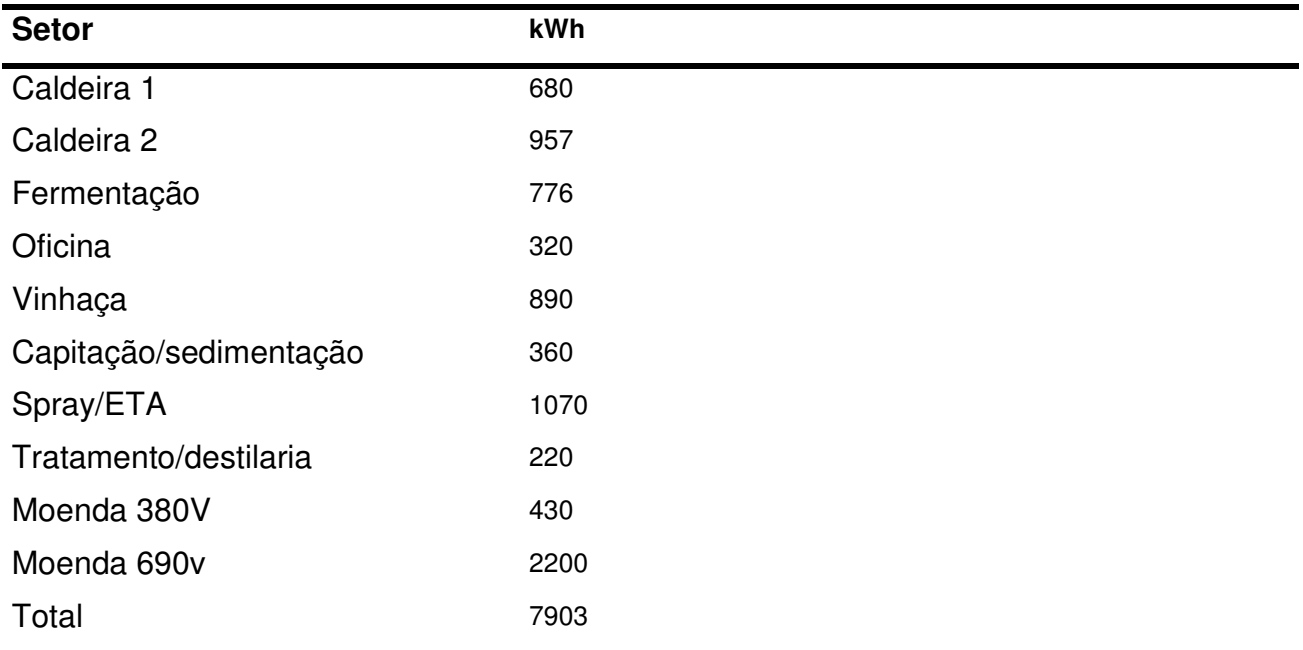

**Tabela 5 –** Balanço energético em kWh.

Fonte: Autor

### **4.7. Ferramenta de cálculo**

 As etapas metodológicas para elaboração do trabalho se basearam nas normas ISO 14040 e ISO 14044. Utilizando o software Gabi obtem-se os resultados de acordo com as metodologias CML, ILCD Recomedations, ReCiPe e outras, a seguir um passo a passo de como foi inserido o inventário no software GaBi.

 A primeira etapa consiste em baixar o software, o software GaBi tem várias versões, algumas extremamente caras, a versão usada nesse trabalho foi a versão Education, que permite o uso por dois anos, e pode ser baixada em : http://www.gabisoftware.com/brazil/software/gabi-education/getting-your-copy-of-gabi-education/, essa versão já contem alguns processos e fluxos pré definidos. Mas no caso deste trabalho todos os processos e fluxos foram criados manualmente.

 A segunda etapa consiste em criar uma nova base de dados, a base de dados armazenará todos os processos, fluxos, produtos e balanços. A Figura 16 mostra como foi criada a base de dados.

| GaBi ts                                                                                                    |                                                                                                    |                                               |                                       |
|----------------------------------------------------------------------------------------------------|----------------------------------------------------------------------------------------------------|-----------------------------------------------|---------------------------------------|
| Base de dados<br>Editar Extras Visualização Ajuda<br>Ativar<br>Enviar base de dados para o ficheiro<br>Copiar<br>Desligar<br>Apagar<br>Ligar base de dados<br>Restaurar base de dados do ficheiro<br>Criar nova base de dados<br>Actualizar<br>Histórico<br>Instalar pacote de serviços da base de dados | thinkstep<br>GaBi<br>Product Sustainability<br>Performance<br>Create new database (without processes)<br>Create new education database | <b>LCA Hub</b>                                | thinkste                              |
| Instalar actualizações da base de dados<br>Exportar<br>Importar<br>Fechar                                                                                                    | Þ<br>۱<br>$Alt + F4$                                                                                                    | Do not show me again                          |                                       |
|                                                                                                    |                                                                                                    | Connect Local Database<br>Activated Database: | <b>Browse</b><br>(No Database Active) |

**Figura 16 – Criar base de dados.** 

Fonte: GaBi/Autor

 Na Figura 16, para criar a base de dados bastou clicar com o botão do lado direito em base de dados GaBi, na janela apresentada foi selecionada a opção "criar uma base de dados", e posteriormente em "Create new education database".

 A próxima etapa consiste em criar um novo plano, essa etapa criará um fluxograma com todos os processos e fluxos da ACV do produto. A Figura 17 mostra a criação de um plano no Gabi.

**Figura 17 – Criar novo plano.** 

| GaBi ts Nova galia<br>provada corrigida - Microsoft World                                                                                                    |                                         |                                            |         |                                          |                     |                     |  |  |  |
|----------------------------------------------------------------------------------------------------|-----------------------------------------|--------------------------------------------|---------|------------------------------------------|---------------------|---------------------|--|--|--|
| Base de dados<br>Visualização Ajuda<br>Editar<br><b>Extras</b>                                                                                                    |                                         |                                            |         |                                          |                     |                     |  |  |  |
| ×<br>$\circ$<br>同け                                                                                                    | - 19                                    | $\bullet$<br>$\rightarrow$<br>久川           |         |                                          |                     |                     |  |  |  |
| Hierarquia de objetos                                                                                                    |                                         | Nome                                       |         | A<br>ção da qua                          |                     | Última modificação  |  |  |  |
| 4 GaBi<br><b>4</b> CB Nova galia<br><b>Balances</b><br>$\triangleright$ $\square$ Plans<br><b>A</b> <sup>F</sup> Processes<br>D.<br>$\triangleright$ $\Rightarrow$ Flows<br><b>A</b> Ouantities<br>ь<br>D + <sup>n</sup> Units<br>User<br><b>Contacts</b><br>D.<br>Projects<br>$\triangleright$ . Interpretation<br>(x) Global parameter<br>Reference, Citation<br>$\triangleright$<br>₠<br>Education database 2016 [C:\Pr |                                         | <b>Plans</b>                               |         |                                          |                     |                     |  |  |  |
|                                                                                                    |                                         | <b>B</b> Tutorial Model                    |         | $\bullet$                                |                     | 20/06/2017 17:57:46 |  |  |  |
|                                                                                                    |                                         | <b>Del</b> SPOILER - Tutorial Model - DONE |         | $\circ$                                  |                     | 30/06/2012 19:00:00 |  |  |  |
|                                                                                                    |                                         | <b>BS</b> Nova Galia 360 tc/h              |         | ◒                                        |                     | 12/09/2018 09:57:53 |  |  |  |
|                                                                                                    | <b>Balanco</b> energético               |                                            | $\circ$ |                                          | 11/09/2018 15:36:34 |                     |  |  |  |
|                                                                                                    |                                         | <b>E8</b> Plantio / Transporte / Moenda    |         | $\circ$                                  |                     | 22/11/2018 18:14:38 |  |  |  |
|                                                                                                    |                                         | <b>Ro</b> Captação / Caldeira              |         | $\circ$                                  |                     | 22/11/2018 18:11:25 |  |  |  |
|                                                                                                    | Pas Decantação / Fermentação / Destilag |                                            |         | $\circ$                                  |                     | 22/11/2018 18:59:21 |  |  |  |
|                                                                                                    |                                         | <b>Abrir</b>                               |         |                                          |                     |                     |  |  |  |
|                                                                                                    |                                         | Histórico                                  |         |                                          |                     |                     |  |  |  |
|                                                                                                    |                                         | r<br>Novo                                  |         | $Ctrl + N$                               |                     |                     |  |  |  |
|                                                                                                    |                                         | ■<br>Copiar                                |         | $Ctrl + C$                               |                     |                     |  |  |  |
|                                                                                                    |                                         | <b>Th</b><br>Colar                         |         | $Ctrl + V$                               |                     |                     |  |  |  |
|                                                                                                    |                                         | ×<br>Apagar                                |         | Ctrl+Del                                 |                     |                     |  |  |  |
|                                                                                                    |                                         | adicionar ao projeto                       |         |                                          |                     |                     |  |  |  |
|                                                                                                    |                                         |                                            |         | Alterar estado de avaliação da qualidade |                     |                     |  |  |  |

Fonte: GaBi/Autor

 Na Figura 17 foi criado o plano, expandindo a árvore no menu no lado esquerdo, clicado em "plans", na janela que apresenta os planos criados, clicado em qualquer parte em branco com o botão do lado direito do mouse, e posteriormente em "novo", uma nova janela surgiu, para alterar o nome, foi selecionado a opção "novo" e digitado o nome desejado, ao fechar essa janela o software pergunta se deseja salvar as alterações.

 Com o plano criado, agora os processos no plano serão criados, todos os processos da ACV deverão ser criados e interligados, através de seus fluxos. A Figura 18 mostra a criação de um processo no Gabi.

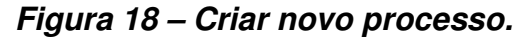

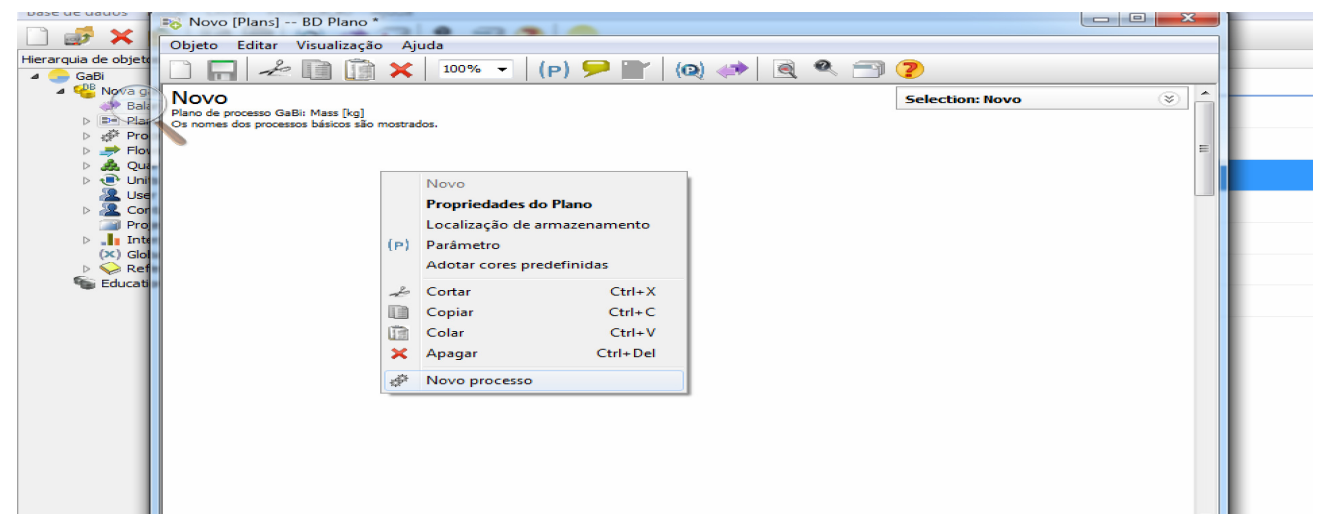

Fonte: GaBi/Autor
Na Figura 18 foi criado o processo, clicando em qualquer parte em branco com o botão do lado direito do mouse, e posteriormente em "Novo processo", surge uma janela para determinar o tipo de processo, nesse casso foi selecionado o tipo de "fuel production" em "energy conservasion".

 A etapa principal consiste em relacionar todos os elementos que entram e saem do processo. Neste ponto, o inventário foi lançado, todos os dados do inventário foram lançados com suas respectivas quantidades e de acordo com a unidade funcional. Alguns elementos já estão cadastrados no Gabi, outros não, os elementos não cadastrados no Gabi foram encontrados no Banco Nacional de Inventários do Ciclo de Vida – SICV Brasil. A Figura 19 mostra os elementos de um processo no Gabi.

| BD Plantio <u-so> [plant production] -- BD Processo</u-so>                                     |                                                                                       |                  |          |                                      |                                          |
|------------------------------------------------------------------------------------------------|---------------------------------------------------------------------------------------|------------------|----------|--------------------------------------|------------------------------------------|
| Objeto Editar Visualização Ajuda                                                               |                                                                                       |                  |          |                                      |                                          |
|                                                                                                | $E = E$ $E \oplus \phi$ $\rightarrow \mathcal{H}$ $\rightarrow$ $E$ $\rightarrow$ $E$ |                  |          |                                      |                                          |
|                                                                                                |                                                                                       |                  |          |                                      |                                          |
| Nação - Plantio<br>Nome                                                                        |                                                                                       |                  |          |                                      |                                          |
| <b>Parâmetros</b>                                                                              |                                                                                       |                  |          |                                      |                                          |
| Parâmetro<br>Fórmula                                                                           |                                                                                       | / Valor          |          |                                      | Mínimo Máximo Desvio pComent.            |
| Parâmetro                                                                                      |                                                                                       |                  |          |                                      |                                          |
|                                                                                                |                                                                                       |                  |          |                                      |                                          |
| $\mathcal P$ ACV<br>ACC: 0 EUR ACTT Documentação                                               |                                                                                       |                  |          |                                      |                                          |
| Suficiência<br>Nenhum enunciado                                                                | ۰                                                                                     |                  |          |                                      |                                          |
|                                                                                                |                                                                                       |                  |          |                                      |                                          |
| <b>Entradas</b><br>Fluxo                                                                       | Quantidade                                                                            |                  |          |                                      | Comentário                               |
| BR: vinasse, from sugarcane mo & Mass                                                          |                                                                                       | Quantia<br>4E005 | ka       | Unidade Fivi Desvio p Origem<br>X 0% | (Nenhum enuncia                          |
| Limestone [Minerals]                                                                           | A Mass                                                                                | 444              | kg       | X 0%                                 | (Nenhum enuncia                          |
| Torta de filtro [others]                                                                       | A Mass                                                                                | 1,44E004 kg      |          | X 0%                                 | (Nenhum enuncia                          |
| 2,4-Dichlorophenoxyacetic acid (2,4-C & Mass                                                   |                                                                                       | 1,47             | kg       | 0%                                   | (Nenhum enunciado)                       |
| Ametryn [Pesticides to agricultural soil & Mass                                                |                                                                                       | 0,0114           | kg       | 0%                                   | (Nenhum enunciado)                       |
| Azoxystrobin [Organic emissions to ac & Mass                                                   |                                                                                       | 0,0278           | kg       | 0%                                   | (Nenhum enunciado)                       |
| Boric acid [Inorganic emissions to air] & Mass                                                 |                                                                                       | 0,318            | kg       | 0%                                   | (Nenhum enunciado)                       |
| Boron [Non renewable elements]                                                                 | A Mass                                                                                | 0,101            | kg       | 0%                                   | (Nenhum enunciado)                       |
| <b> Calcium [Non renewable elements] 高 Mass</b>                                                |                                                                                       | 16,4             | kg       | 0%                                   | (Nenhum enunciado)                       |
| <b>By Calcium chloride [Non renewable reso: &amp; Mass</b>                                     |                                                                                       | 6,28             | kg       | 0%                                   | (Nenhum enunciado)                       |
| <b>M</b> Clomazone (Pesticides to industrial soi A Mass                                        |                                                                                       | 0.69             | ka       | 0%                                   | (Nenhum enunciado)                       |
| Cyproconazole [Pesticides to agricultu & Mass                                                  |                                                                                       | 0,0111           | kg       | 0%                                   | (Nenhum enunciado)                       |
| <b>H</b> >Diuron [Pesticides to agricultural soi] AMass                                        |                                                                                       | 1,32             | kg       | 0%                                   | (Nenhum enunciado)                       |
| Pipronil [Pesticides to air]                                                                   | A Mass                                                                                | 0,0635           | kg       | 0%                                   | (Nenhum enunciado)                       |
| Puorine [Non renewable elements] AMass                                                         |                                                                                       | 1,77             | kg       | 0%                                   | (Nenhum enunciado)                       |
| Hexazinone [Pesticides to agricultural & Mass                                                  |                                                                                       | 0,398            | kg       | 0%                                   | (Nenhum enunciado)                       |
| Imazaovr IPesticides to agricultural so A. Mass                                                |                                                                                       | 0.0329           | ka       | 0%                                   | (Nenhum enunciado)                       |
| Imidadoprid [Pesticides to air]                                                                | A Mass                                                                                | 1,22             | kg       | 0%                                   | (Nenhum enunciado)                       |
| <b>B</b> Isoxaflutole [Pesticides to agricultural & Mass                                       |                                                                                       | 0,0403           | kg       | 0%                                   | (Nenhum enunciado)                       |
| Lambda cyhalothrin [Pesticides to agri & Mass                                                  |                                                                                       | 0,00124          | kg       | 0%                                   | (Nenhum enunciado)                       |
| Mesotrione [Pesticides to agricultural : & Mass                                                |                                                                                       | 0,0201           | kg       | 0%                                   | (Nenhum enunciado)                       |
| Metribuzin [Pesticides to agricultural si & Mass                                               |                                                                                       | 0,303            | kg       | 0%                                   | (Nenhum enunciado)                       |
| Mineral oil (tetradecane) [Organic emis & Mass                                                 |                                                                                       | 0,0656           | kg       | 0%                                   | (Nenhum enunciado)                       |
| MSMA [Pesticides to agricultural soi] A Mass                                                   |                                                                                       | 1,37             | kg       | 0%                                   | (Nenhum enunciado)                       |
| Nitrogen (Inorganic emissions to fresh & Mass                                                  |                                                                                       | 27.5             | ka       | 0%                                   | (Nenhum enunciado)                       |
| Phosphate [Inorganic emissions to set & Mass                                                   |                                                                                       | 6,16             | kg       | 0%                                   | (Nenhum enunciado)                       |
| Phosphate (P2O5) [Non renewable re: A Mass                                                     |                                                                                       | 14.5             | kg       | 0.56                                 | (Nenhum enunciado)                       |
| Pidoram [Pesticides to agricultural soi] & Mass                                                |                                                                                       | 0,0115           | kg       | 0%                                   | (Nenhum enunciado)                       |
| Potassium [Non renewable elements] A Mass                                                      |                                                                                       | 23,4             | kg       | 0%                                   | (Nenhum enunciado)                       |
| Silicon dioxide (slica) [Particles to air] & Mass                                              |                                                                                       | 1, 77            | kg       | 0%                                   | (Nenhum enunciado)                       |
| Sulfate [Inorganic emissions to fresh v & Mass                                                 |                                                                                       | 23,5<br>0.239    | kg       | 0.96<br>0%                           | (Nenhum enunciado)<br>(Nenhum enunciado) |
| Sulfentrazone [Pesticides to agricultur & Mass<br>Thiamethoxam [Pesticides to agricultu & Mass |                                                                                       |                  | kg       | 0.96                                 | (Nenhum enunciado)                       |
| → Zinc [Non renewable elements] AMass                                                          |                                                                                       | 0,189<br>0,203   | kg       | 0%                                   | (Nenhum enunciado)                       |
| The Sulphate [Inorganic emissions to a Mass                                                    |                                                                                       | 0,0428           | kg<br>kg | 0.96                                 | (Nenhum enunciado)                       |
| Fluxo                                                                                          |                                                                                       |                  |          |                                      |                                          |
|                                                                                                |                                                                                       |                  |          |                                      |                                          |
| $\cdot \Box$                                                                                   |                                                                                       |                  |          |                                      |                                          |
| <b>Saídas</b>                                                                                  |                                                                                       |                  |          |                                      |                                          |
| Fluxo                                                                                          | Quantidade                                                                            | Quantia          |          | Unidade Fivi Desvio p Origem         | Comentário                               |
| Sugar cane (74.5% H2O content & Mass                                                           |                                                                                       | 3,6E005          |          |                                      | kg X 0% (Nenhum enuncia                  |
| Fluxo                                                                                          |                                                                                       |                  |          |                                      |                                          |
|                                                                                                |                                                                                       |                  |          |                                      |                                          |
|                                                                                                |                                                                                       |                  |          |                                      |                                          |
| $\cdot \equiv$                                                                                 |                                                                                       |                  |          |                                      |                                          |
| Por favor insira um ou mais caracteres                                                         |                                                                                       |                  |          |                                      |                                          |
|                                                                                                |                                                                                       |                  |          |                                      |                                          |
| $\bullet$                                                                                      | $\bullet$                                                                             | Ю                | n        | $\vert \overline{w} \vert$           |                                          |
|                                                                                                |                                                                                       |                  |          |                                      |                                          |

**Figura 19 – Elementos de entrada/saída do processo plantio.** 

#### Fonte: GaBi/Autor

 Na Figura 19 mostra todos os elementos de entrada e saída do processo. Essa etapa foi repetida para todos os outros processos, ou seja, os processos foram criados um a um para posteriormente serem ligados através de seus fluxos.

 Os fluxos dos processos consistem em seus elementos de saída entrarem em outro processo, ou seja, um elemento de saída criado em um processo acaba sendo o elemento de entrada em outro processo a exemplo o energia elétrica criada na cogeração de energia que participa de vários processos. A Figura 20 mostra o fluxo de um processo no Gabi.

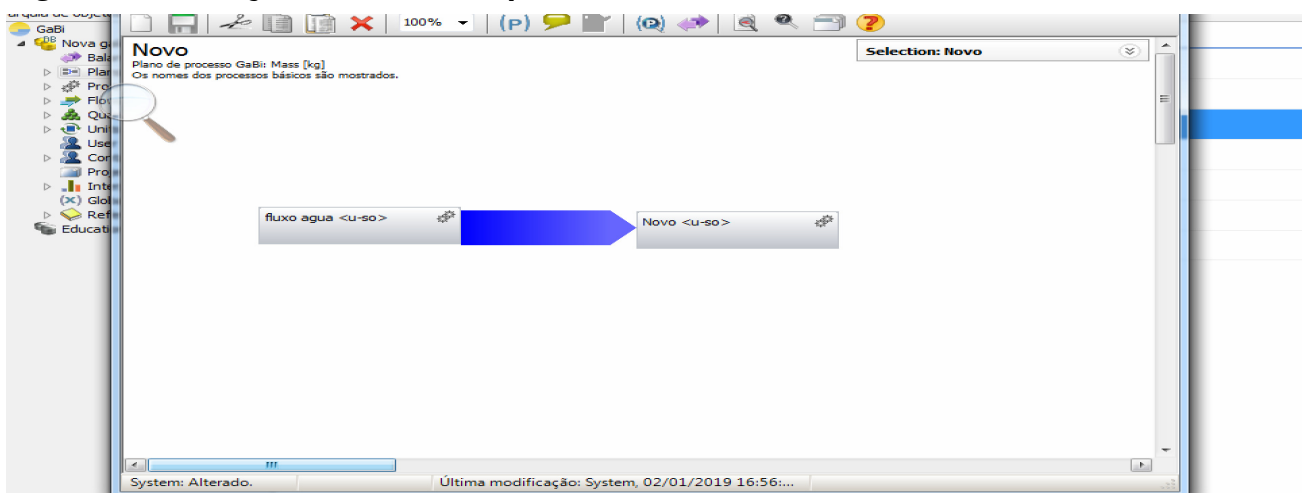

**Figura 20 – Criação de fluxo nos processos.** 

Fonte: GaBi/Autor

 Na Figura 20 mostra a ligação de dois processos, chamado de fluxo. Essa etapa se repete com todos os processos até a fase final de armazenamento do álcool, conforme Figura 14.

 A partir daqui pode-se verificar o impacto ambiental gerado. Esse impacto será de acordo com os elementos de cada processo, e os impactos são demonstrados por cada processo criado. A Figura 21 mostra como foi gerado os impactos por processo no software Gabi.

**Figura 21 – Calcular balanço/impacto ambiental.** 

| <b>UdDI</b> 15                                                             |                                                                               |                                     |                                                                        |                                                    |                     |  |  |  |  |  |  |
|----------------------------------------------------------------------------|-------------------------------------------------------------------------------|-------------------------------------|------------------------------------------------------------------------|----------------------------------------------------|---------------------|--|--|--|--|--|--|
| Editar<br>Extras<br>Visualização<br>Ajuda<br>Base de dados                 |                                                                               |                                     |                                                                        |                                                    |                     |  |  |  |  |  |  |
| $\bullet$<br>$-1$<br>×<br>$\circ$<br>21<br>$-17$                           |                                                                               |                                     |                                                                        |                                                    |                     |  |  |  |  |  |  |
| Hierarquia de objetos                                                      | Nome                                                                          |                                     | A<br>ção da qua                                                        |                                                    | Última modificação  |  |  |  |  |  |  |
| GaBi<br>$\overline{\phantom{a}}$<br><b>4</b> PB Nova galia                 | <b>Plans</b>                                                                  |                                     |                                                                        |                                                    |                     |  |  |  |  |  |  |
| Balances<br>$P =$ Plans<br>$\triangleright$                                | <b>R&amp;</b> Tutorial Model                                                  | $\bullet$                           |                                                                        |                                                    | 20/06/2017 17:57:46 |  |  |  |  |  |  |
| Ä<br>Processes<br>$\Rightarrow$ Flows<br>$\triangleright$                  | $\circ$<br>$\Box =$<br>SPOILER - Tutorial Model - DONE<br>30/06/2012 19:00:00 |                                     |                                                                        |                                                    |                     |  |  |  |  |  |  |
| <b>A</b> Quantities<br>$\triangleright$<br>$\triangleright$ $\oplus$ Units | 图 Nova Galia 360 tq                                                           | <b>Abrir</b>                        | Histórico                                                              |                                                    | 18 09:57:53         |  |  |  |  |  |  |
| User<br><b>Q</b> Contacts<br>$\triangleright$                              | <b>First</b><br>Balanço energéti                                              |                                     |                                                                        | $Ctrl + N$<br>$Ctrl + C$<br>$Ctrl + V$<br>Ctrl+Del | 18 15:36:34         |  |  |  |  |  |  |
| Projects<br>$\triangleright$ _ Interpretation                              | <b>Elect</b><br>Plantio / Transpo                                             | Novo                                | Adotar cores predefinidas                                              |                                                    | 18 18:14:38         |  |  |  |  |  |  |
| (x) Global parameter<br>Reference, Citation<br>$\triangleright$            | <b>Bo</b><br>Captação / Calde                                                 | Copiar                              | Colar<br>Apagar                                                        |                                                    | 18 18:11:25         |  |  |  |  |  |  |
| Education database 2016 [C:\Pr<br>い                                        | <b>Bo</b> Decantação / Fer                                                    | 通<br>×                              |                                                                        |                                                    | 18 18:59:21         |  |  |  |  |  |  |
|                                                                            |                                                                               |                                     | adicionar ao projeto                                                   |                                                    |                     |  |  |  |  |  |  |
|                                                                            |                                                                               | $\circ$                             | Alterar estado de avaliação da qualidade →<br>Explorador de parâmetros |                                                    |                     |  |  |  |  |  |  |
|                                                                            |                                                                               |                                     |                                                                        |                                                    |                     |  |  |  |  |  |  |
|                                                                            |                                                                               | all <sup>a</sup>                    | Calcular balanço                                                       | $Ctrl + F$                                         |                     |  |  |  |  |  |  |
|                                                                            |                                                                               | $\bullet$<br>Pesquisa<br>Utilização |                                                                        |                                                    |                     |  |  |  |  |  |  |
|                                                                            |                                                                               | Nova pasta                          |                                                                        |                                                    |                     |  |  |  |  |  |  |

Fonte: GaBi/Autor

 Na Figura 21 mostra que o impacto ambiental foi calculado no plano, criado com o botão do lado direito do mouse e posteriormente na opção "calcular balanço". A Figura 22 mostra os impactos gerados de acordo com software Gabi e as metodologias usadas, onde apresentam quais impactos foram gerados e quais metodologias foram usadas, com suas respectivas quantidades por processo.

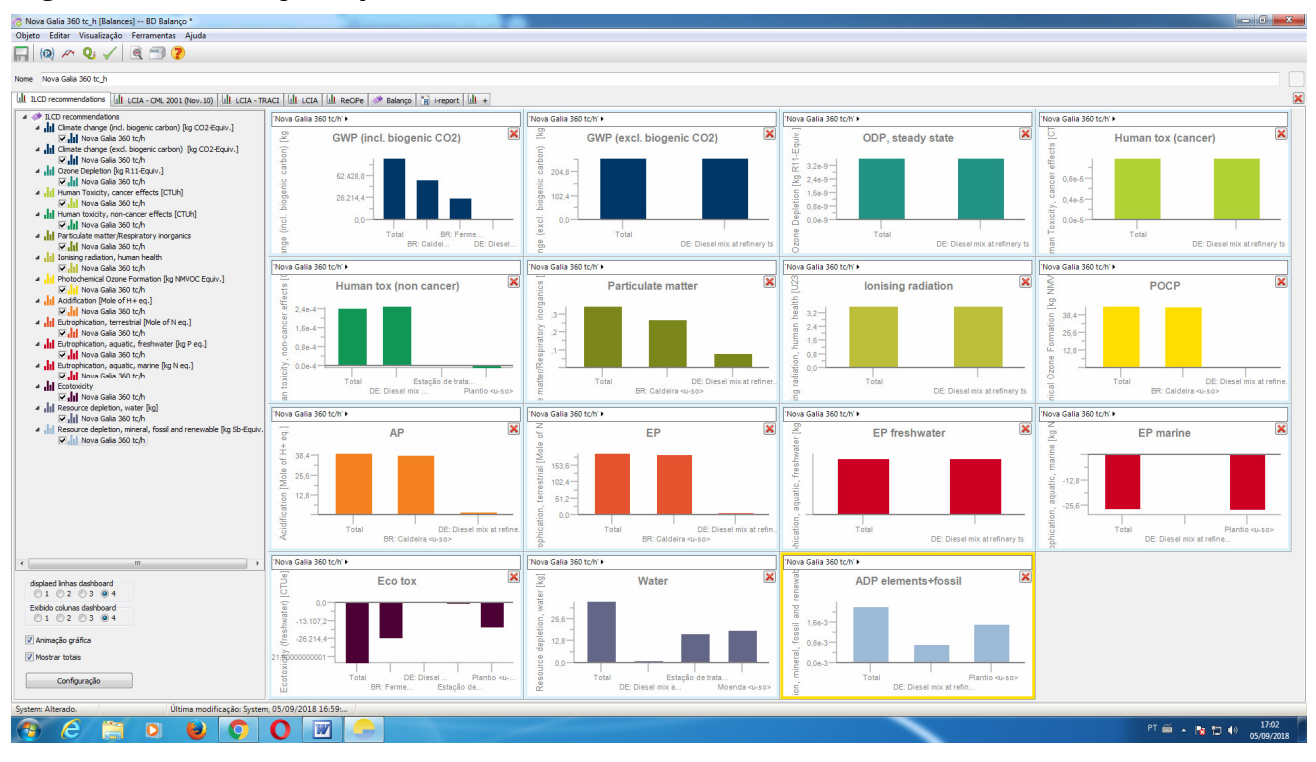

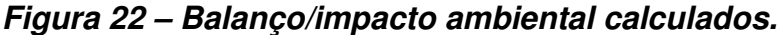

Fonte: GaBi/Autor

## **4.8. Interpretação dos Resultados da ACV**

 A interpretação dos resultados é a ultima fase da ACV. Segundo a Norma ISO 14040, nesta fase os resultados do inventário ou a avaliação dos impactos do ciclo de vida são resumidos e discutidos para esclarecimento das conclusões, recomendações e para alcançar uma tomada de decisão conforme a definição dos objetivos e do escopo.

 Ao analisar as categorias de impactos, é possível constatar que as mesmas se caracterizaram como as mais significativas em comparação aos demais, estando elas relacionadas com o aquecimento global, o consumo de energias não renováveis e a toxicidade à saúde humana, exceto pelo consumo de recursos que não tiveram resultados tão expressivos.

 Em relação ao aquecimento global, verificou-se que é o maior responsável de impacto ambiental representado pelo ciclo de vida do álcool. Sabe-se que o aquecimento global se dá em grande parte pela queima de combustíveis fósseis, utilizados tanto em processos de fabricação quanto na distribuição pelos transportes.

 No caso do álcool, além desses agentes, é essencial considerar o uso de diesel em seus processos de transporte. Segundo Gama (2010), o diesel caracteriza-se por ter impactos importantes, sendo responsável diretamente por cerca 20,4% dos impactos totais de todo o ciclo de vida do bioetanol. Este fato justifica também o alto consumo de combustíveis fósseis e outras formas de energia não renováveis pelo ciclo de vida do bioetanol, apresentado resultados comparativos.

 Deve-se também levar em conta que a água foi o material mais consumido, correspondendo cerca de 75% em massa dos materiais considerados para a obtenção dos produtos, conforme demonstrado no fluxograma e considerando que a cana já contém 74,5 % de água. Dessa maneira, espera-se que a mesma seja responsável por impactos mais expressivos.

 Os resultados apresentados a seguir se basearam na comparação dos materiais considerados para fabricação de bioetanol e sua geração de resíduos estudados. Para isso, foram utilizados os três métodos definidos na seção 4.2.1, com o intuito de se obter uma melhor interpretação de resultados e possibilitar uma avaliação mais crítica. Vale ressaltar que a comparação dos impactos dos materiais busca o conhecimento da contribuição de cada um deles dentro do sistema.

A partir dos resultados gerados no Inventário do Ciclo de Vida, por meio do programa GABI, de substâncias emitidas para atmosfera e para a água, foram realizados os cálculos dos indicadores ambientais conforme apresentado a seguir.

## **4.8.1. Aquecimento Global**

 A terra naturalmente absorve radiação infravermelha proveniente do sol. A responsável por parte dessa absorção é a composição atmosférica, dotada de diferentes gases em diferentes proporções. Ações antropológicas vêm alterando essa constituição gasosa, gerando maiores absorções de radiação infravermelha e consequentemente o efeito de aquecimento global. Mudanças climáticas afetam tanto o ecossistema quanto a saúde humana.

 Trata-se de um impacto global e sua medida é feita com relação ao dióxido de carbono equivalente  $(CO<sub>2</sub> eq)$  lançado na atmosfera. Após todas as substâncias serem convertidas a esse parâmetro, são gerados os respectivos impactos ambientais nessa categoria (ILCD Recommendations).

 São quatro as principais influências negativas dos gases que entram nessa categoria de impacto:

- Força radiante;
- Aumento de temperatura;
- Dano à saúde humana;
- Dano à diversidade do ecossistema.

 Essas influências negativas são mensuradas a partir de modelos matemáticos e bancos de dados individuais que normalmente utilizam uma situação de equilíbrio comparativamente a situação de análise.

 Na Figura 23, pode-se observar o primeiro resultado comparativo entre os processos analisados pelo método ILCD Recommendations, o qual compila os resultados nas duas categorias (*midpoint e endpoint*), ou seja, descreve um problema ambiental e o seu dano. Como resultado, obteve-se como principais agentes dos impactos o ciclo de vida do álcool, analisando todos os seus processos.

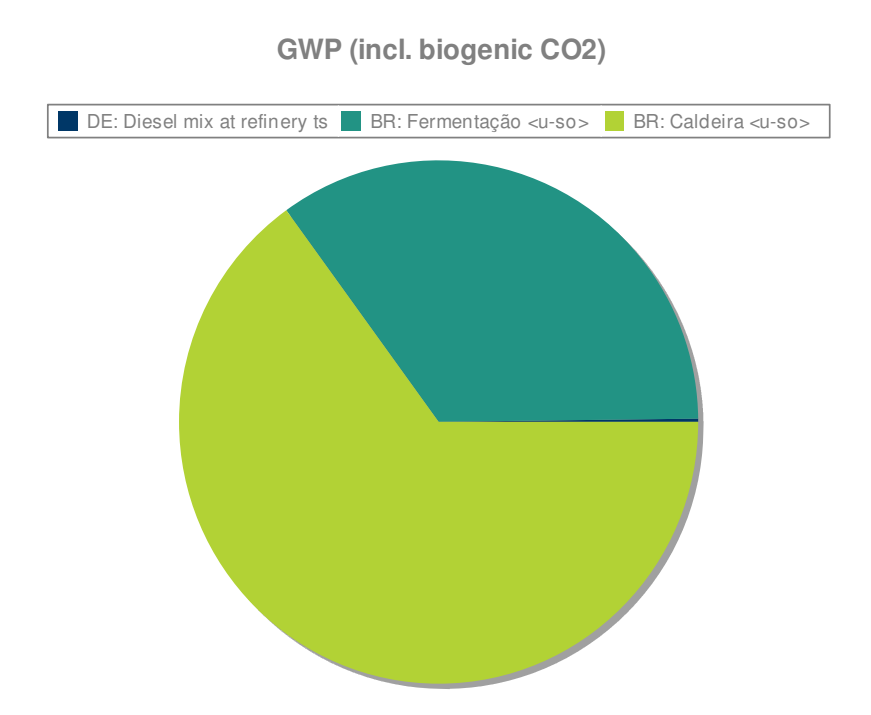

#### **Figura 23 –** Potencial de Aquecimento Global.

Fonte: Gabi/Autor

 O resultado apresentado na Figura 23 demonstra que o processo de maior impacto  $\acute{\text{e}}$  o processo de caldeira com 47.069,81 kg de CO<sub>2</sub> emitidos na atmosfera, seguido pela fermentação com 25.000 kg de  $CO<sub>2</sub>$  e por último a queima de combustível fóssil com 148 kg. Sem dúvida esse é o principal impacto ambiental, contribuindo significativamente para o aquecimento global.

 Pensando no impacto gerado, a primeira forma de mitigar o processo seria o aproveitamento do CO2, fazendo sua captura, e usando nas lavouras como forma de fertilizante, mas comparando com outros estudos, a exemplo VILELA, 2013 que em seus estudos demonstra um impacto GWP de 97.747,2 kg de  $CO<sub>2</sub>$  em uma usina de álcool, processando as mesmas 360 toneladas de cana-de-açúcar, apresentando assim um impacto bem menor se comparado a outra usina.

## **4.8.2. Dano à saúde humana por particulados e ozônio**

 Apesar de em grandes altitudes o ozônio ser um regulador de entrada de raios ultravioleta, importantíssimo para a vida, em baixas altitudes este é um poluente. Esse composto não é diretamente emitido na atmosfera, mas é formado a partir do resultado de uma reação fotoquímica com  $NO<sub>x</sub>$  ou compostos orgânicos voláteis sem metano (COVSM). O ozônio prejudica o funcionamento do sistema respiratório humano, uma vez que inflama as vias respiratórias e causa danos aos pulmões.

 Particulados menores de 10 µm (PM10) têm o mesmo efeito danoso do ozônio ao sistema respiratório humano. Os PM10 são formados a partir de diversos compostos, entre eles  $SO<sub>2</sub>$  e NH<sub>3</sub>.

 A unidade desta categoria de impacto é a quantidade em kg de PM10 e Compostos Orgânicos Voláteis Sem Metano (COVSM), enquanto que o fator de caracterização é o potencial para formação de ozônio (em baixas altitudes). Na Figura 24 o total de Compostos Orgânicos Voláteis Não Metano (NMVOC).

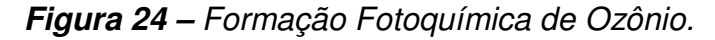

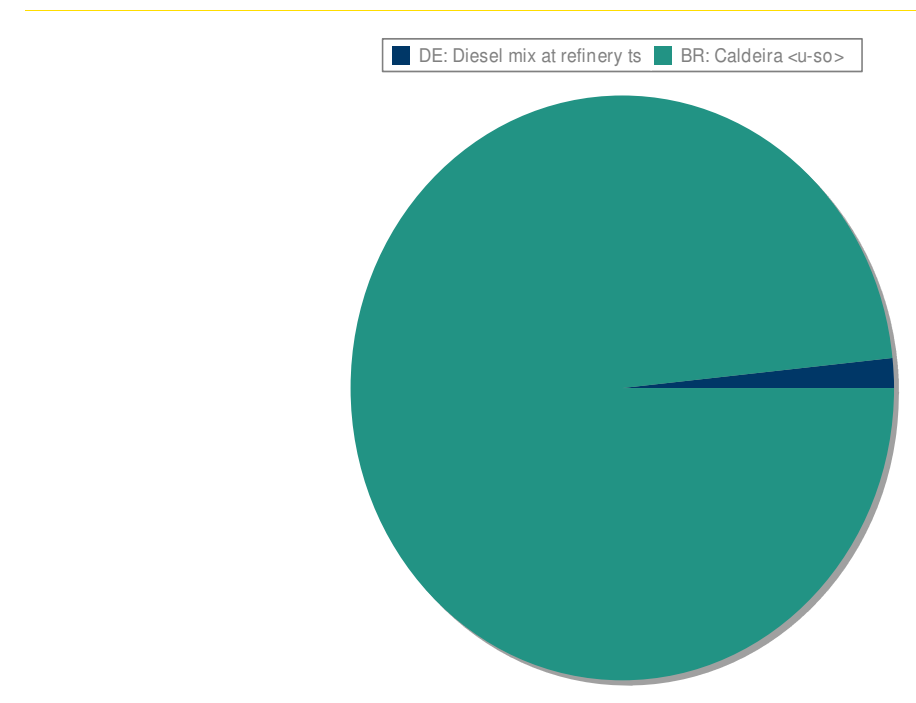

Fonte: Gabi/Autor

 Nessa medição foi usada a metodologia ILCD Recommendations, pode-se observar que, o processo Caldeira teve uma contribuição de 43,8 kg de Compostos Orgânicos Voláteis Não Metano (NMVOC) e o processo Diesel 0,73 kg de NMVOC equivalente.

 No trabalho da Donke, 2016, foi feito estudo em usina autônoma do Mato Grosso, e o valor encontrado para formação fotoquímica foi de 1,35 Kg de NMVOC a cada m<sup>3</sup> de álcool produzido, se comparado a esta unidade funcional que produziu  $33.8 \text{ m}^3$  de álcool produzirá 45,63 Kg de NMVOC

Na Figura 25, temos a medição do total de material particulado.

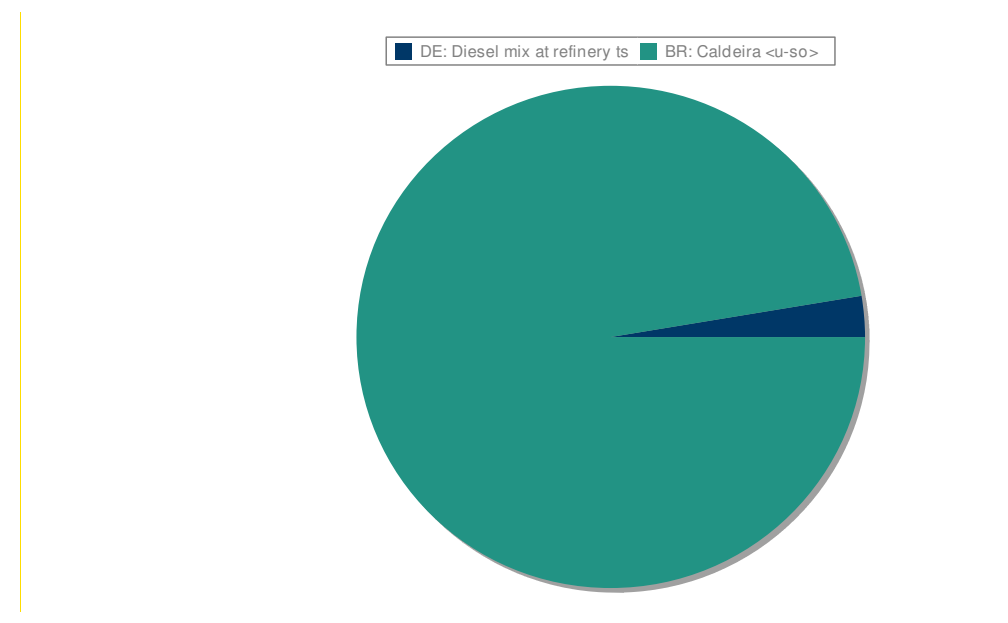

**Figura 25 –** Material Particulado

Fonte: Gabi/Autor

 O material particulado foi analisado utilizando a metodologia ILCD, pode-se observar que o processo caldeira teve grande contribuição com 10,4 kg de PM10 eq e o consumo de diesel com 0,281 kg de PM10 eq, sendo agentes da grande parte dos impactos mostrados.

## **4.8.3. Radiação ionizante**

 Nesta categoria de impacto, entra qualquer categoria de compostos capazes de promover a radiação ionizante, entre eles tório e césio. A análise leva em conta o inventário para estabelecer quais são essas substâncias e suas quantidades e posteriormente analisa também a dispersão dessas substâncias, assim como a resposta que o ser humano tem quando exposto a elas.

 A unidade é o potencial de radiação ionizante e o fator de caracterização é Urânio-235. Analisando a Radiação Ionizante, usando a metodologia ILCD Recommendations, o processo diesel teve total contribuição com 3,54 kBq de equivalência U235.

## **4.8.4. Potencial de Acidificação**

 Emissão de óxidos que contenham, principalmente, enxofre e nitrogênio geram acúmulos de ácidos na atmosfera, água e solo, alterando a acidez de alguns ambientes e comprometendo o desenvolvimento de sua fauna e flora original .

 Acidificação relaciona-se com emissões de gases causadores de chuva ácida, como  $NO<sub>X</sub>$ ,  $SO<sub>2</sub>$  e NH<sub>3</sub>. Esses gases podem reagir com vapor de água na atmosfera formando ácidos, entre eles HNO<sub>3</sub>, H<sub>2</sub>SO<sub>3</sub> e H<sub>2</sub>SO<sub>4</sub>. Esses ácidos, ao cair no solo, mudam o pH local, alterando a condição ótima de crescimento da maioria dos organismos vegetais.

 Um efeito conhecido da chuva ácida nos centros urbanos é a deteriorização de estruturas de cobre e pedra-sabão.

A unidade adotada nessa categoria de impacto é a quantidade (kg) de  $SO<sub>2</sub>$  lançada na atmosfera. A Figura 26 demonstra os valores encontrados.

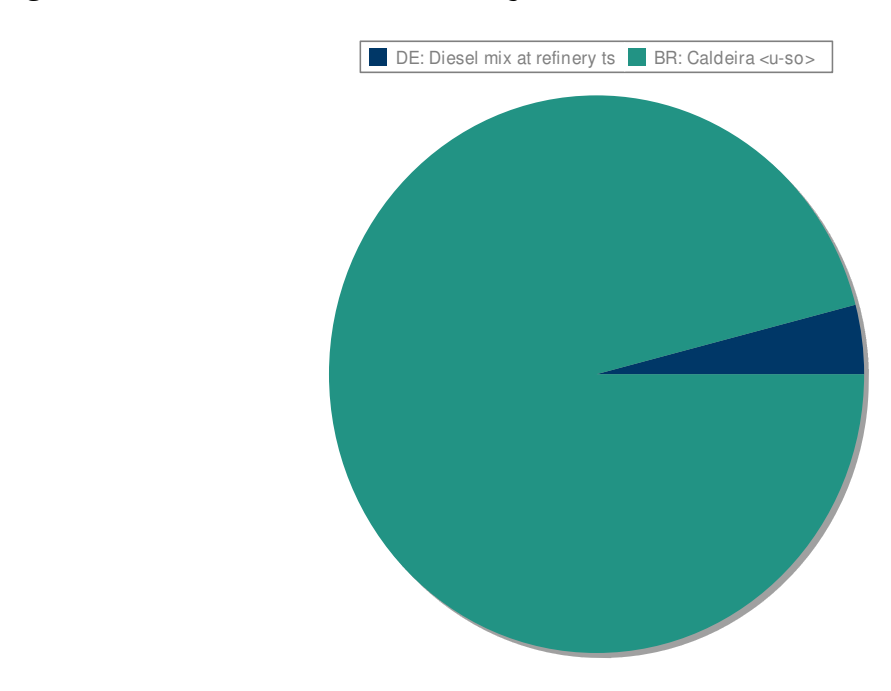

#### **Figura 26 – Potencial de Acidificação**

Fonte: Gabi/Autor

 Na Figura 26, analisando a Acidificação, usando a metodologia ILCD Recommendations, pode-se observar que o processo caldeira mais uma vez teve grande contribuição com 27 Kg de  $SO<sub>2</sub>$  equivalente, e o diesel com 1,13 Kg de  $SO<sub>2</sub>$  equivalente.

 No trabalho da Donke, 2016, foi feito estudo em usina autônoma do Mato Grosso, e o valor encontrado para Acidificação foi de 10,2 Kg de  $SO<sub>2</sub>$  equivalente a cada m<sup>3</sup> de álcool produzido, se comparado a esta unidade funcional que produziu  $33.8$  m $3$  de álcool têm-se  $344,76$  Kg de  $SO<sub>2</sub>$  equivalente. Vários fatores podem ter produzido essa diferença, entre elas a queima da palha que é relatada em seu trabalho, outra fator a ser considerado é que a unidade funcional por m<sup>3</sup> não expressa quanto tempo para se produzir a unidade funcional, ou seja, uma produção de 1 m<sup>3</sup> de álcool com um menor tempo terá um consumo de energia maior e um impacto ambiental maior também.

## **4.8.5. Eutrofização**

 A eutrofização pode ser definida como um aumento da quantidade de nutrientes em uma atmosfera aquática (tanto de água doce quanto marinha) por conta de atividade humana, causando um desequilíbrio na fauna e flora local.

 Esse desequilíbrio normalmente resulta em um crescimento descontrolado de algas, o que pode gerar uma diminuição da concentração de oxigênio na água, além da liberação de substâncias nocivas tanto para os outros seres vivos quanto para as próprias algas.

 As unidades para essa categoria são a quantidade de mols de Nitrogênio ou Fósforo despejados nas águas. Nitrogênio e Fósforo podem ser considerados, junto com o potássio, os principais responsáveis pelo crescimento vegetal, tanto aquático quanto terrestre.

 Normalmente em processos industriais as emissões de nitrogênio e fósforo sofrem tratamento, constando então apenas na tecnosfera e não influenciando negativamente nessa categoria. Esse impacto, assim como a depleção da camada de ozônio já tem soluções práticas adotadas para a maioria dos casos e, portanto, tem um peso menor na análise. Nesta analise a Eutrofização de água doce, usando a metodologia ILCD Recommendations, o processo de uso do diesel teve contribuição com 0,0115 kg de P equivalente.

## **4.8.6. Depleção da água**

 A água é um recurso natural heterogeneamente espalhado no mundo. A extração de água em lugares secos tem um grande impacto no ecossistema e na saúde humana e deve, portanto aparecer como uma fonte de problema apesar de não constarem ainda análises da mesma como fonte de impacto.

A unidade a ser utilizada é simplesmente a quantidade de água usada em  $m<sup>3</sup>$  nas unidades de processo analisadas. A Figura 27 mostra os valores encontrados.

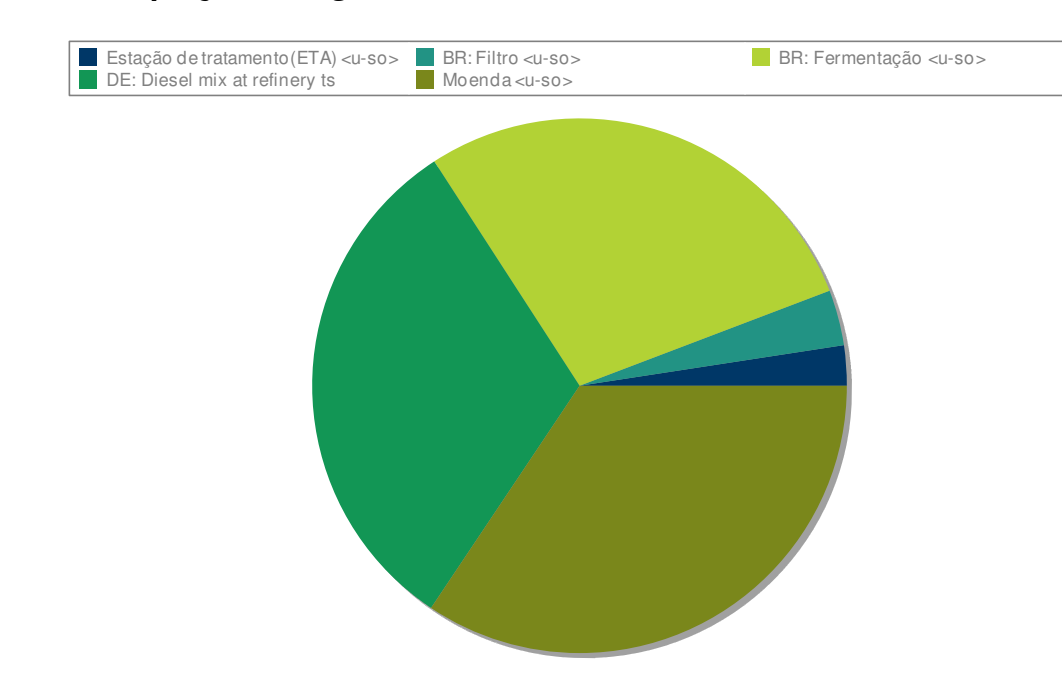

#### **Figura 27 – Depleção de Água.**

Fonte: Gabi/Autor

 Na Figura 27, analisando a Depleção de Água, usando a metodologia ReCiPe, observa-se que, o processo Moenda teve um consumo de 113 m<sup>3</sup>, Estação de Tratamento teve um consumo de 112 m<sup>3</sup>, o processo de Transporte de 103 m<sup>3</sup>, o processo filtro 11 m<sup>3</sup> e o processo Fermentação 90 m $3$ , totalizando 429 m $3$ .

 No trabalho da Donke (2016), foi feito estudo em usina autônoma do Mato Grosso, e o valor encontrado para depleção de água foi de 23,9 m<sup>3</sup> de água para cada m<sup>3</sup> de álcool produzido, se comparado a essa unidade funcional que produziu 33,8 m<sup>3</sup> de álcool teremos  $807,82$  m<sup>3</sup>.

## **4.8.7. Toxicidade**

 O efeito tóxico para a saúde humana é avaliado a partir de métodos que medem a acumulação de compostos químicos dessa natureza em produtos de consumo alimentício humano e também a partir da inalação de gases deste tipo. A toxicidade para o meioambiente é avaliada a partir da quantidade de compostos tóxicos lançados no solo ou em água.

 A toxicidade tem um caráter bem regional na maioria dos casos, já que medidas rigorosas são implementadas para controlar o efeito negativo dessas substâncias uma vez detectadas. Contudo, muitas substâncias tóxicas para os humanos podem ser encontradas em pesticidas agrícolas, por exemplo.

 As unidades de medida para esse fator de caracterização são: kg DCB-eq (quilogramas equivalentes ao Diclorobenzeno) lançados no ar, na água e no solo e CTUh (Unidade Tóxica Comparada para humanos) expressando o aumento estimado em morbidade na população humana total por unidade de massa de um produto químico emitido (casos por quilograma). A Figura 28 mostra os valores encontrados.

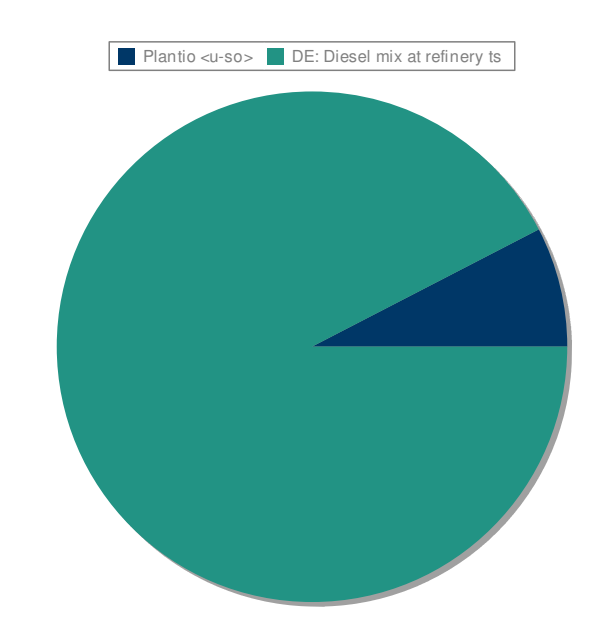

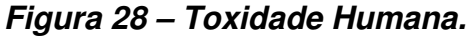

Fonte: Gabi/Autor.

 Na Figura 28, analisando a Toxicidade Humana, usando a metodologia ReCiPe, pode-se observar que, o processo Diesel teve uma contribuição de 32,7 Kg de 1,4 DB equivalente e o processo Plantio teve – 2,69 Kg de 1,4 DB equivalente.

 Em relação às toxicidades em geral, constata-se a atuação do diesel, material essencial e de difícil substituição no sistema tradicional de produção do álcool. Considerando seus efeitos sobre a saúde humana, os impactos mais expressivos foram as substâncias cancerígenas e respiratórios inorgânicos. Assim, observou-se que o diesel se destacou como a maior responsável pelos impactos.

## **4.8.8. Depleção de recursos minerais**

 Um mineral é uma substância natural de composição química definida formada a partir de processos geológicos. Minerais são obtidos a partir da exploração humana de reservas minerais ou jazidas minerais. Embora exista nessas minas o interesse principal em apenas um componente, por exemplo o ouro, muitos outros minérios (minerais de interesse) podem ser subtraídos da mesma reserva.

 Esta categoria de impacto utiliza o banco de dados da sociedade americana de geologia para efetuar o modelo matemático. A unidade a ser adotada é a quantidade de ferro em kg eq. A Figura 29 mostra os valores encontrados.

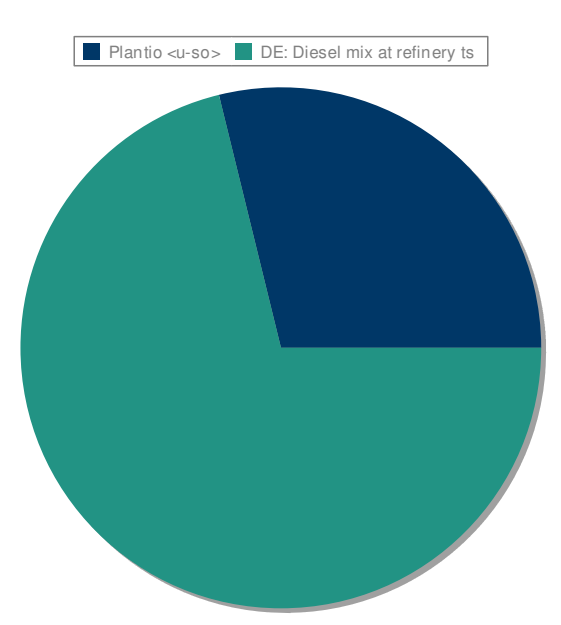

## **Figura 29 – Depleção de Recursos Minerais.**

 Na Figura 29, analisando a Depleção de Recursos Minerais, usando a metodologia ReCiPe, pode-se observar que o processo Diesel teve uma contribuição de 1,13 kg de Fe equivalente o processo Plantio com 0,456 kg de Fe equivalente.

### **4.8.9. Depleção de combustíveis fósseis**

 A origem dos combustíveis fósseis remonta à pré-história. São depósitos de materiais orgânicos que foram se alojando em grandes profundidades e sob ação de temperatura e pressão, transformando-se no material que se conhece hoje em dia.

 A excessiva exploração e uso do petróleo para produção de combustível provoca a diminuição de recursos fósseis, o que promove investimento tecnológico e financeiro para continuar extrações em profundidades cada vez maiores. Não apenas isso, o constante uso desenfreado colabora com o esgotamento desse recurso, como outros recursos naturais .

 O consumo de energias não renováveis é uma realidade presente em todos os ciclos de vida, isso por que, abrangem-se não apenas as fontes de energias necessárias aos processos de extração e fabricação dos materiais e produtos, mas também o uso de combustíveis fósseis pelos veículos necessários aos deslocamentos internos e externos a cada fase do ciclo de vida. Consequentemente, as emissões de gases poluentes provenientes dessas fontes de energia colaboram para a intensificação do aquecimento global.

 O grupo de combustíveis fósseis refere-se aos combustíveis de hidrocarbonetos, desde os gases como metano e butano, até gasolina, diesel e até mesmo as parafinas sólidas e carvão.

 Analisando a Depleção Fóssil, usando a metodologia ReCiPe, o processo Diesel teve uma contribuição de 602 kg de óleo equivalente.

 Devido ao transporte da cana-de-açúcar ter grandes deslocamentos, proporciona um consumo de combustíveis fósseis elevado. Pode-se observar que em todos os métodos, os impactos de combustíveis fósseis ficaram bem definidos. Quando se observa os deslocamentos durante a cadeia global de suprimentos dos processos podemos afirmar que são quase desconsiderados em comparação ao transporte no plantio e lavoura.

 Comparando com outros estudos, a exemplo VILELA, 2013 que em seus estudos demonstra um impacto de depleção fóssil de 1.580 kg de óleo equivalente em uma usina de álcool processando 573 toneladas de cana-de-açucar.

## **4.8.10. Depleção da Camada de Ozônio**

 A camada de ozônio tem características que auxiliam no desenvolvimento da biosfera tal como conhecemos. Essas características são devidas à sua composição gasosa que funciona como filtro de radiações nocivas a todas as espécies. Compostos que contenham cloro em suas formulações podem ser responsáveis pela depleção da camada de ozônio. O encadeamento das reações químicas (1) e (2) a seguir ilustram como pode ocorrer o efeito do cloro na atmosfera.

 $ClO + O \rightarrow Cl + O<sub>2</sub>(1)$ 

 $Cl + O_3 \rightarrow ClO + O_2 (2)$ 

 Compostos clorados ionizados podem gerar gás oxigênio ao passo que se forma um radical cloro que pode atacar o gás ozônio convertendo-o a gás oxigênio e manutenção do radical clorado que continua o ataque a demais moléculas de ozônio.

 O ozônio estratosferático é imprescindível para a vida na terra, pois diminui radicalmente a incidência de raios ultra-violetas nocivos para a saúde dos seres vivos. Ele está sob constante formação e deterioração em reações químicas e fotoquímicas.

 Chama-se de depleção da camada de ozônio o fenômeno em que as reações de deterioração de ozônio superam as reações de formação do ozônio estratosférico, o que resulta na diminuição de sua concentração.

 A unidade de medida para essa categoria é kg de CFC-11 lançado na atmosfera e serve também como fator de caracterização para as demais substâncias de depleção de ozônio (SDO). Essas substâncias são gases que contém cloro e bromo em sua composição, que causam reação de decomposição catalitica do ozônio em altitudes elevadas. Uma pequena quantidade de cloretos e brometos já causa um grande impacto, uma vez que podem ser regenerados na terceira reação. Essa categoria de impacto vem tendo menos foco, uma vez que o buraco na camada de ozônio já não está aumentando e as emissões de gases com cloro e bromo para a atmosfera estão em trajetória estacionária ou decrescente, analisando a Depleção de Ozônio, usando a metodologia ReCiPe, o processo Diesel teve uma contribuição de 0,00000381 g de CFC 11 equivalente.

 Fazendo uma análise geral dos impactos, é observado que o aquecimento global e a depleção de água são os impactos mais expressivos. Tendo o impacto de aquecimento global emitindo 72.217,81 Kg de  $CO<sub>2</sub>$  na atmosfera e a depleção de água, consumindo 429 m<sup>3</sup> de água.

## **5.0 Conclusões e Sugestões de Trabalhos Futuros**

 Este estudo foi conduzido segundo os protocolos ISO da série 14040 e o ICV foi elaborado a partir de dados diretos do processo, e com auxílio do software GaBi.

 A norma ISO 14040 apresentou-se bastante assertiva e de fácil compreensão, mostrando-se um bom caminho para a iniciação do tema. Ficou claro que seria muito difícil o desenvolvimento deste trabalho até a sua configuração final sem o auxílio destas ferramentas.

 A interpretação geral do trabalho pode implicar em orientações mais diretas à Usina Nova Gália, como por exemplo, a verificação do impacto do diesel e do processo de caldeira em todo processo produtivo, no que toca os impactos referentes a mudanças climáticas.

 Além disso, este estudo contribuirá à promoção do pensamento do ciclo de vida direcionado ao setor sucroalcooleiro, apresentando suas aplicações, expondo problemas, divulgando, analisando e interpretando resultados e discutindo soluções. Enfim, auxiliando a adequação do setor ao conceito de desenvolvimento sustentável.

 O estabelecimento da fronteira do sistema, bem como a seleção das fontes de dados, foram bem coesas, o que permite dizer que um alto grau de qualidade foi estabelecido permitindo um resultado mais acertivo.

 Foram usados modelos que utilizam poucas ou nenhuma suposição, e que consideram impactos a nível local.

 Durante o estudo, foi possível evidenciar alguns pontos críticos, tais como o considerável consumo de combustíveis fósseis, a consequente contribuição ao aquecimento global e a toxicidade à saúde humana.

 A quantidade de diesel utilizado para produzir 26,7 ton de álcool é de 552,4 L, quando se avalia este impacto em relação à depleção de combustíveis fósseis e ao impacto esgotamento de recursos minerais, é esperado que futuramente, obter o combustível fóssil seja crescentemente mais difícil e exija mais recursos. Isto poderia sugerir a adoção de um combustível com fontes renováveis, a exemplo o próprio álcool, como uma alternativa com vistas à minimização dos impactos sobre a "Depleção de Ozônio" e sobre o "esgotamento de combustíveis fósseis".

 Os resultados indicam que o destaque para as categorias de impacto de Toxicidade Humana, em que a relevância do consumo de diesel supera a contribuição de 95%. As interferências ambientais da fase agrícola somente não se manifestam no Global Warming Potential. Para as demais fases deste ciclo de vida, os ápices de relevância para o processo caldeira que contribui significativamente em todos as categorias de impactos.

 A categoria de impacto Depleção de Água mostra um grande impacto em quase todos os processos, tendo destaque para o processo de moagem de cana.

 Em relação à categoria de impacto Acidificação, observou-se que o processo de geração de vapor na caldeira tem impacto maior até mesmo que o próprio diesel, é dominante também para os resultados de impactos de Eutrofização, GWP, Formação Fotoquímica e Material Particulado.

 A categoria de impacto Eutrofização que afeta sistemas aquáticos e a qualidade destes ecossistemas, revelou-se impactante devido os processos de geração de vapor na caldeira, com à queima do bagaço e respectivas cinzas.

 Em se tratando da categoria de impacto Aquecimento Global, os processos de transporte tiveram uma responsabilidade de apenas 0,2% se comparados aos processos de caldeira e fermentação que juntos tiveram 72.069,81 kg de CO<sub>2</sub>.

 A categoria de impacto Depleção da Camada de Ozônio tem nos processos de transporte a maior representatividade, tendo em vista o consumo de combustíveis fósseis.

 Destacam-se também as inovações tecnológicas adotadas pela Usina na área de correção do solo e fertilização, com o aproveitamento da vinhaça na fertirrigação e da torta de filtro como adubo orgânico. O coproduto bagaço, resultante do processamento da cana, cujo potencial energético tem grande participação na usina, torna-se um grande atrativo melhorando o ganho comercial da Usina. No caso da Usina Nova Gália, na safra 2017, a co-geração de energia elétrica foi responsável pela produção de 20 MWh, sendo 50% consumido nas atividades da Usina e o excedente, exportado para a companhia responsável pela distribuição de energia elétrica no Estado de Goiás.

 Conforme resultados apresentados, pode-se concluir que a aplicação da técnica de ACV juntamente com o software Gabi Education por meio da simulação de cenários futuros permite orientar medidas a serem adotadas para o gerenciamento ambientalmente adequado.

 Um cenário a ser considerado, seria, o estudo da viabilidade da queima da palha da cana-de-açúcar junto com o bagaço para cogeração de energia. Atualmente a usina Nova Gália utiliza a palha como fertilizante agrícola.

 Uma vez que se avaliaram os potenciais impactos causados pelas atividades da empresa. A análise dos impactos ambientais baseada na Avaliação do Ciclo de Vida sucroalcooleiro mostrou-se uma metodologia bastante útil, uma vez que promoveu a identificação, dentro das categorias de impacto escolhidas, das emissões com potencial de danos ambientais e em que partes do processo elas são geradas.

 Diante disso, recomenda-se que a metodologia de ACV seja adotada pela empresa como parte do seu Sistema de Gestão Ambiental. Este estudo deve ser repetido periodicamente, não só para avaliação do desempenho ambiental da empresa, mas, principalmente, para ser usado como um dos fatores de decisão na escolha de novos processos e aprovação de novos insumos e/ou fornecedores.

## **6.0 Referências**

AGÊNCIA NACIONAL DE ENERGIA ELÉTRICA - ANEEL. Atlas de Energia Elétrica do Brasil. 3 ed. Brasília: ANEEL, 2008. Disponível em: http://www.aneel.gov.br/arquivos/PDF/atlas\_par2\_cap4.pdf . Acesso em: 25 de marco de 2018.

ALTAMIRANO, C. A. A.; Análise De Ciclo De Vida Do Biodiesel De Soja: Uma Comparação Entre As Rotas Metílica E Etílica, 2013, 276f. Dissertação, Escola De Química Universidade Federal Do Rio De Janeiro, Rio De Janeiro-RJ, 2013.

ALVES, B. J. R.; URQUIAGA, S.; AITA, C.; BODDEY, R. M.; JANTALIA, C. P.; CAMARGO, F. A. O.; Manejo de sistemas agrícolas: impacto no seqüestro de C e nas emissões de gases de efeito estufa. Porto Alegre: Genesis, 2006.

ANUÁRIO ESTATÍSTICO DE ENERGIA ELÉTRICA 2017; Disponível Em: www.epe.gov.br Acesso Em : 19 De Março De 2018.

ARIEDI J., V.R..; MIRANDA, J.R. Combustão do bagaço da cana-de-açúcar, autossuficiência energética e carbono neutro. In: WORKSHOP AGROENERGIA, 7. 2013. Ribeirão Preto. Anais. Ribeirão Preto: 2013. p. 1-8.

ASSOCIAÇÃO BRASILEIRA DE NORMAS TÉCNICAS - ABNT. NBR ISO 14.040. Gestão Ambiental: Avaliação do ciclo de vida - princípios e estrutura. 2006. Rio de Janeiro, Brasil.

ASSOCIAÇÃO BRASILEIRA DE NORMAS TÉCNICAS - ABNT. NBR ISO 14.044. Gestão Ambiental: Avaliação do ciclo de vida - princípios e estrutura. 2006. Rio de Janeiro, Brasil

AVALIAÇÃO DO CICLO DE VIDA – ECOINVENT, Disponível Em: https://www.ecoinvent.org/files/131021 ugaya avalia como do ciclo de vida.pdf, Acesso Em : 15 De Outubro De 2016.

BARRANTES L.S., FOLEGATTI-MATSUURA MIS, RAMOS N.P.; Avaliação De Impactos Ambientais De Diferentes Sistemas De Produção De Cana-De-Açúcar: Convencional E Conservacionista, 2014, 6f. Artigo, Associação Brasileira De Ciclo De Vida, São Bernardo do Campo-SP, 2011.

BENTO, R. C.; Análise Do Desempenho Ambiental De Estruturas De Concreto Armado: Uso Da Avaliação do Ciclo de Vida(ACV) No Processo Decisório Do Dimensionamento, 2016, 217f. Tese, Instituto De Arquitetura E Urbanismo Da Universidade De São Paulo, São Carlos-Sp, 2016.

CARVALHO, B. C. T. ; CARVALHO, M.; Sustentabilidade No Planejamento No Fornecimento De Energia: Avaliação Do Ciclo De Vida Como Consideração Inicial, 2016, 6f. Artigo, Ibeas – Instituto Brasileiro De Estudos Ambientais, Campina Grande-Pb, 2016.

CARVALHO, P. S. A.; FONSECA, M. B.; A Mecanização Do Setor Sucroalcooleiro Paraibano: Um Estudo A Partir Da Teoria Dos Custos Evitados, 2017, 27 F. Artigo - Revista Livre De Sustentabilidade E Empreendedorismo, V. 2, N. 1, P. 138-164, Jan-Mar, 2017.

CASSULA, D. A.; ZANZINI, J. C.; SILVA, T. L.; GALOTTA, S. T.; Estudo de Caso Sobre A Eficiência Energética De Fontes Renováveis No Brasil: Avaliação Da Utilização Da Biomassa Da Cana-De-Açúcar Na Cogeração De Energia Elétrica No Setor Sucroalcooleiro, 2015, 9f. Artigo – Ibeas – Instituto Brasileiro De Estudos Ambientais, Porto Alegre-Rs, 2015.

CASSULA, D. A.; ZANZINI, J. C.; SILVA, T. L.; GALOTTA, S. T.; Estudo Socioambiental Da Atividade Sucroalcooleira No Brasil: Oportunidade De Requalificação Profissional Aos Trabalhadores Do Corte Da Cana-De-Açúcar Para A Melhoria Da Qualidade De Vida, 2014, 5f. Artigo – Ibeas – Instituto Brasileiro De Estudos Ambientais, Belo Horizonte-MG, 2014.

CERRI, C. C.; MAIA, S. M. F.; GALDOS, M. V.; CERRI, C. E. P.; FEIG, B. J.; BERNOUX, M.; Brazilian Greenhouse Gas Emissions: The Importance of Agriculture and Livestock. Scientia Agricola, v.66, n.6, pp. 831-843, 2009.

CGEE, C. d., & BNDES, B. N. - Bioetanol de cana-de-açúcar : energia para o desenvolvimento. Rio de Janeiro: BNDES, 2008.

CHOHFI, F. M.; DUPAS, F. A.; LORA, E. E. S., Balanço, Análise De Emissão E Seqüestro De Co2 Na Geração De Eletricidade Excedente No Setor Sucro-Alcooleiro, Universidade Federal De Itajubá, 2007, 8f. Artigo, Itajubá – Mg, 2007

CHOMA, E. F.; Avaliação De Impactos Ambientais Da Oferta E Demanda De Energia Para Automóveis No Brasil Utilizando Avaliação Do Ciclo De Vida, 2014, 141f. Dissertação, Universidade Tecnológica Federal Do Paraná, Curitiba-Pr, 2014.

CLAUDINO, E. S.; TALAMINI, E.; Análise do Ciclo de Vida (ACV) Aplicada Ao Agronegócio – Uma Revisão De Literatura, 2013, 9f. Artigo, Revista Brasileira De Engenharia Agrícola E Ambiental, Campina Grande-Pb, 2013.

COMPANHIA NACIONAL DE ABASTECIMENTO – CONAB - A Geração termoelétrica com a queima do bagaço da cana-de-açúcar no Brasil: análise do desempenho da safra 2009/2010/2011.

CONSUMO NACIONAL DE ENERGIA ELÉTRICA NA REDE POR CLASSE: 1995 - 2016; Disponível Em: www.epe.gov.br Acesso Em : 19 De Março De 2018.

CORSI, M. A. S.; SERRA, E.; A Produção De Cana–De-Açúcar E A Relação Com As Questões Ambientais, 2010.

COSTA, L. B. O.; Avaliação Do Ciclo De Vida Da Produção De Biogás Via Estação De Tratamento De Esgoto E Uso Em Célula A Combustível De Óxido Sólido, 2012, 135f. Dissertação, Instituto De Pesquisas Energéticas E Nucleares Autarquia Associada À Universidade De São Paulo, São Paulo-Sp, 2012.

COSTA. W. L. S. BOCCHI, M. L. M. Aplicações do bagaço da cana-de-açúcar utilizadas na atualidade. Fatec Jab, v. 4, n. 1, p. 1 – 13, 2012.

CORTEZ, L. A., LORA, E. E., & GÓMEZ, E. O. - Biomassa para energia. Unicamp: Editora Unicamp, 2008.

CURSO DE CURTA DURAÇÃO INTRODUÇÃO À METODOLOGIA DE AVALIAÇÃO DO CICLO DE VIDA – ACV, Disponível Em: http://acv.ibict.br/wpcontent/uploads/2016/03/ibict\_curso-introacv\_apostila\_dez15-1.pdf, Acesso Em : 02 De Março De 2017.

DANTAS, D. N. Uso da biomassa da cana-de-açúcar para a geração de energia elétrica: análise energética, exergética e ambiental de sistemas de cogeração em sucroalcooleiras do interior paulista. 2010, 131 p. Tese – Universidade de São Paulo, São Carlos. Disponível em: http://www.teses.usp.br/teses/disponiveis/18/18139/tde-20042010- 082319/pt-br.php . Acesso em 10 de março de 2018.

DEN BOER, E.; DEN BOER. J.; JAGER, J.; RODRIGO, J.; MENESES, M.; CASTELLS, J.; SCHANNE, L. Deliverable Report on D3.1 and D3.2: Environmental Sustainability Criteria and Indicators for waste management (Work package 3). Darmstadt: Technishe Universitaet Darmstadt, 2005a, 198p.

DEN BOER, E.; DEN BOER. J.; BERGER, J; JAGER, J. Waste management planning and optimization. Handbook of municipal waste prognosis and sustainability assessment of waste management systems. Stuttgart: Ibidem-Verlart, 2005b, 306p.

DINATO, R. M.; ARMELIN, R. S.; NETO, M. P. M.; LUCCAS, F. G.; Influência Da Matriz Elétrica Na Adaptação De Inventários De Ciclo De Vida Para O Cenário Brasileiro, 2014, 4f. Artigo, Associação Brasileira De Ciclo De Vida, São Bernardo Do Campo-SP, 2014.

DONKE, A. C. G.; Avaliação de Desempenho Ambiental e Energético da Produção De Etanol De Cana, Milho E Sorgo Em Uma Unidade Integrada, Segundo A Abordagem Do Ciclo De Vida, 2016, 243f. Dissertação, Instituto de Energia e Ambiente Da Universidade De São Paulo, São Paulo-Sp, 2016.

EMPRESA BRASILEIRA DE PESQUISA AGROPECUÁRIA, Efeito Estufa e o Seqüestro De Carbono Em Sistemas De Cultivo Com Espécies Florestais E Na Cultura De Cana-De-Açúcar, Seropédica – RJ, 2001

ESTEVES, R. ALVES; PEREIRA, R. G.; Análise Dos Impactos Ambientais Da Produção Do Biodiesel Etílico De Sebo Bovino Através Da Avaliação Do Ciclo De Vida, 2016, 17f. Artigo, Revista Espacios, 2016.

EMPRESA DE PESQUISA ENERGÉTICA; Estudos da Demanda de Energia; Disponível Em: www.epe.gov.br Acesso Em : 19 De Março De 2017.

EMPRESA DE PESQUISA ENERGÉTICA; Estudos Para a Expansão da Transmissão; Disponível Em: www.epe.gov.br Acesso Em : 19 De Março De 2018.

FEDERAÇÃO BRASILEIRA DE PLANTIO DIRETO NA PALHA (FEBRAPDP). Ponta Grossa, Paraná, Brasil. 2014.Disponível em: https://febrapdp.org.br/area-de-pd Acesso em 20 de março de 2018.

FERNANDES, A. V. B.; DÓREA, J. A. O.; AMORIN, J. R. R.; PEREIRA, S. M. B.; LEITE, M. S.; ARAUJO, P.J. P. Aplicação de programação para redução de emissão de CO2 pela queima de biomassa: cultura da cana-de-açúcar. Cadernos de Graduação – Ciências Exatas e Tecnologia, v.1, n. 16, p. 79-95, 2013.

FERREIRA, G. S.; CARVAS, R. N.; Análise Comparativa Do Ciclo De Vida Do Biodiesel Obtido A Partir Do Óleo De Dendê E Etanol Versus Diesel De Petróleo, 2014, 80f. Tcc - Escola Politécnica Da Universidade De São Paulo, São Paulo- Sp, 2014.

FERREIRA, H.; Aplicação Da Metodologia De Avaliação Do Ciclo De Vida Na Produção De Polpa De Concentrado De Minério De Ferro, 2014, 126 F. Dissertação, Universidade Federal De Ouro Preto, Ouro Preto-Mg, 2014.

FERREIRA, S. R., O pensamento do ciclo de vida como suporte à gestão dos resíduos sólidos da construção e demolição: exemplo do Distrito Federal e estudos de casos de sucesso no Brasil e no exterior. Dissertação, Centro de Desenvolvimento Sustentável, Universidade Federal de Brasília, Brasília, Brasil, 2009.

FIORIN, J. E.; VOGEL, P. T.; BORTOLOTTO, R. P.; Métodos De Aplicação E Fontes De Fertilizantes Para A Cultura Da Soja, 2016, 7f. Artigo - Revista Brasileira De Ciências Agrárias, Vol. 11, Núm. 2, Pp. 92-97, Recife-Pe, 2016.

FOLHA DE DADOS DA CALDEIRA; Disponível Em:

https://edisciplinas.usp.br/pluginfile.php/1466190/mod\_folder/content/0/dadosdesempenhocaldeira4-az200-175.pdf?forcedownload=1 , Acesso Em : 19 De Março De 2018.

FUNES, R. H.; Avaliação Do Ciclo De Vida E Pegada De Carbono Da Reciclagem De Co<sub>2</sub> Em Um Sistema De Produção De Etanol De Cana-De-Açúcar, 2016, 127f. Dissertação, Escola De Artes, Ciências E Humanidades Da Universadade De São Paulo, São Paulo-Sp, 2016.

GONÇALVES, D. A.; BRASILEIRO, L. A.; Estimativa Das Emissões De Gases Do Efeito Estufa No Transporte De Cana-De-Açúcar, 2011, 8f. Artigo – Conexão , 2011.

GUERRA, J. P. M.; JUNIOR, J. R. C.; ARRUDA, L. C. M.; SILVA, G. A.; KULAY, L.; Comparative Analysis of Electricity Cogeneration Scenarios in Sugarcane Production by LCA. International Journal of Life Cycle Assesment, v. 19, n.4, P. 814-825, abr. 2014.

GUIA BÁSICO DE ANÁLISE DO CICLO DE VIDA (ACV), Disponível Em: http://www.anagea.org.br/wp-content/uploads/guia-b%c3%a1sico-de-an%c3%a1lise-dociclo-de-vida-acv.pdf , Acesso Em: 02 de Março de 2017.

INSTITUTO ACENDE BRASIL. Leilões no setor elétrico brasileiro: análise e recomendações. White Paper – Instituto Acende Brasil, ed. 7. São Paulo: 2012. Disponível em:http://www.acendebrasil.com.br/media/estudos/2012 WhitePaperAcendeBrasil 07 Leil oes\_Rev2.pdf .Acesso em 09 de novembro de 2017.

INSTITUTO BRASILEIRO DE GEOGRAFIA E ESTATÍTICA – Levantamento Sistemático da Produção Agrícola; Disponível Em: https://sidra.ibge.gov.br/home/lspa/brasil Acesso Em: 28 de Agosto de 2018.

INSTITUTO BRASILEIRO EM CIÊNCIA E TECNOLOGIA. ( IBICT 2016). O que é SICV? Disponível em: http://acv.ibict.br/banco-nacional/o-que-e-sicv/ . Acesso em 11 Abr 2017.

INSTITUTO NACIONAL DE EFICIÊNCIA ENERGÉTICA, 2010, Redução Da Carbonização Do Setor Elétrico Através Do Uso Dos Resíduos Combustíveis Da Agroindústria Sucroalcooleira, 2017, 26f. Secretaria Do Meio Ambiente, Balanço Das Emissões De Gases Do Efeito Estufa Na Produção E No Uso Do Etanol No Brasil, São Paulo – Sp, 2004

INTERGOVERNMENTAL PANEL ON CLIMATE CHANGE (IPCC). Fifth Assessment Report: Climate Change 2014. Genebra, 2014. Disponível em: http://www.ipcc.ch/publications\_and\_data/publications\_and\_data\_reports.shtml . Acesso em: 20 de março 2018.

JOINT RESEARCH CENTRE – JRC. (2011). Recommendations based on existing environmental impact assessment models and factors for life cycle assessment in European context, 2011.

KAZMI, S. M. S.; MUNIR, M. J.; PATNAIKUNI, I.; WU, YU-FEI; Pozzolanic Reaction Of Sugarcane Bagasse Ash And Its Role In Controlling Alkali Silica Reaction, 2017, 10f. Artigo, Elsevier, 2017.

KHASREEN, M. M.; BANFILL, Phillip F. G.; MENZIES, Gillian, Life-Cycle Assessment and the Environmental Impact of Buildings: A Review, Journal Sustainability, n. 1, pp. 674-701, 2009.

KORNDÖRFER, G. H. - Gesso Agrícola, Instituto De Ciências Agrárias Adubos & Adubação,2017, 20f. Artigo - Universidade Federal De Uberlândia, Uberlândia-Mg, 2017.

KULAY, L. A.; SEO, E. S. M. – Orientações conceituais para elaboração de inventários de ciclo de vida. INTERFACEHS – Revista de Gestão Integrada em Saúde do Trabalho e Meio Ambiente, v. 5, n. 1, 2010.

LAHR, F. A. R.; CHRISTOFORO, A. L.; Painéis De Partículas De Madeira E De Materiais Lignocelulósicos, Escola De Engenharia De São Carlos Universidade De São Paulo, 2013.

LASSIO, J. G. G. DE, Aplicação Do Programa Simapro Na Avaliação Dos Ciclos De Vida Dos Materiais Da Construção Civil: Estudo De Caso Para Um Conjunto Habitacional, 2013, 96f. Tcc, Escola Politécnica Da Universidade Federal Do Rio De Janeiro, Rio De Janeiro-Rj, 2013.

LEME, R. M. Estimativa das emissões de poluentes atmosféricos e uso da água na produção de eletricidade com biomassa da cana-de-açúcar. 2005, 160 p. Dissertação – Universidade Estadual de Campinas, Campinas, 2014.

LIMA, U. A.; AQUARONE, E.; BORZANi, W.; SCHMIDELL, W.; Biotecnologia Industrial. Processos Fermentativos e Enzimáticos. São Paulo, SP. Edgard Blücher. 2007.

MATRIZ ENERGÉTICA BASE 2016; Disponível Em: www.epe.gov.br Acesso Em : 19 De Março De 2018.

MCDOUGALL, F. R. Integrated Waste Management Model IWM-2, Version 2.50-1. London (UK): Procter & Gamber, 2013.

MENEZES, R. S. C.; Termodinâmica E O Uso Eficiente De Recursos: Análise Exergética De Uma Biorrefinaria De Cana-De-Açúcar, 2015, 110f. Tese, Universidade De Brasília, Brasília-Df, 2015.

MERSONI, C.; Avaliação Do Ciclo De Vida Como Técnica De Apoio À Decisão No Gerenciamento De Resíduos Sólidos Urbanos No Município De Garibaldi/Rs, 2015, 152f. Dissertação, Universidade De Caxias Do Sul, Caxias do Sul-RS, 2015.

Ministério da Ciência, Tecnologia, Inovações e Comunicações (MCTIC). Comunicação nacional do Brasil à convenção-quadro das Nações Unidas sobre mudança do clima. Brasília: MCTIC, 2004. Disponível em: http://sirene.mcti.gov.br/publicacoes . Acesso em: 25/08/2017.

Ministério da Ciência, Tecnologia, Inovações e Comunicações (MCTIC). Segunda comunicação nacional do Brasil à convenção-quadro das Nações Unidas sobre mudança do clima. Brasília: MCTIC, 2010. Disponível em: http://sirene.mcti.gov.br/publicacoes . Acesso em: 25/08/2017.

MIRANDA, M. M. Fator de emissão de gases de efeito estufa da geração de energia elétrica no Brasil: implicações da aplicação da Avaliação de Ciclo de Vida. 164 p. Dissertação – Universidade de São Paulo, São Carlos, 2012.

MORETTI, T. V.; Método De Avaliação Da Estrutura De Inventários De Ciclo De Vida: Análise Para Casos Brasileiros, 2011, 112f. Dissertação, Universidade Tecnológica Federal Do Paraná, Curitiba-Pr, 2011.

MOURAD, A. L; WALTER, A. The energy balance of soybean biodiesel in Brazil: a case study. Biofuels, Bioproducts & Biorefining. 5: 185 – 197 (2011).

NOVACANA.COM; Novacana Data; Disponível em : https://www.novacana.com/data/dados/ Acesso em: 25 de março de 2018

NOVAK, L. H.; Avaliação Consequencial Do Ciclo De Vida: Inventário Do Uso Solo Para Produção Prevista De Biodiesel No Brasil Em 2030, 2013, 155f. Dissertação, Universidade Tecnológica Federal Do Paraná, Curitiba-Pr, 2013.

NUNES, T. C.. Análise do Ciclo de Vida do Processo Kraft de fabricação da celulose - Departamento de Engenharia Civil – Universidade Federal de Viçosa - UFV – Viçosa, Minas Gerais, Brasil - 2007.

OLIVEIRA, G. C. DAS C. C. DE; Avaliação do Ciclo da Vida da Produção de Biomassa Torrefada Para A Gaseificação, 2013, 78f. Dissertação, Universidade De Brasilia, Brasília-Df, 2013.

OMENA, S. P. F.; CALLADO, N. H.; PEDROSA, V. A.; TORQUATO JR. H.; MENEZES, A. C. V.; PIMENTEL, I. M. C.; Tratamento de Águas de Lavagem de Cana-De-Açúcar, Visando A Sua Reutilização, 2017 , 17f. Artigo - Universidade Federal de Alagoas, Maceió-Al, 2017.

OMETTO, A. R.; Avaliação Do Ciclo De Vida Do Álcool Etílico Hidratado Combustível Pelos Métodos Edip, Exergia E Emergia, 2005, 209f. Tese, Escola De Engenharia De São Carlos Da Universidade De São Paulo, São Carlos-Sp, 2005.

ORLANDIN, F.; Avaliação Do Ciclo De Vida De Unidade Produtora De Biodiesel A Partir De Óleo De Fritura, 2013, 121f. Dissertação, Pontifícia Universidade Católica Do Rio Grande Do Sul, Porto Alegre-Rs, 2013.

PELLEGRINI, L. F. - Análise e otimização termo-econômica-ambiental aplicada à produção combinada de açúcar. álcool e eletricidade. Tese de Doutorado em Engenharia Mecânica. São Paulo: Universidade de São Paulo, 2009.

PEREIRA, S. M.; Determinação Da Energia Descartada E Da Emissão De Co2 Ao Longo Do Ciclo De Vida De Produtos Eletrônicos Tendo Em Vista A Obsolescência Programada: Um Estudo De Caso De Notebooks, 2016, 110 F. Dissertação, Universidade Federal De Santa Catarina, Florianópolis- Sc, 2016.

PLANO DECENAL DE EXPANSÃO DE ENERGIA 2026; Disponível Em: www.epe.gov.br Acesso Em: 19 de Março de 2018.

PRYOR, S. W.; SMITHERS, J.; LYNE, P.; ANTWERPEN, R. V.; Impact Of Agricultural Practices On Energy Use And Greenhouse Gas Emissions For South African Sugarcane Production, 2016, 9f. Artigo, Journal Of Cleaner Production, 2016.

RAMOS, L. A.; DURANTE, L. C.; CALLEJAS, I. J. A.; Geração De Eletricidade Abordando O Ciclo De Vida: Uma Revisão Sistemática Sob A Ótica Da Sustentabilidade Ambiental, 2017, 15f. Artigo, E&S - Engineering And Science Issn: 2358-5390 Doi: 10.18607/Es20176067 Volume 1, Edição 6, 2017.

RENO, M. L. G.; LORA, E. E. S.; PALÁCIO, J. C. E., VENTURINI, O. J.; BUCHGEISTER, J.; ALMAZAN, O.; A LCA (Life Cycle Assessment) Of The Methanol Production From Sugarcane Bagasse, 2011, 11f. Artigo, Energy, 2011.

RESENHA MENSAL DO MERCADO DE ENERGIA ELÉTRICA; Disponível Em: www.epe.gov.br Acesso Em : 19 de Março de 2018.

SALLABERRY, R. R.; Emprego Da Avaliação Do Ciclo De Vida Para Levantamento Dos Desempenhos Ambientais Do Biodiesel De Girassol E Do Óleo Diesel, 2009, 140f. Dissertação, Universidade Federal Do Rio Grande Do Sul, Porto Alegre-Rs, 2009.

SANTANA, V. M.; Análise Ambiental E Econômica De Cenários De Logística Reversa De Compressores De Ar Por Meio Da Avaliação De Ciclo De Vida, 2014, 179f. Dissertação, Universidade Federal De Santa Catarina, Florianópolis-Sc, 2014.

SANTOS, D. T.; Análise do Ciclo de Vida dos Produtos Açúcar & Álcool Em Usinas Sucroalcooleira No Estado De Mato Grosso Do Sul, 2009, 142f. Dissertação, Universidade Federal De Mato Grosso Do Sul, Campo Grande – Ms, 2009.

SANTOS, L. J. C.; Avaliação do Ciclo de Vida e Custeio do Ciclo de Vida de Evaporadores Para Usinas de Açúcar, 2007, 225f. Tese, Universidade de São Paulo, São Paulo-Sp, 2007.

SERVIÇO BRASILEIRO DE APOIO ÀS MICRO E PEQUENAS EMPRESAS. O Novo Ciclo da Cana: Estudo sobre a Competitividade do Sistema Agroindustrial da Cana-deaçúcar e Prospecção de Novos Empreendimentos. Brasília, DF, SEBRAE, 337 p., 2005.

SHIKIDA, P. F. A.; Expansão Canavieira No Centro-Oeste Limites E Potencialidades, 2013, 16f. Artigo , Revista De Política Agrícola, P. 122 – 137, 2013.

SILVA, D. A. L.; CHABRAWI, A. M. R. O.; OLIVEIRA, J. A. DE; Perspectivas Do Setor Empresarial Brasileiro Quanto Ao Uso Da Acv E A Colaboração Para O Fortalecimento Do SICV BRASIL, 2017, 26f. Artigo, Lalca Revista Latino-Americana Em Avaliação Do Ciclo De Vida, V.1 N.1 112 – 137, 2017.

SICV BRASIL, Banco Nacional de Inventário do Ciclo de Vida, Disponível em: https://sicv.ibict.br/Node/elementaryFlowList.xhtml?stock=IBICT Acesso em : 19 de Março de 2018.

SILVA, G. A. da. Avaliação do ciclo de vida e da sustentabilidade na gestão da indústria. São Paulo, 2010. Disponível em: http://www.fiesp.com.br/arquivos/2010/eventos\_cursos/acv/gil.pdf. Acesso em: 19 mar 2017

SILVA, L. I.; LEÃO, C.; PASQUALETTO, A.; Área De Ocupação Da Cana-De-Açúcar No Estado De Goiás E O Efeito Substituição Em Relação A Outras Culturas De Abastecimento Alimentar (2003-2012), Revista Baru, V. 1, N. 1, P. 21-35, Jul./Dez. 2015, Goiânia – Go, 2015.

SILVA, L. A.; SOARES, F. R.; SEO, E. S. M.; Avaliação do Ciclo de Vida do Processo Biodigestão Anaeróbia Dos Resíduos Sólidos Urbanos Para Geração De Energia, 2015, 16f. Artigo, Interfacehs, São Paulo-Sp, 2015.

SILVA, S. S.; Avaliação Do Ciclo De Vida Do Etanol Combustível: Uma Análise Econômica, Social E Ambiental, 2012, 131f. Dissertação, Universidade Estadual De Londrina, Londrina-Pr, 2012.

SISTEMA DE ESTIMATIVAS DE EMISSÕES E REMOÇÕES DE GASES DE EFEITO ESTUFA (SEEG), Análise Das Emissões De Gee Brasil (1970-2014) E Suas Implicações Para Políticas Públicas E A Contribuição Brasileira Para O Acordo De Paris, 2016.

SOUZA, Z. J.; AZEVEDO, P. F. Geração de energia elétrica excedente no setor sucroalcooleiro: um estudo a partir das usinas paulistas. RER, n. 02, v. 44, p. 179-199, 2006.

SOUZA, W. L. B. DE, Emissão De Gases De Efeito Estufa Associada Ao Manejo Da Cana-De-Açúcar No Planalto, 2016, 92f. Tese, Universidade Estadual Paulista, Jaboticabal – Sp, 2016.

STARK, F.; MOULIN, C. H.; CANGIANO, C.; VIGNE, M.; VAYSSIÈRES, J.; GARCIA, E. G.; Methodologies For Evaluating Farming Systems, 2016, 11f. Artigo, Pastos Y Forrajes, 2016.

SUMAYYA, M.; ROMEELA, M.; PRAKASH, K.; Characterisation Of Electric Arc Furnace Slags As Concrete Aggregate In A Small Island Developing State: A Preliminary Study, 2015, 6f. Artigo, Elsevier, 2015.

SZMRECSÁNYI, T.. Efeitos e Desafios das Novas Tecnologias na Agroindústria Canavieira. MORAES, Márcia Azanha F. Dias de; SHIKIDA, Pery Francisco Assis (Org.) Agroindústria Canavieira no Brasil: Evolução, Desenvolvimento e Desafios. São Paulo: Atlas, 2002.

TABELA – PODER CALORÍFICO INFERIOR; Disponível Em: http://www.teccalor.com.br/pdf/tabelapodercalorifico.pdf Acesso Em : 19 De Março De 2018.

TRATAMENTO DE ÁGUA PARA GERAÇÃO DE VAPOR: CALDEIRAS ; Disponível Em www.tratamentodeagua.com.br Acesso Em : 21de Mar De 2018.

TUDESCHINI, L. G. A bioeletricidade sucroenergética na diversificação da matriz energética brasileira: potenciais, barreiras e perspectivas, 2009, 69 p. Monografia – Universidade de São Paulo, Piracicaba. Disponível em: www.unica.com.br/download.php?idSecao=17&id=9851879. Acesso em:15 de mar de 2018.

TURETTA, L. F.; COSTA, E. F. J.; COSTA, A. O. S. DA; Estudo Da Influência Do Excesso De Ar Na Composição De Saída De Fornalha Siderúrgica Real Empregando Conceitos Termodinâmicos E Modelagem Matemática, 2017, 13f. Artigo, Engevista, 2017.

UNEP – Background Report for UNEP Guide to Life Cycle Management – Abridge to Sustainable Products – United Nations Environment Programme – 2006. 108p. https://www.lifecycleinitiative.org/wp-

content/uploads/2013/09/UNEP\_Background\_document\_LCM\_2006\_Febr.pdf. Acesso: em 24 de março de 2018.

UNIÃO DA INDÚSTRIA DE CANA-DE-AÇÚCAR - UNICA. Histórico de Produção e Moagem, Safra 2013/2014. 2014. Disponível em : http://www.unicadata.com.br/download\_media.php?idM=31839243 . Acesso em: 15 de fevereiro de 2018

UNICAMP, & CGEE. - Bioetanol combustível:uma oportunidade para o Brasil. Brasília, DF: Centro de Gestão e Estudos Estratégicos (CGEE), 2009.

UNIVERSIDADE DE SÃO PAULO, Inventário da Emissão de Gases do Efeito Estufa, São Paulo-SP, 2010.

VARELLA, A. C.; MENEZES-NETTO, A. C.; ALONSO, J. D. DE S.; CAIXETA, D. F.; PETERSON, R. K. D.; FERNANDES, O. A.; Mortality Dynamics Of Spodoptera Frugiperda (Lepidoptera: Noctuidae) Immatures In Maize, 2015, 13f. Artigo, Plos One, 2015.

VILAR, B. L., Avaliação Dos Créditos De Carbono Na Fase Agrícola Do Setor Sucroalcooleiro: Um Estudo De Caso Na Paraíba, 2013, 136f. Dissertação De Mestrado – Universidade Federal Da Paraíba, João Pessoa – Pb, 2013.

VILELA, F. S. V., Avaliação Do Ciclo De Vida Da Produção Industrial De Etanol E Açúcar Estudo De Caso: Usina Jalles Machado S/A, 2013, 107f. Dissertação, Universidade De Brasília, Brasília-Df, 2013.

WILLERS, C. D.; RODRIGUES, L. B.; SILVA, C. A.; Avaliação do Ciclo de Vida No Brasil: Uma Investigação Nas Principais Bases Científicas Nacionais, 2011, 12f. Artigo, Revista Produção, 2011.

WORLD METEREOLOGICAL ORGANIZATION; Policy Documents/Standards. Disponível em: https://public.wmo.int/en/resources/standards-technical-regulations . Acesso em: 20 de maio de 2018.

# **APÊNDICE A - Consumo de recursos/substâncias na usina por hora em quilogramas.**

# **Quadro 5 - Consumo de recursos/substâncias na usina por hora em quilogramas (entradas).**

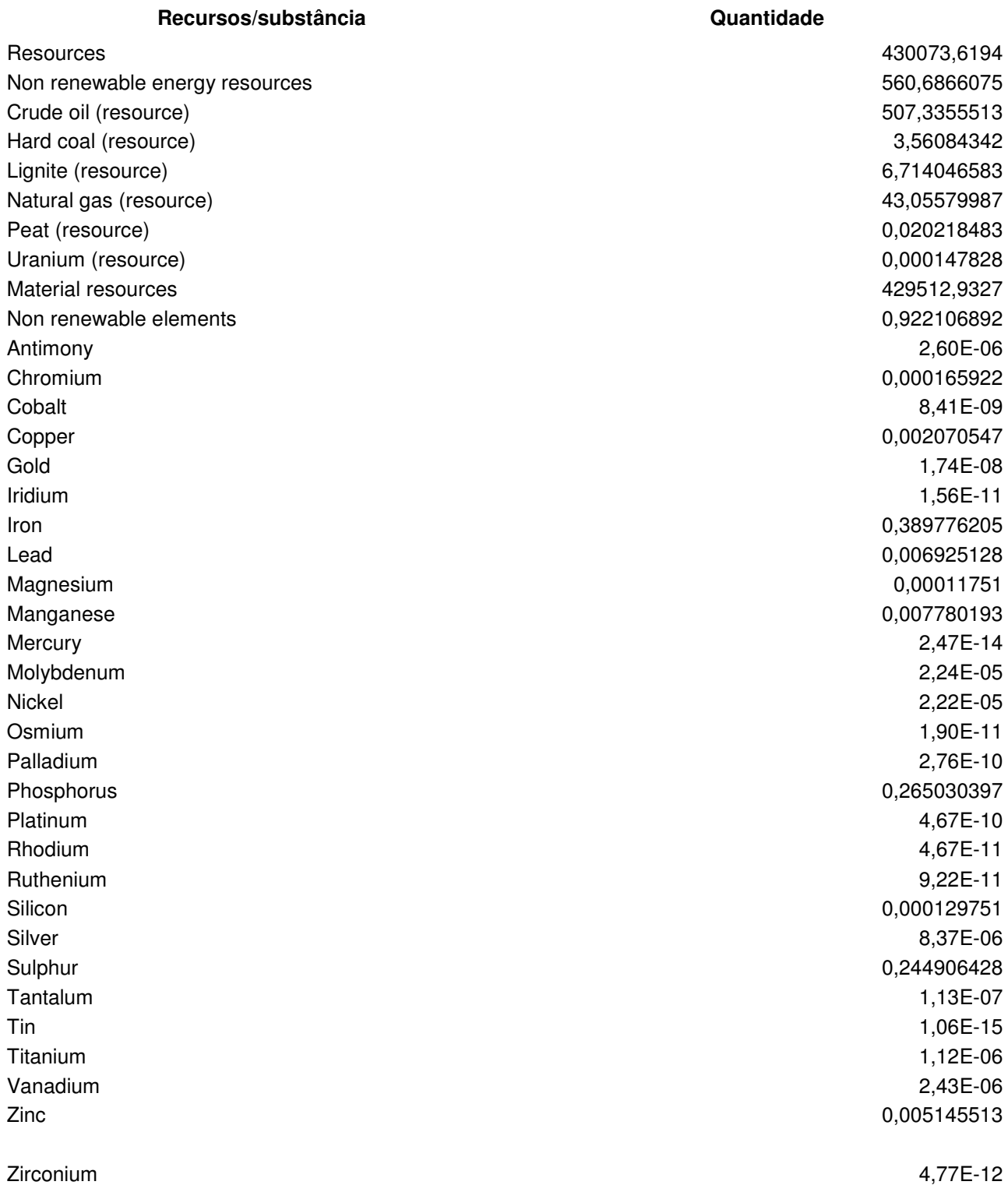

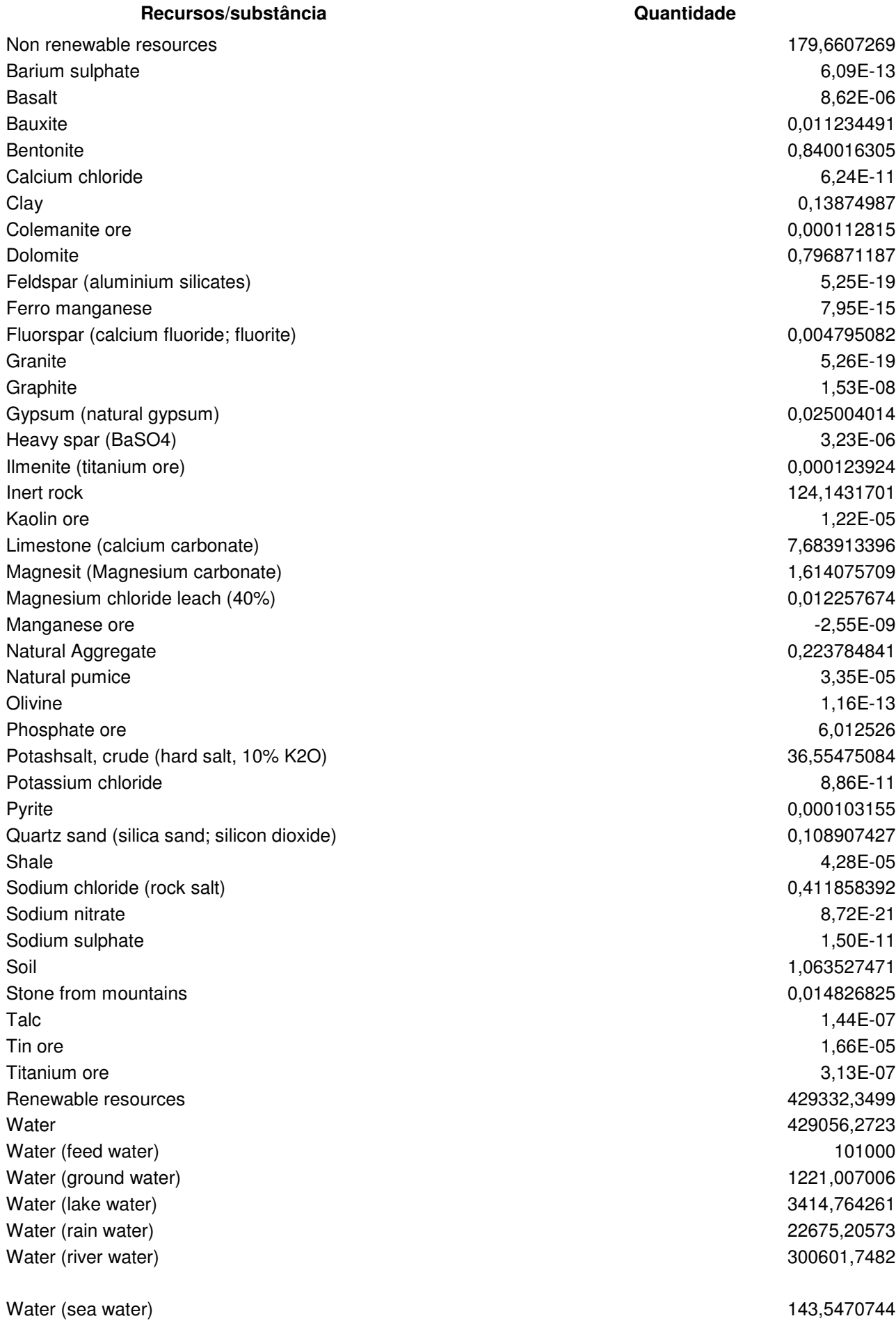

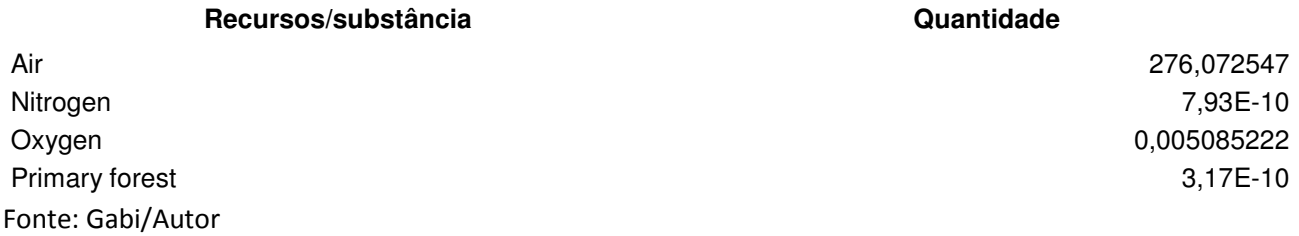

# **Quadro 6 - Consumo de recursos/substâncias na usina por hora em quilogramas (Saídas).**

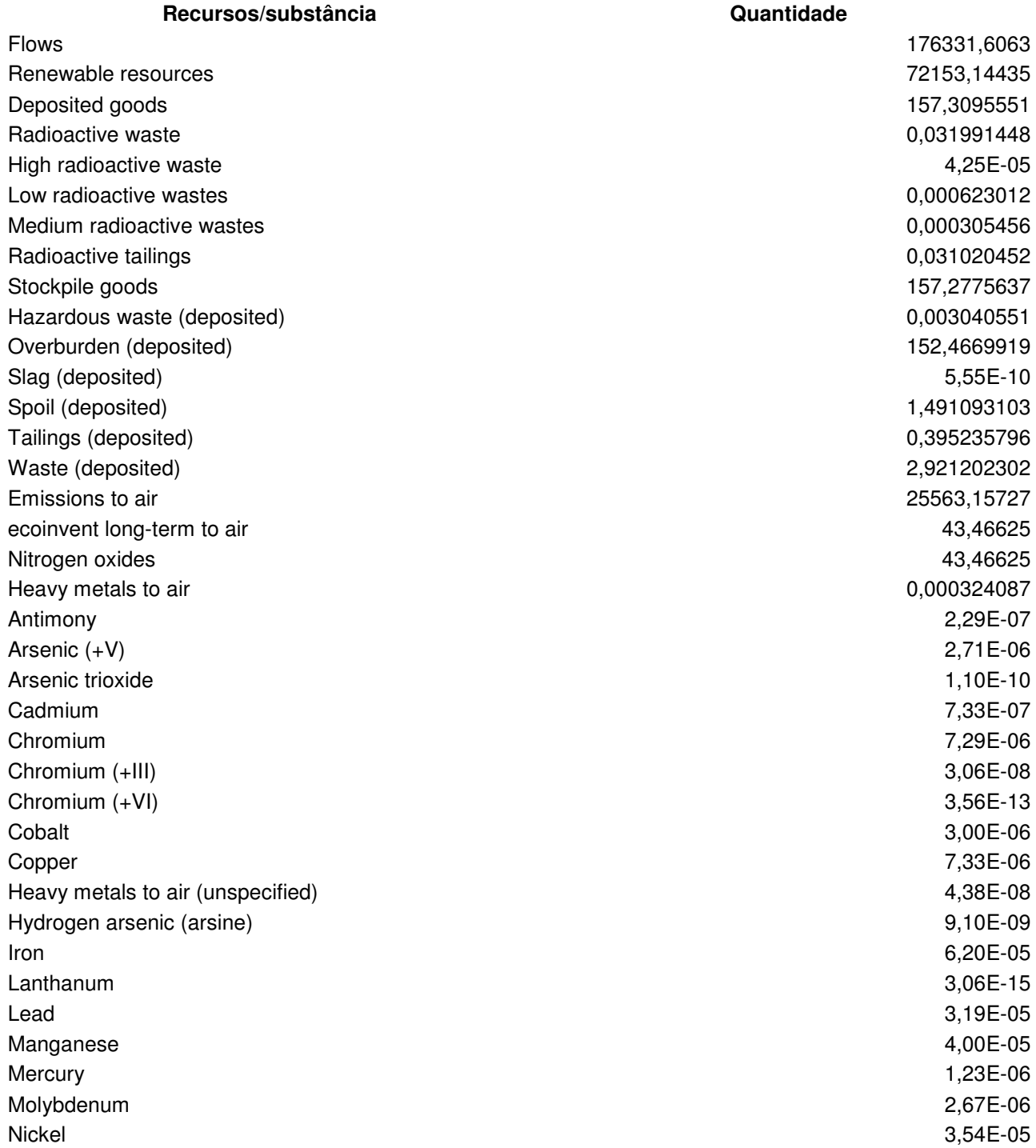

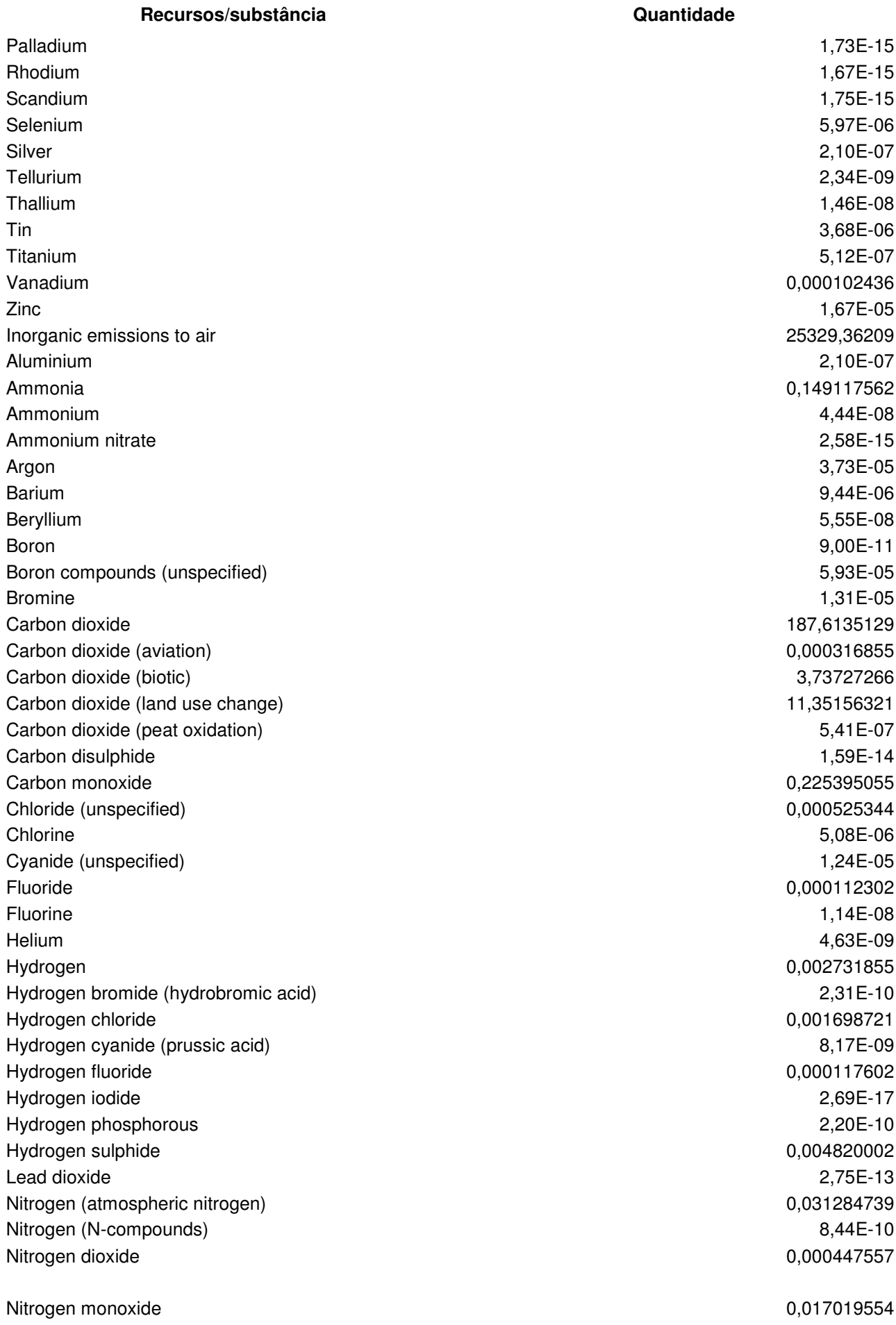

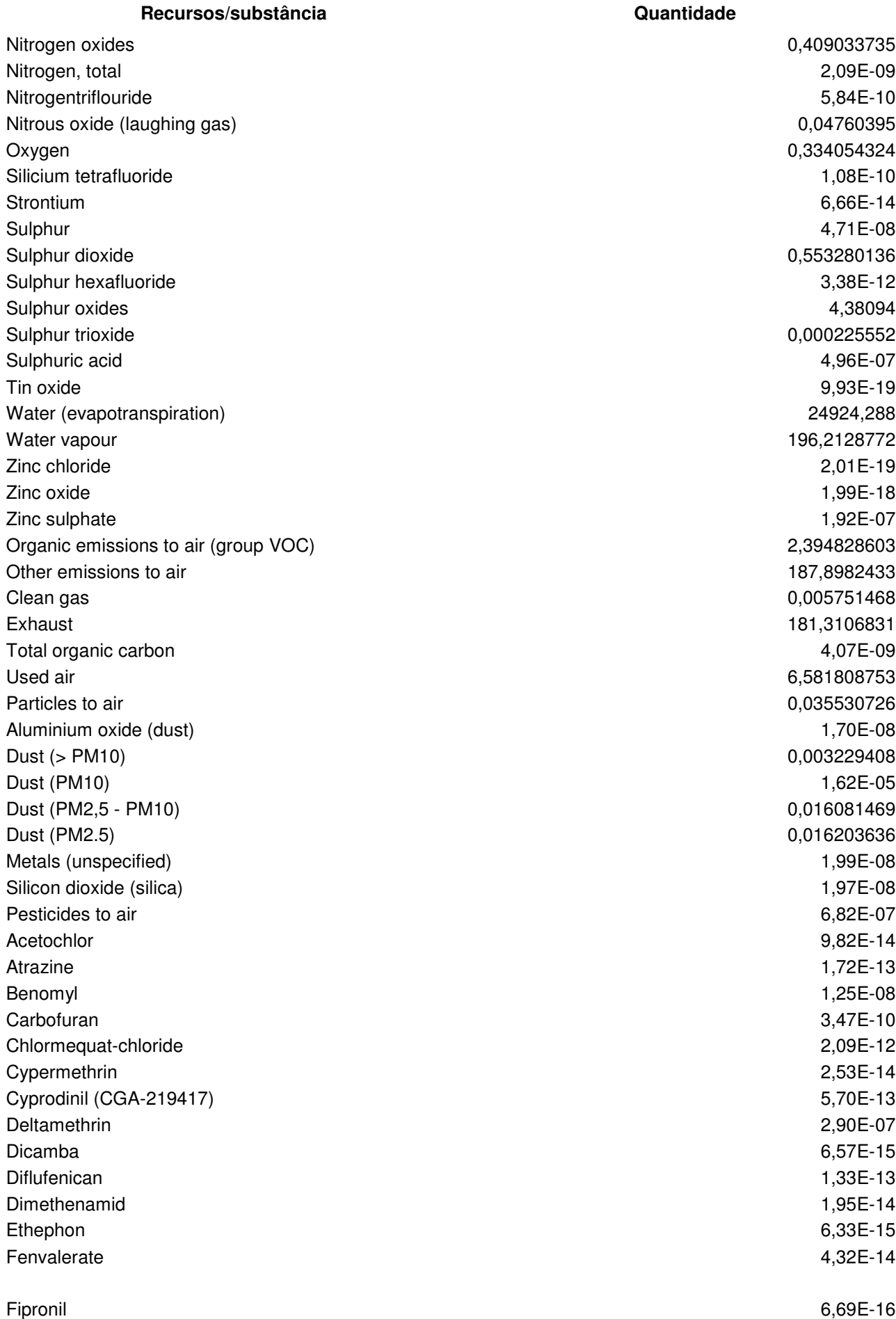

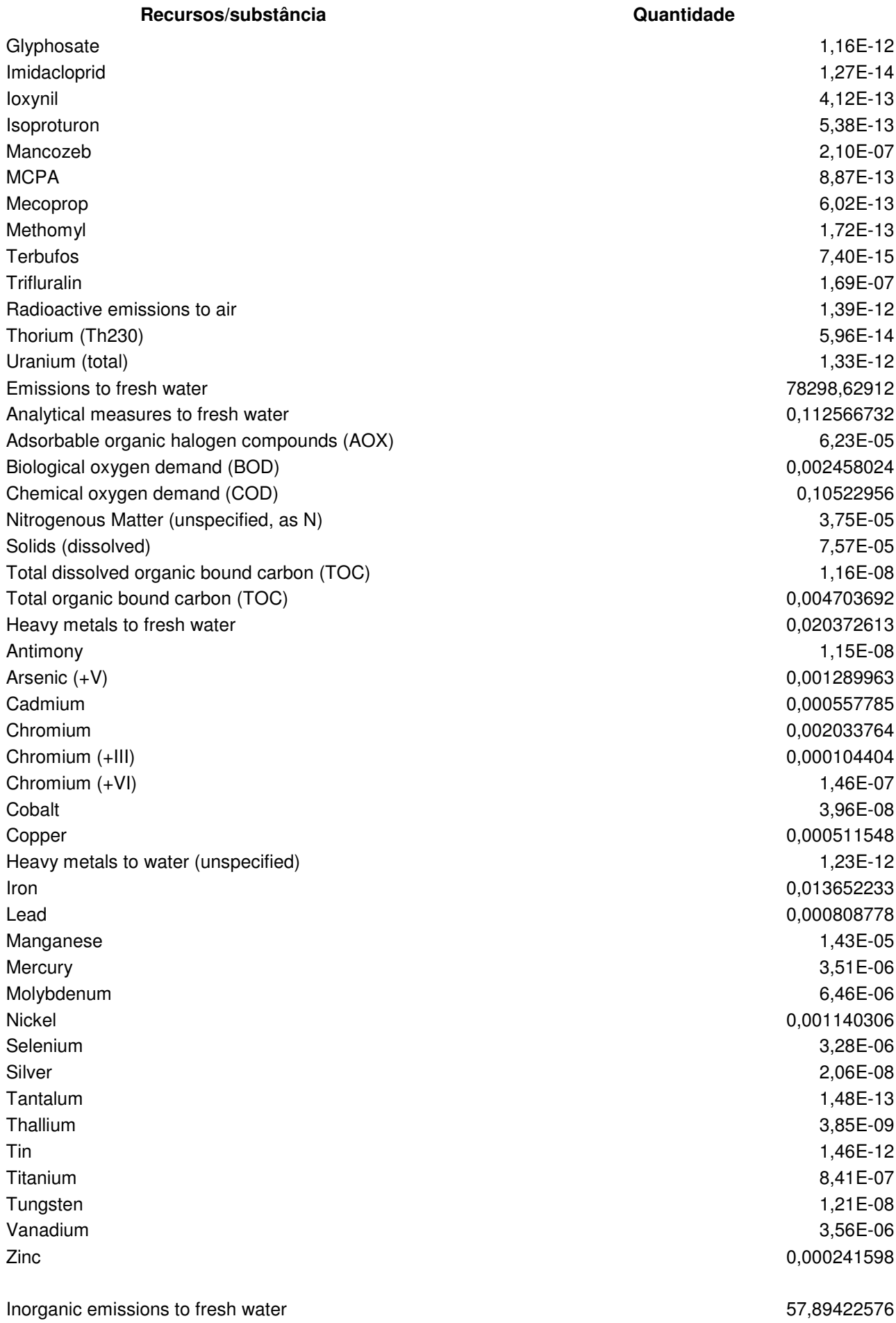

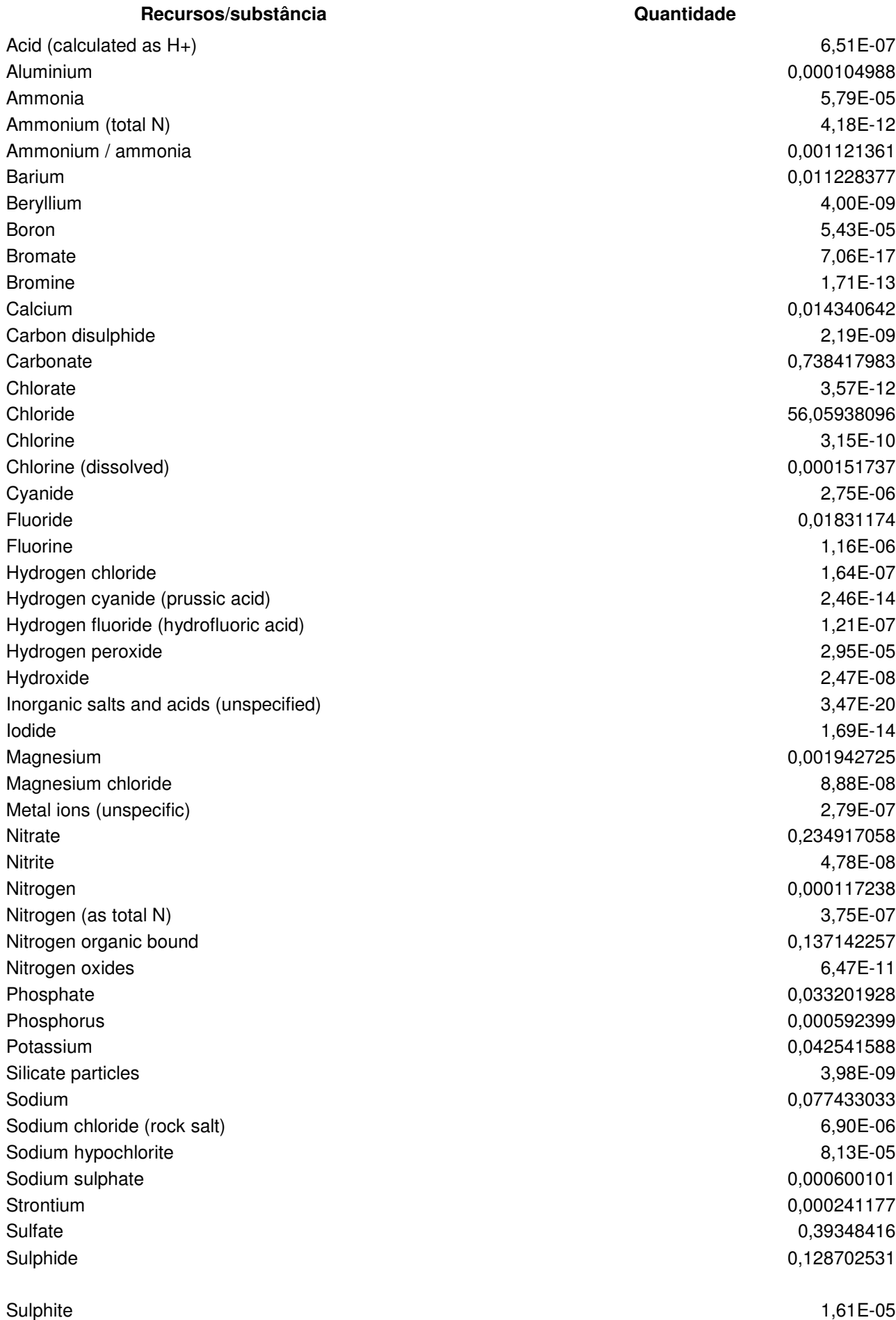
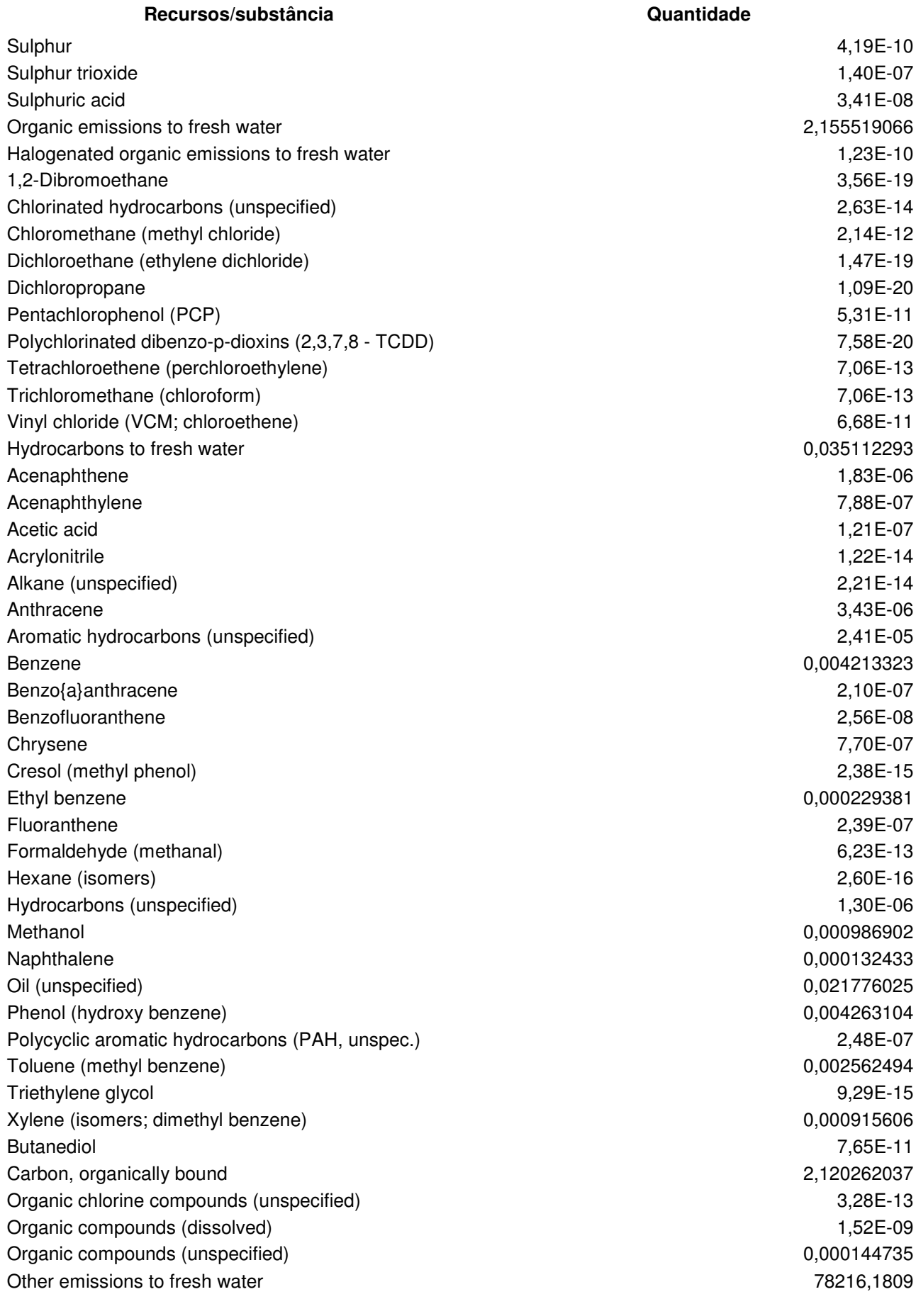

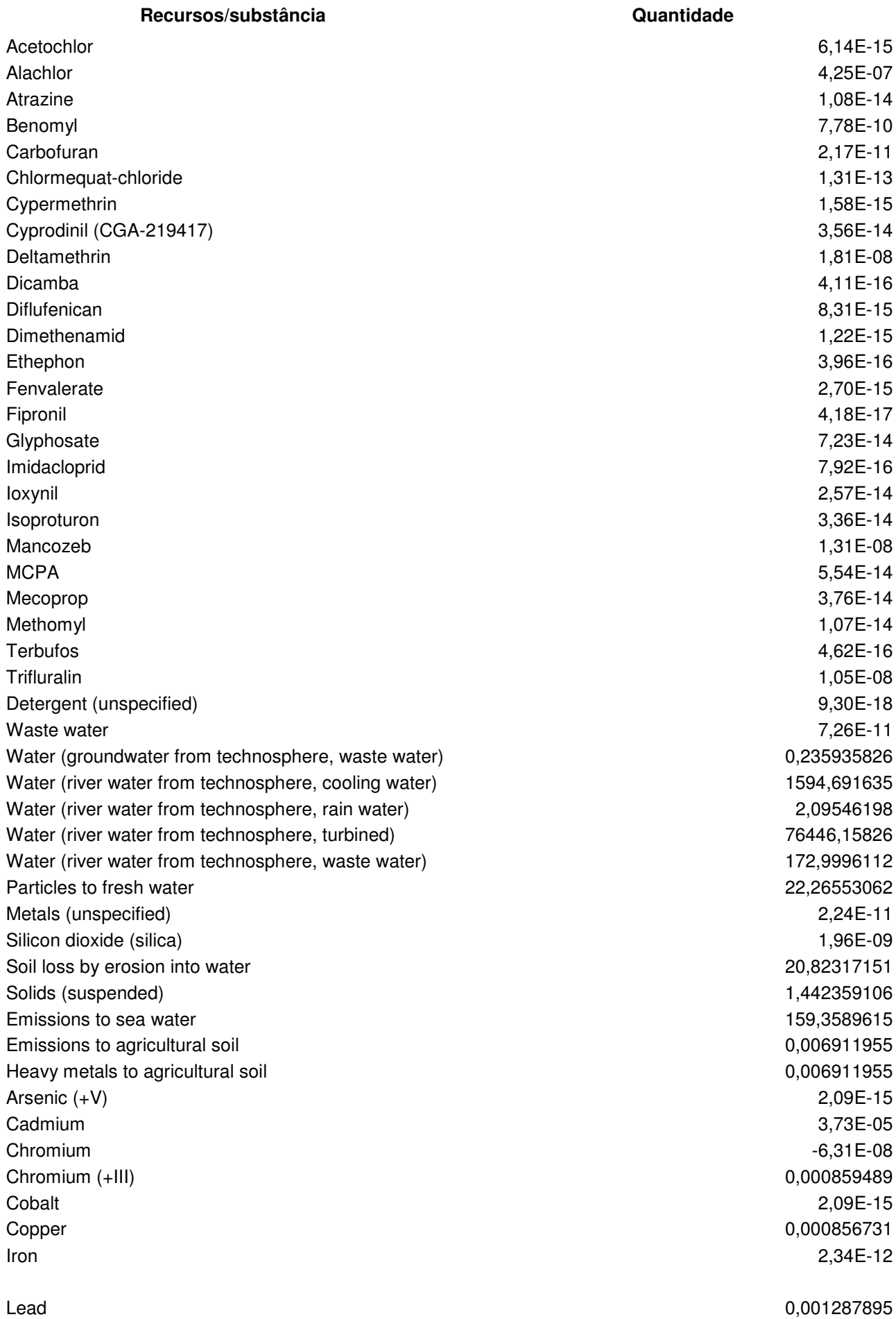

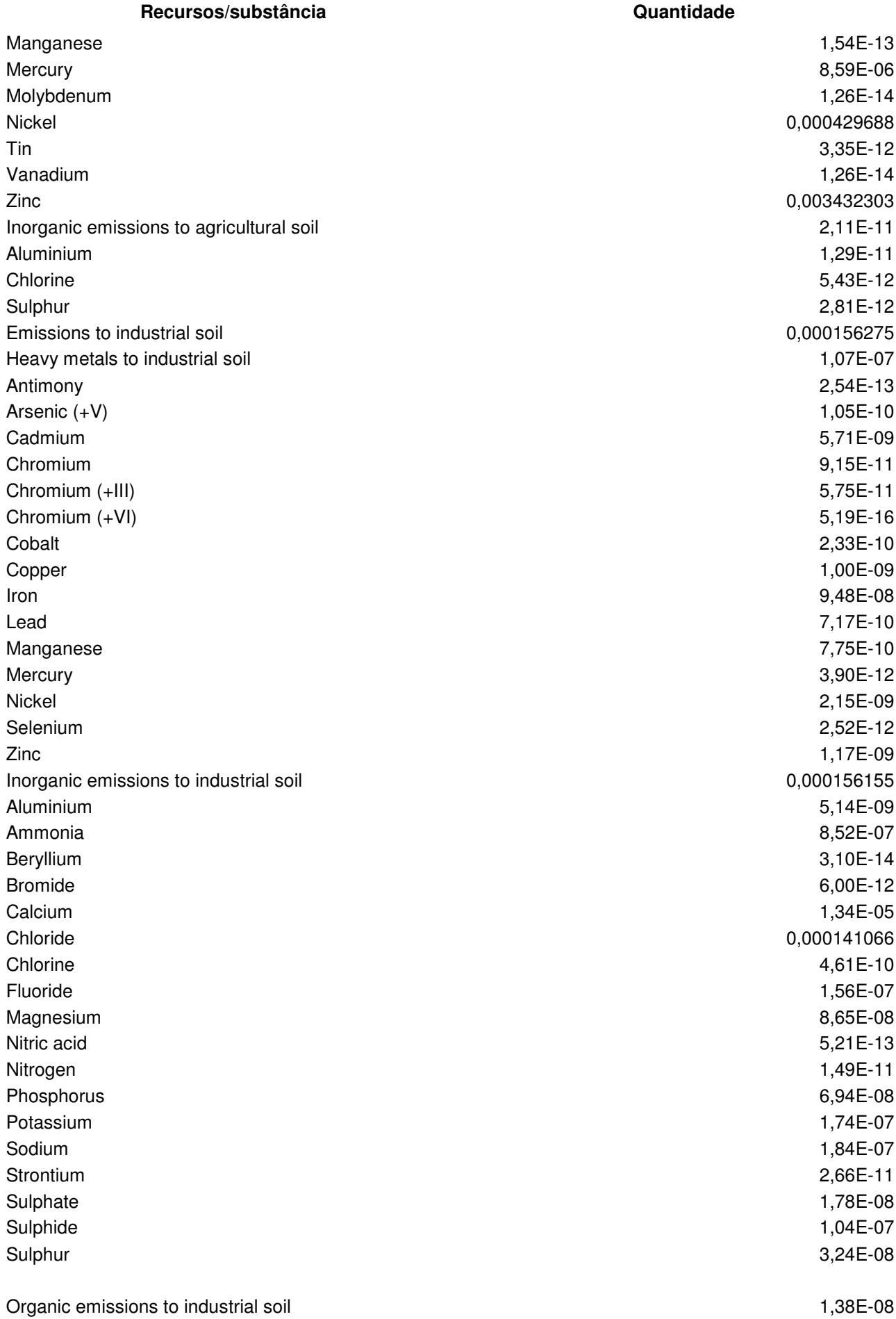

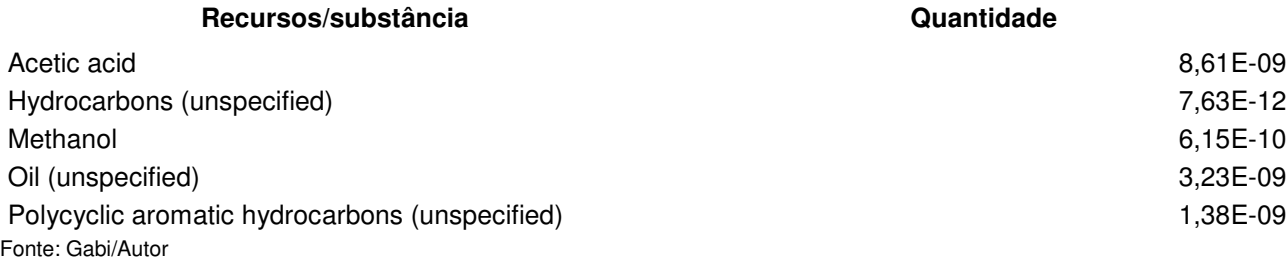

## **APÊNDICE B – Relatório de insumos por processo.**

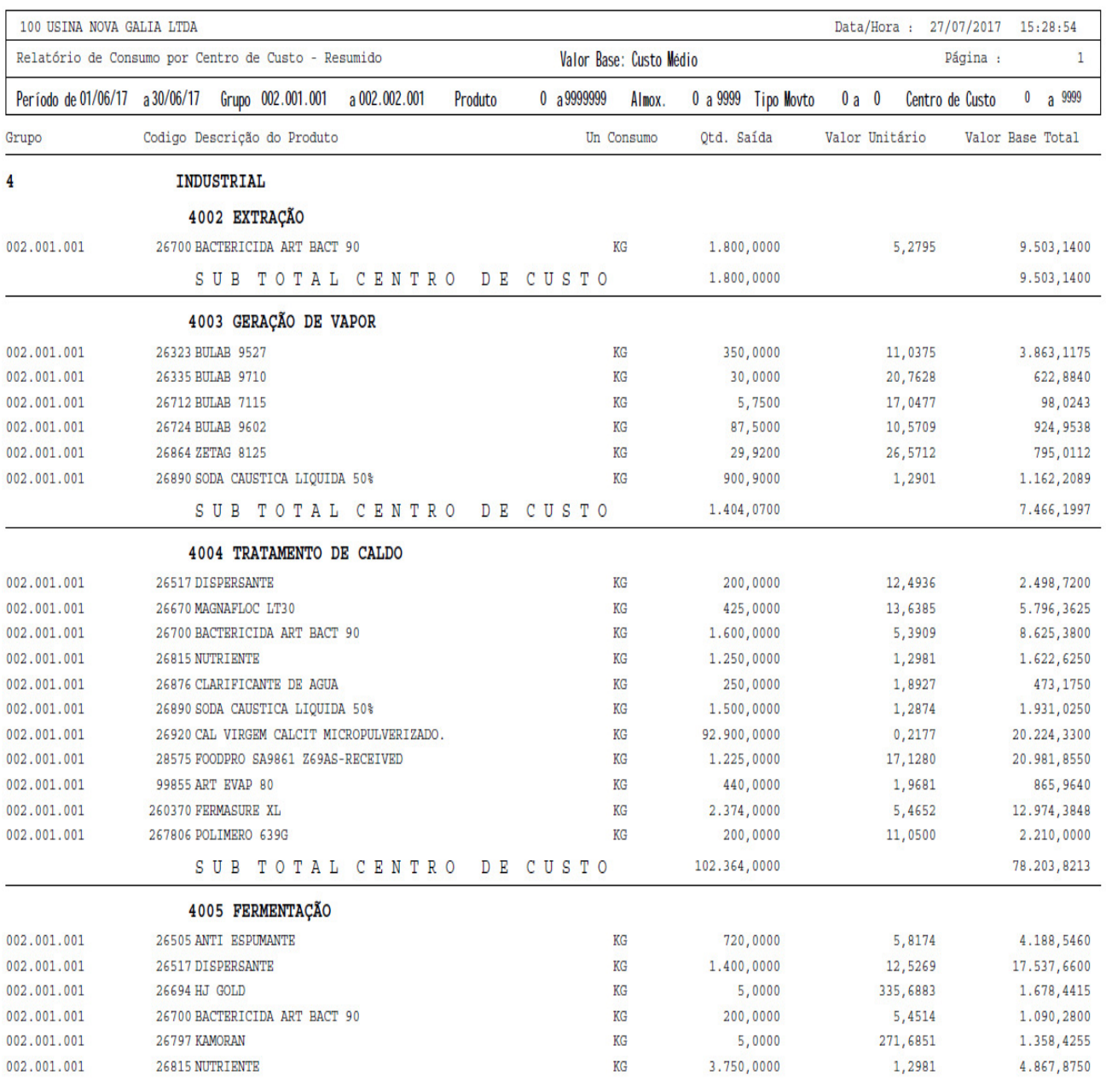

Fonte: Nova Gália.

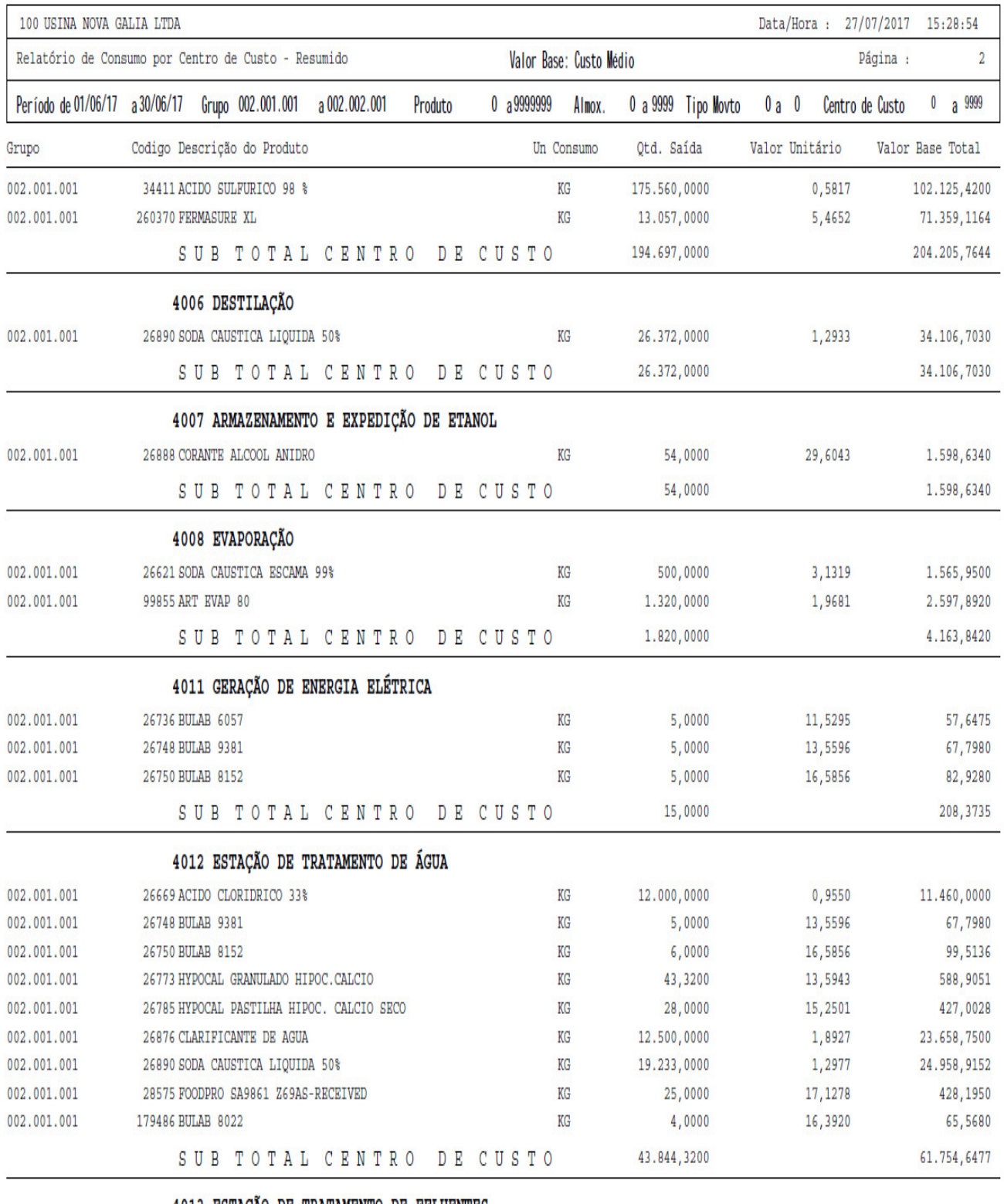

4013 ESTAÇÃO DE TRATAMENTO DE EFLUENTES

Fonte: Nova Gália.

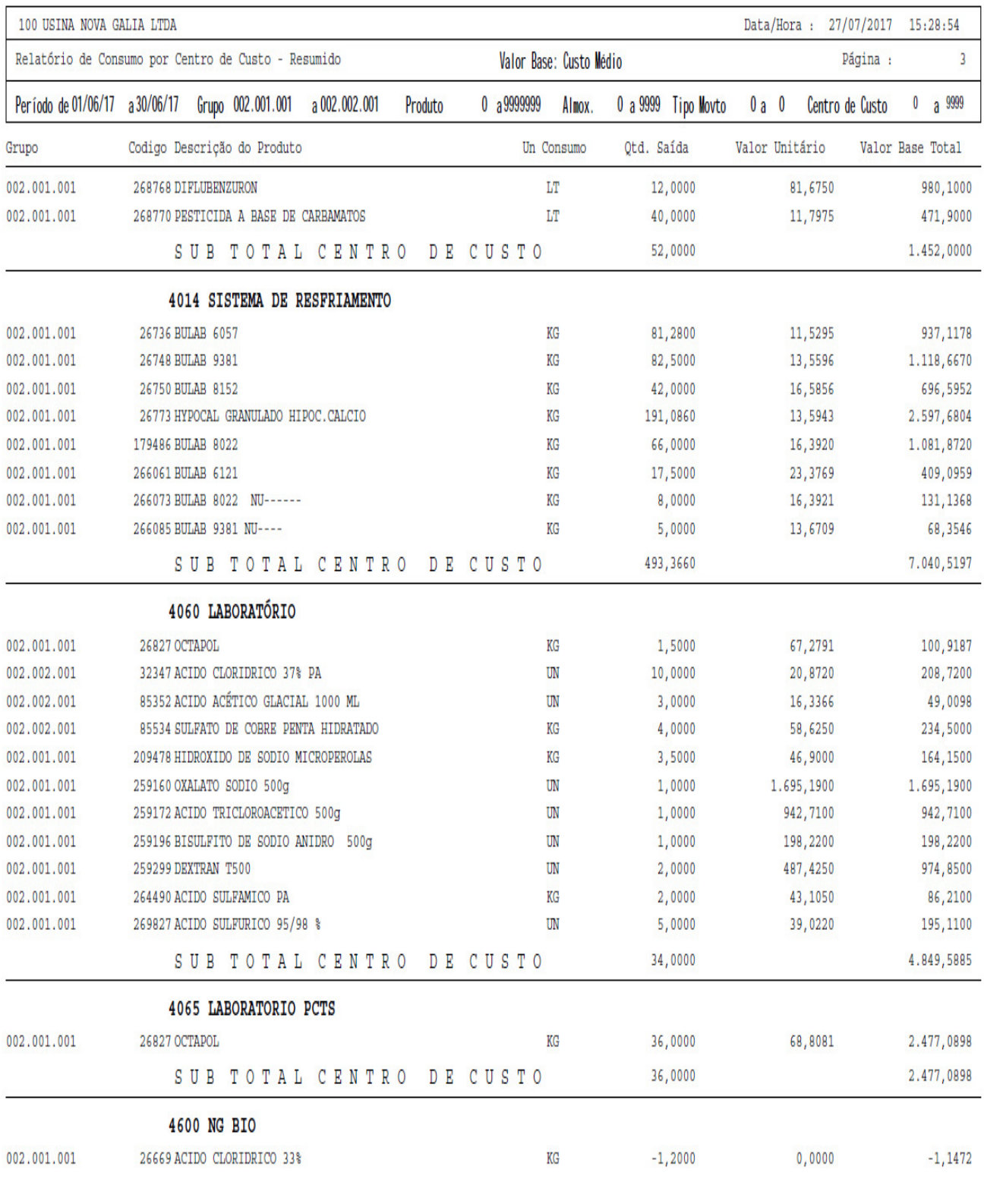

Fonte: Nova Gália.